## **IOWA STATE UNIVERSITY**

**ECpE Department**

## **Modeling A Transformer in OpenDSS**

# Acknowledgement

[1] Kersting, William H. "Distribution system modeling and analysis." Electric power generation, transmission, and distribution. CRC press, 2018. 26-1.

[2] Dugan, Roger C., and T. McDermott. "Reference guide." The Open Distribution System Simulator (OpenDSS). EPRI (2016).

[3] "Transformer Element." https://youtu.be/z9EbQCmaWBo?si=4akygeT2wIpQ5l5U.

## **IOWA STATE UNIVERSITY**

- 1. Single-phase Transformer
- 2. Three-phase Delta-Grounded Wye Step-down Transformer
- 3. Three-phase Delta-Grounded Wye Step-up Transformer
- 4. Three-phase Ungrounded Wye-Delta Step-down Transformer
- 5. Three-phase Ungrounded Wye-Delta Step-up Transformer
- 6. Three-phase Grounded Wye-Delta Step-down Transformer
- 7. Three-phase Grounded Wye-Grounded Wye Transformer
- 8. Three-phase Delta-Delta Transformer

## **IOWA STATE UNIVERSITY**

## Modeling A Transformer in OpenDSS **1. Single-phase Transformer**

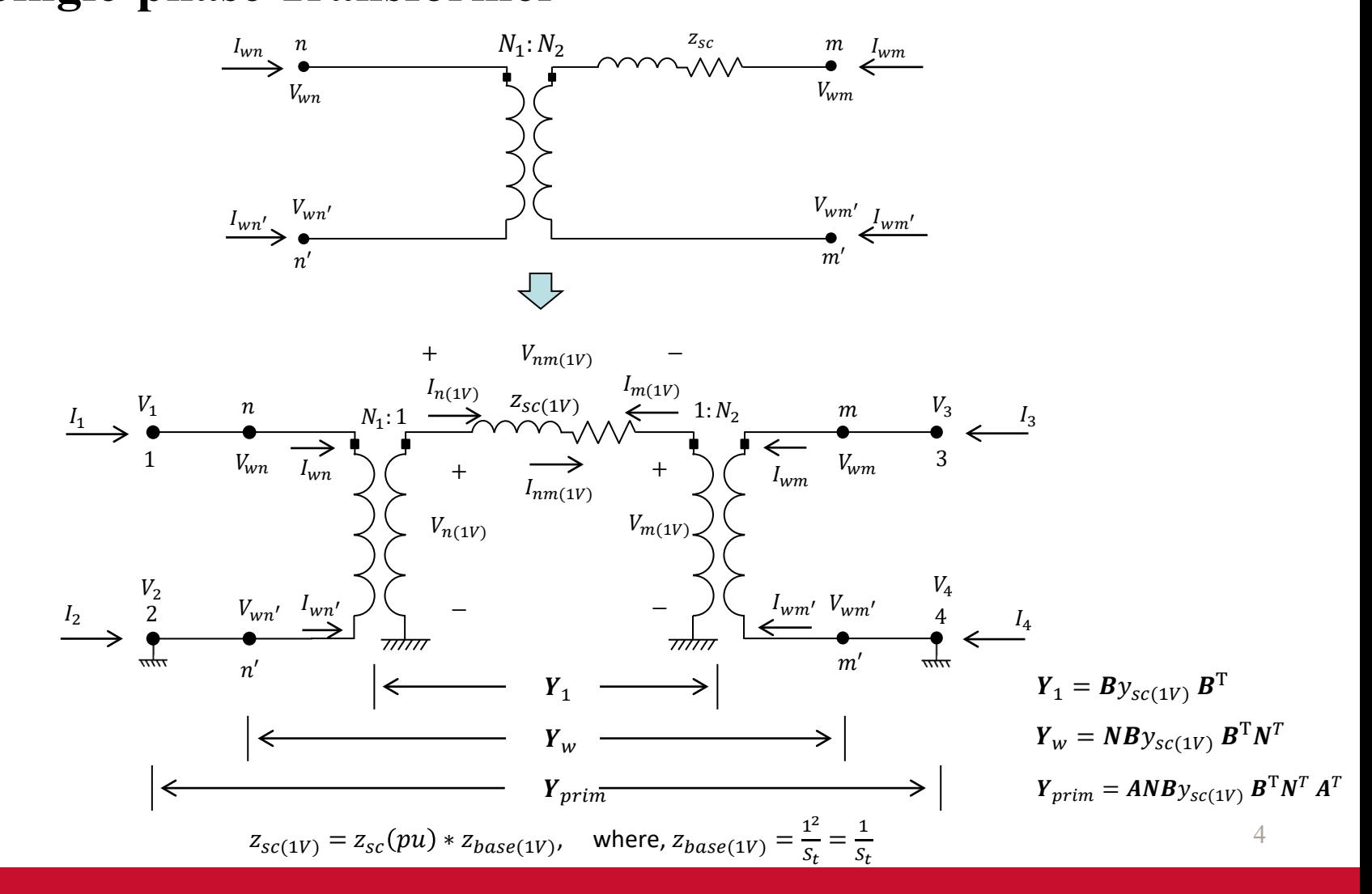

**IOWA STATE UNIVERSITY** 

## **1. Single-phase Transformer**

Step 1: Compute the nodal admittance matrix on a one turn or one voltage base.

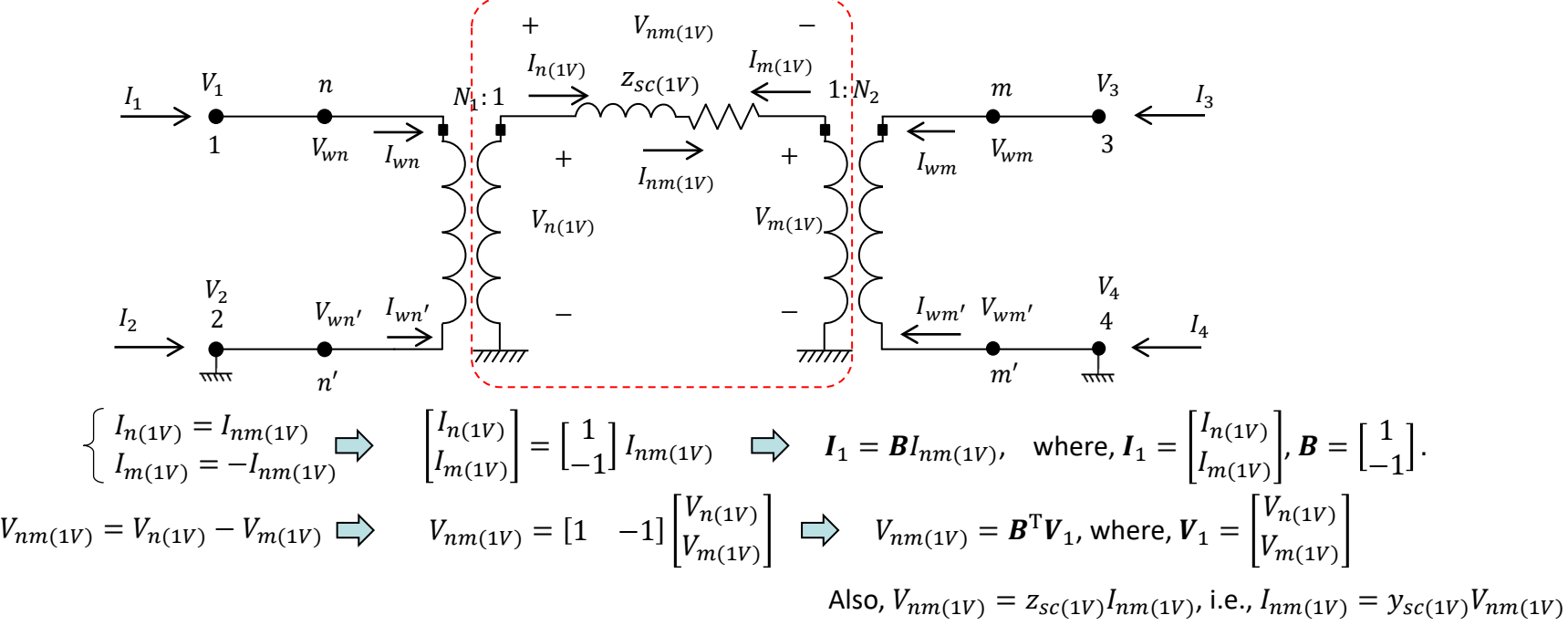

Let  $I_1 = Y_1 V_1$ , where,  $Y_1$  is the admittance matrix on a one turn or one voltage base. What is  $Y_1$ ?

$$
I_1 = \mathbf{B} I_{nm(1V)} \Rightarrow \mathbf{B} I_{nm(1V)} = \mathbf{F}_1 \mathbf{V}_1
$$
  
\n
$$
V_{nm(1V)} = \mathbf{B}^T \mathbf{V}_1 \Rightarrow \mathbf{B} I_{nm(1V)} = \mathbf{F}_1 (\mathbf{B}^T)^{-1} V_{nm(1V)}
$$
  
\n
$$
I_{nm(1V)} = y_{sc(1V)} V_{nm(1V)}
$$
  
\n
$$
\Rightarrow \mathbf{B} y_{sc(1V)} V_{nm(1V)} = \mathbf{Y}_1 (\mathbf{B}^T)^{-1} V_{nm(1V)}
$$
  
\n
$$
\Rightarrow \mathbf{B} y_{sc(1V)} V_{nm(1V)} = \mathbf{Y}_1 (\mathbf{B}^T)^{-1} V_{nm(1V)} \Rightarrow \mathbf{Y}_1 = \mathbf{B} y_{sc(1V)} \mathbf{B}^T
$$

### **IOWA STATE UNIVERSITY**

## **1. Single-phase Transformer**

Step 2: Consider winding turns ratio.

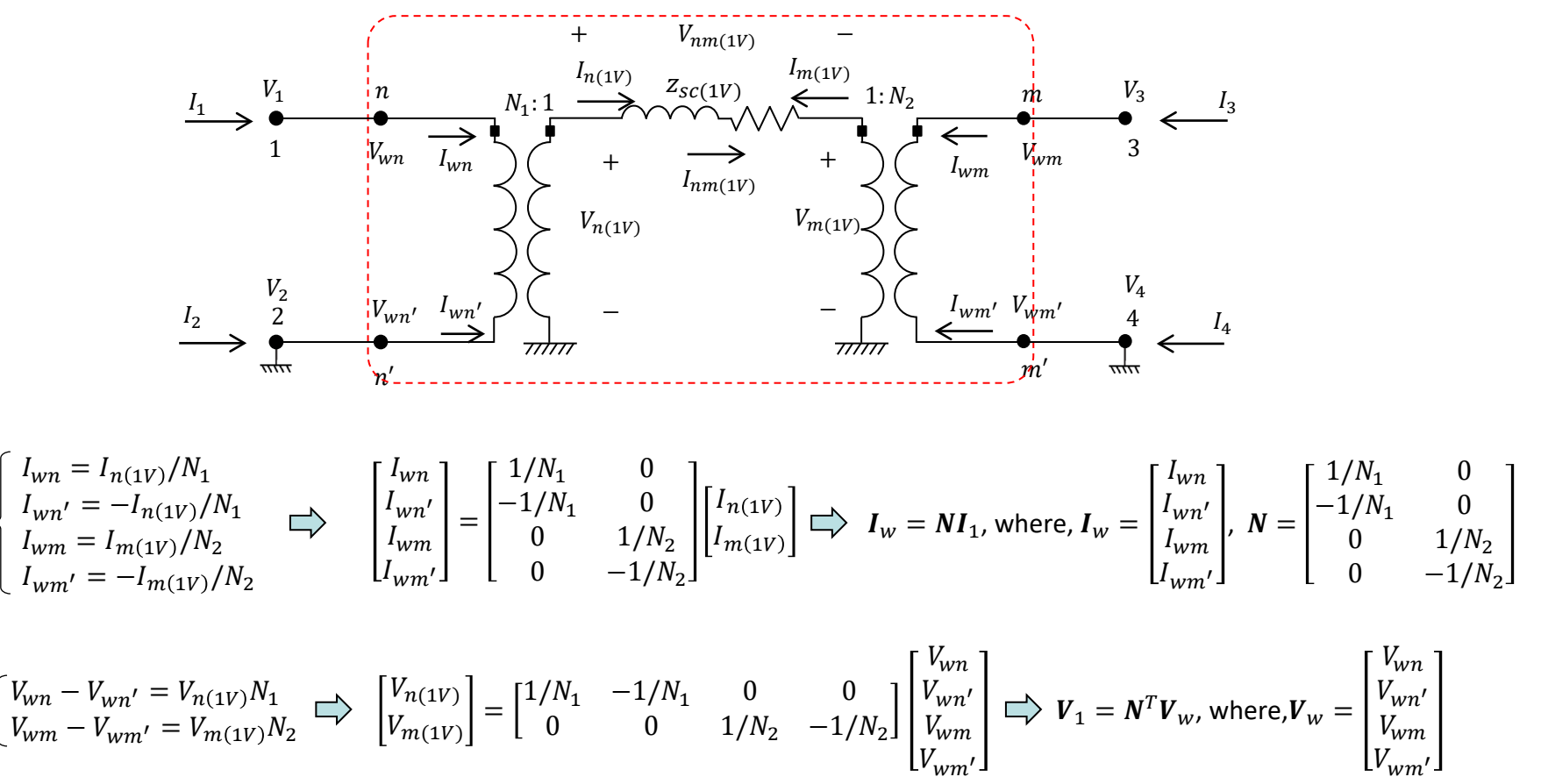

6

## **IOWA STATE UNIVERSITY**

## **1. Single-phase Transformer**

Step 2: Consider winding turns ratio.

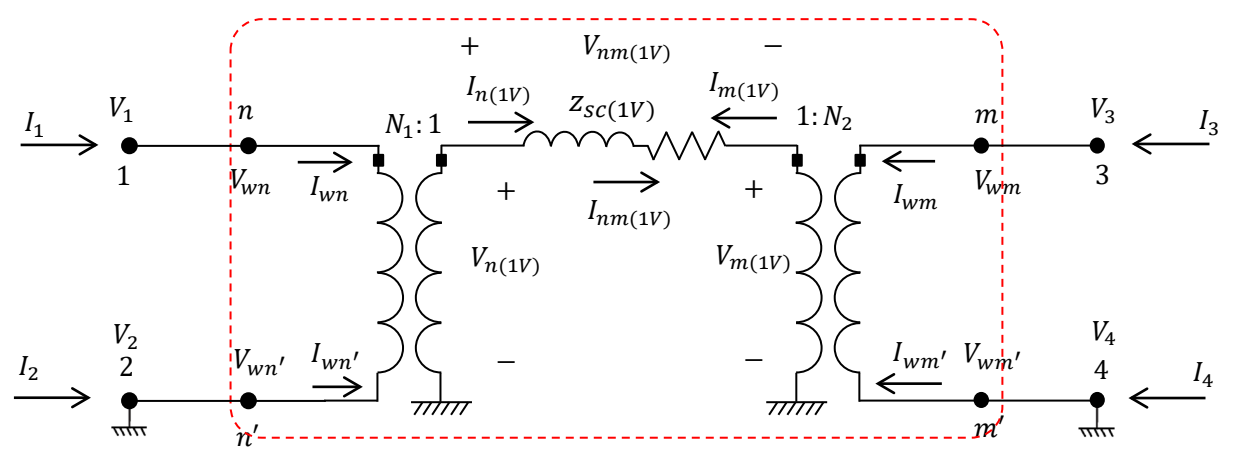

Next, let  $I_w = Y_w V_w$ . How to obtain  $Y_w$ ?

$$
\begin{aligned}\nI_w &= Y_w \, V_w \\
I_w &= NI_1 \\
V_1 &= N^T V_w\n\end{aligned}\n\bigg\} \implies NI_1 = Y_w (N^T)^{-1} \, V_1\n\bigg\} \implies \quad NY_1 V_1 = Y_w (N^T)^{-1} \, V_1 \implies Y_w = NY_1 N^T \\
Y_1 &= B y_{sc(1V)} \, B^T\n\bigg\} \implies Y_w = N B y_{sc(1V)} \, B^T N^T
$$

7

### **IOWA STATE UNIVERSITY**

## **1. Single-phase Transformer**

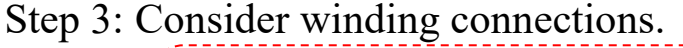

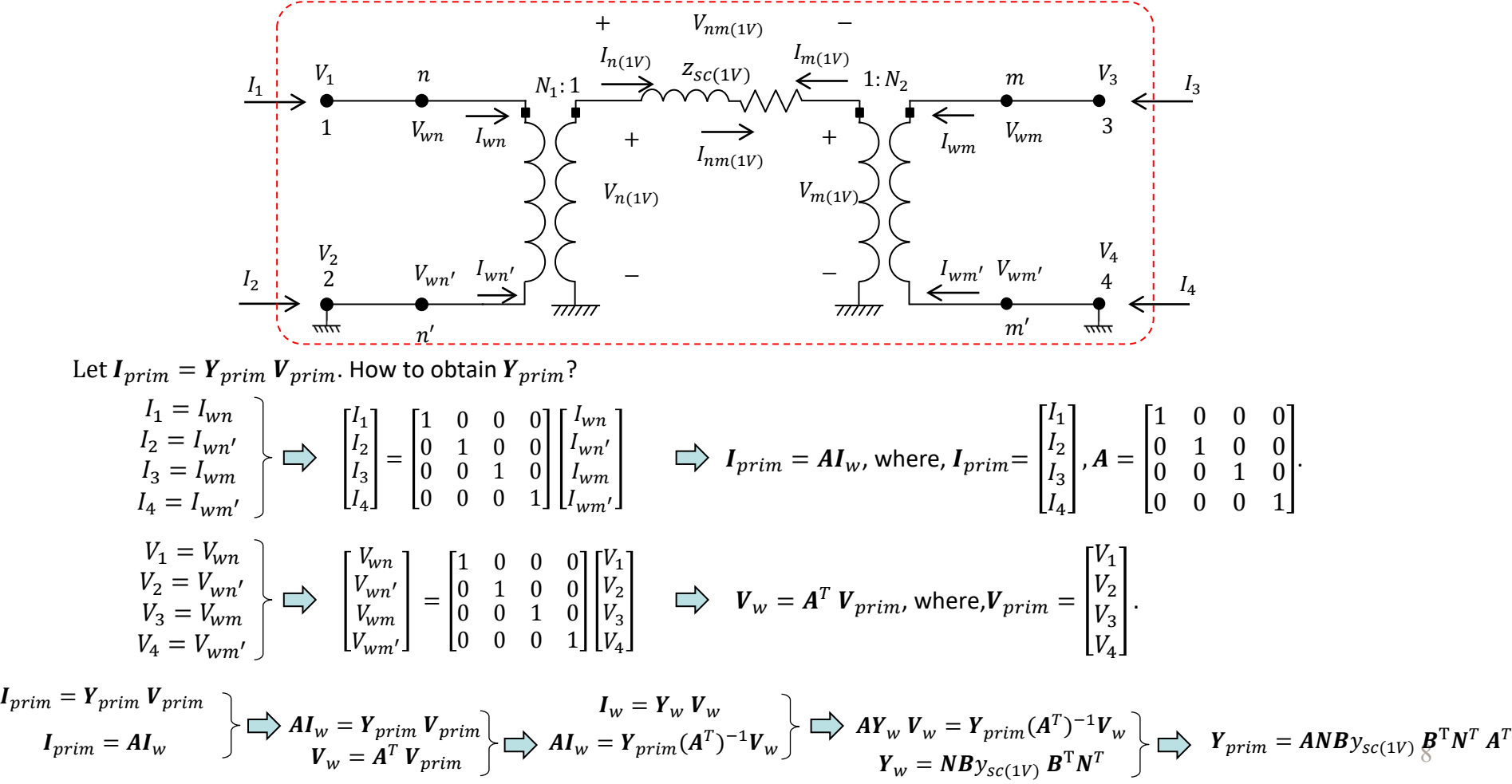

## **IOWA STATE UNIVERSITY**

## **1. Single-phase Transformer**

An example: // Define a single-phase transformer. New Transformer.xfmr phases=1 windings=2 xhl=5 ~ wdg=1 bus=n kV=66.39 kva=50 %r=2.5  $~\sim$  wdg=2 bus=m kV=4.16 kva=50  $~\text{s}$ r=2.5 Transformer name Number of phases Number of windings Percent reactance high-to-low Specify which winding<br>will be edited Rated voltage  $\int$  Base kVA rating Percent resistance Computing  $Y_{prim}$  using Matlab:  $y_{sc(1V)} =$  $Z_{\mathcal{SC}(1V)}$  $=\frac{1}{7(201+x^2)}$  $z_{sc}(pu)*z_{base(1V)}$  $=$   $\frac{1}{1}$  $[r(pu) + jx(pu)] * \frac{1^2}{5^2}$  $S_t$  $\sqrt{(0.05 + j0.05)}$ = 500000 - j500000 Ω  $A=$ 1 0 0 0  $0 \quad 1 \quad 0 \quad 0$  $\mathbf 0$  $\boldsymbol{0}$  $\mathbf 0$  $\boldsymbol{0}$ 1  $\boldsymbol{0}$  $\mathbf 0$ 1 ,  $N=$ 1/66390 0 −1/66390 0 0 1/4160  $\frac{0}{\pi}$   $\frac{-1}{4160}$  $B = \begin{bmatrix} 1 \\ -1 \end{bmatrix}$ Calculate  $\boldsymbol{Y}_{prim} = \boldsymbol{ANDy}_{\mathit{sc(1V)}} \boldsymbol{B}^{\mathrm{T}} \boldsymbol{N}^T \boldsymbol{A}^T$ =  $0.00011343 - j0.00011343 - 0.00011343 + j0.00011343 - 0.00181039 + j0.00181039 - 0.00181039 - j0.00181039 - 0.00181039 + j0.00181039 - 0.00181039 + j0.00181039 - 0.00181039 + 0.00181039 - 0.00181039 + 0.00181039 - 0.00181039 - 0.00181039 - 0.00$  $-0.00011343 + j0.00011343$ −0.00181039 + j0.00181039 0.00181039 − j0.00181039 0.00181039 − j0.00181039 −0.00181039 + j0.00181039 0.02889238 − j0.02889238 −0.02889238 + j0.02889238 −0.02889238 + j0.02889238 0.02889238 − j0.02889238 0.000113 -0.00011 -0.00011 0.000113 -0.00181 0.00181 0.00181 -0.00181 -0.00011 0.000113 0.000113 -0.00011 0.00181 -0.00181 -0.00181 0.00181  $-0.00181$   $0.00181$   $0.00181$   $-0.00181$   $0.028892$   $-0.02889$   $-0.02889$   $0.028892$ 0.00181 -0.00181 -0.00181 0.00181 -0.02889 0.028892 0.028892 -0.02889 Exported  $Y_{prim}$  from OpenDSS: G B

## **IOWA STATE UNIVERSITY**

#### **ECpE Department**

9

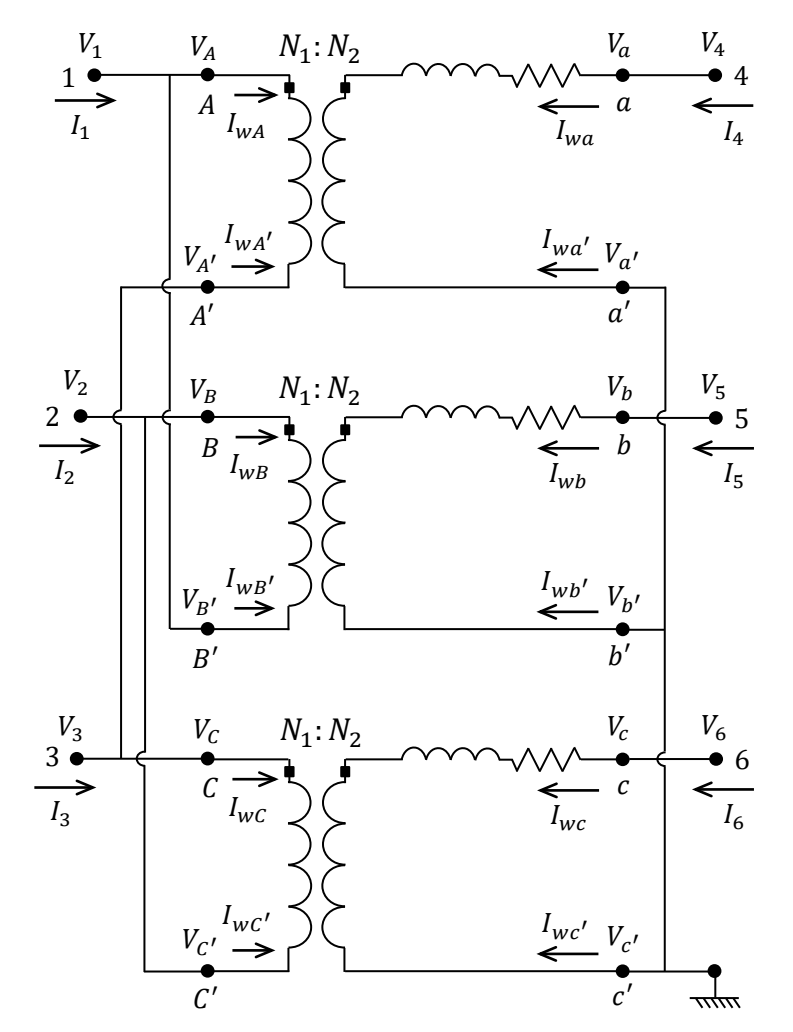

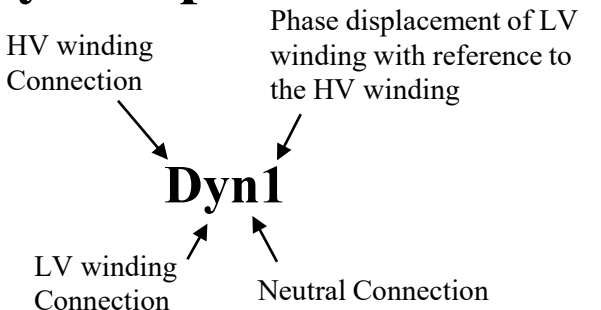

Note that

- The HV side always comes before the LV side, regardless of which is the primary winding.
- HV winding is taken as a reference.
- Phase rotation is always counterclockwise.
- $1 = 30^{\circ}, 2 = 60^{\circ}, 3 = 90^{\circ}, 6 = 180^{\circ}$  and  $12 = 0^{\circ}$  or 360°.

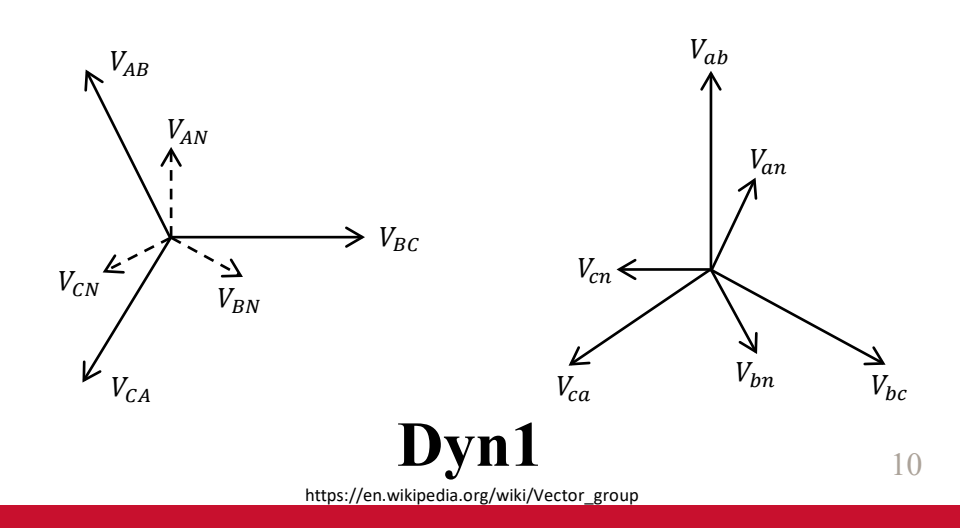

## **IOWA STATE UNIVERSITY**

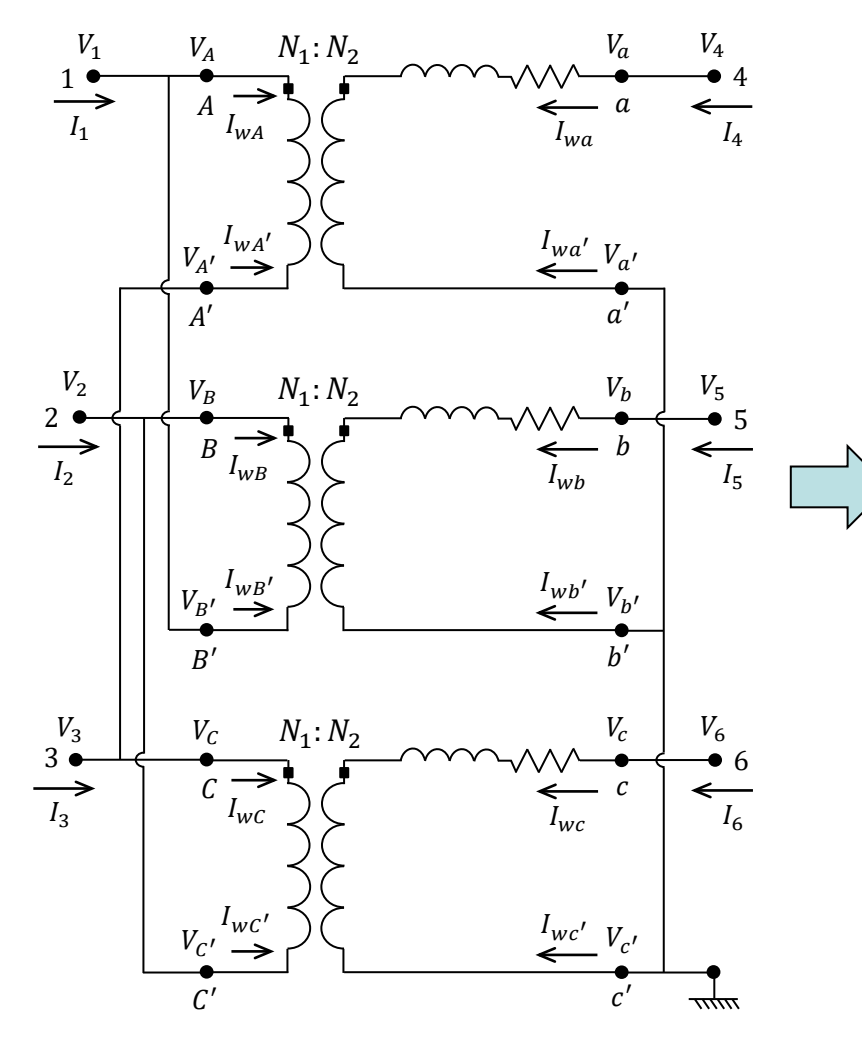

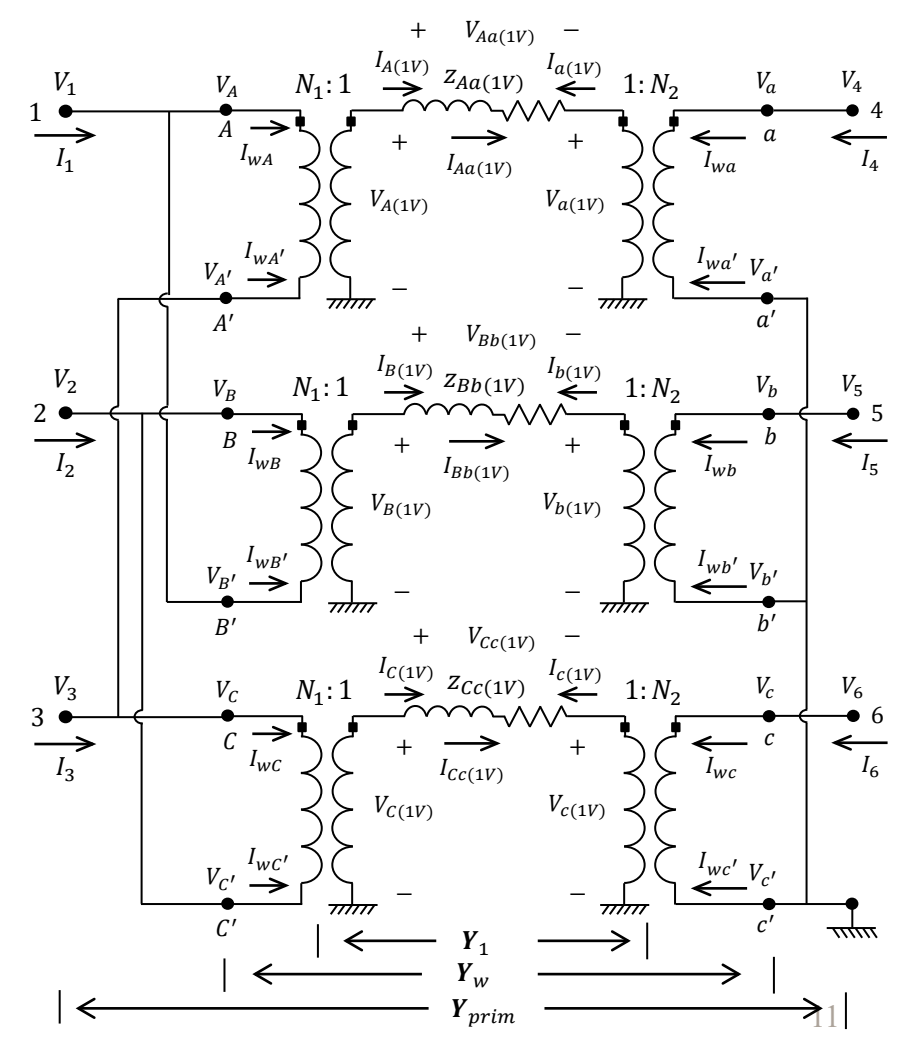

## **IOWA STATE UNIVERSITY**

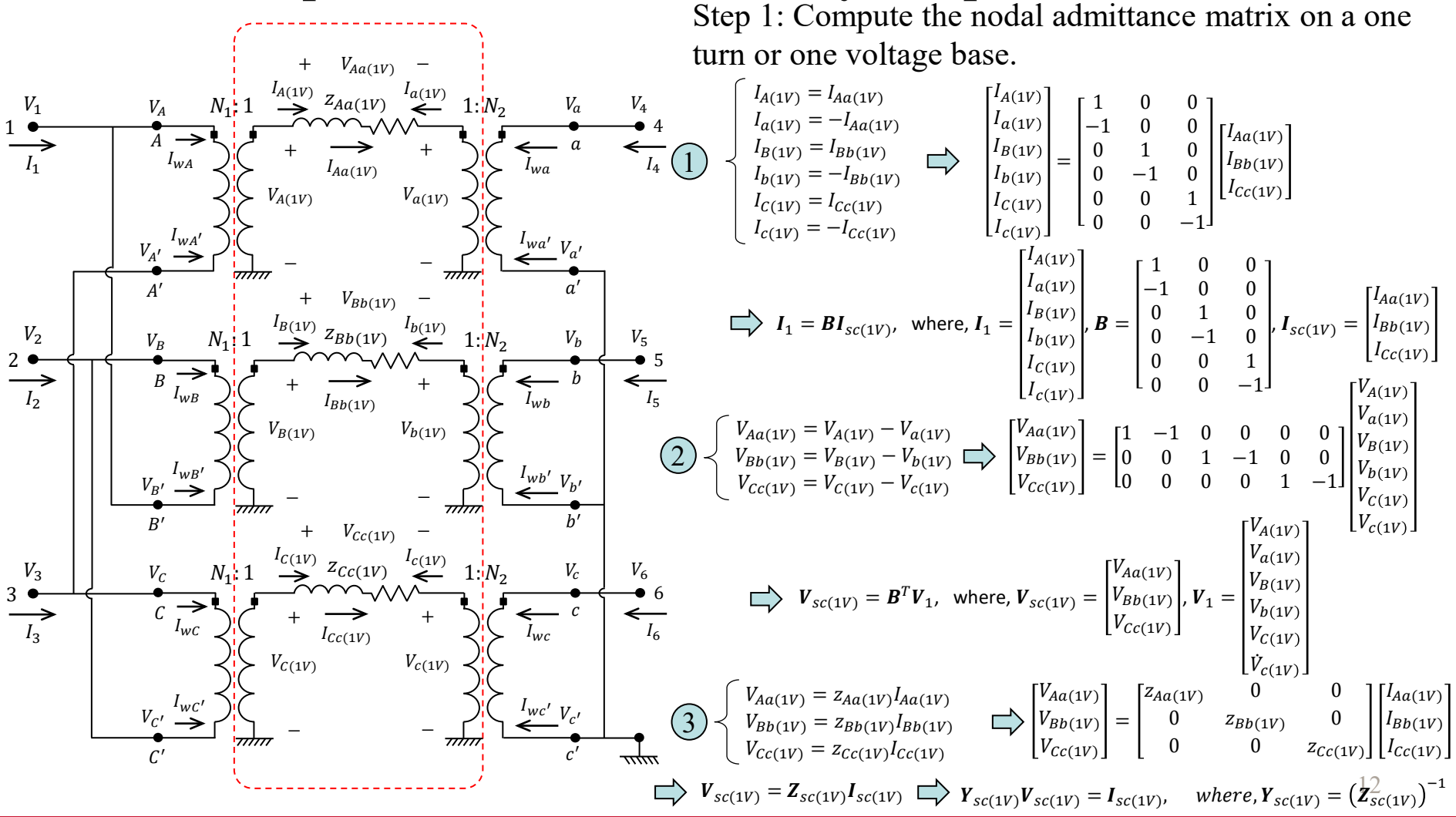

## **IOWA STATE UNIVERSITY**

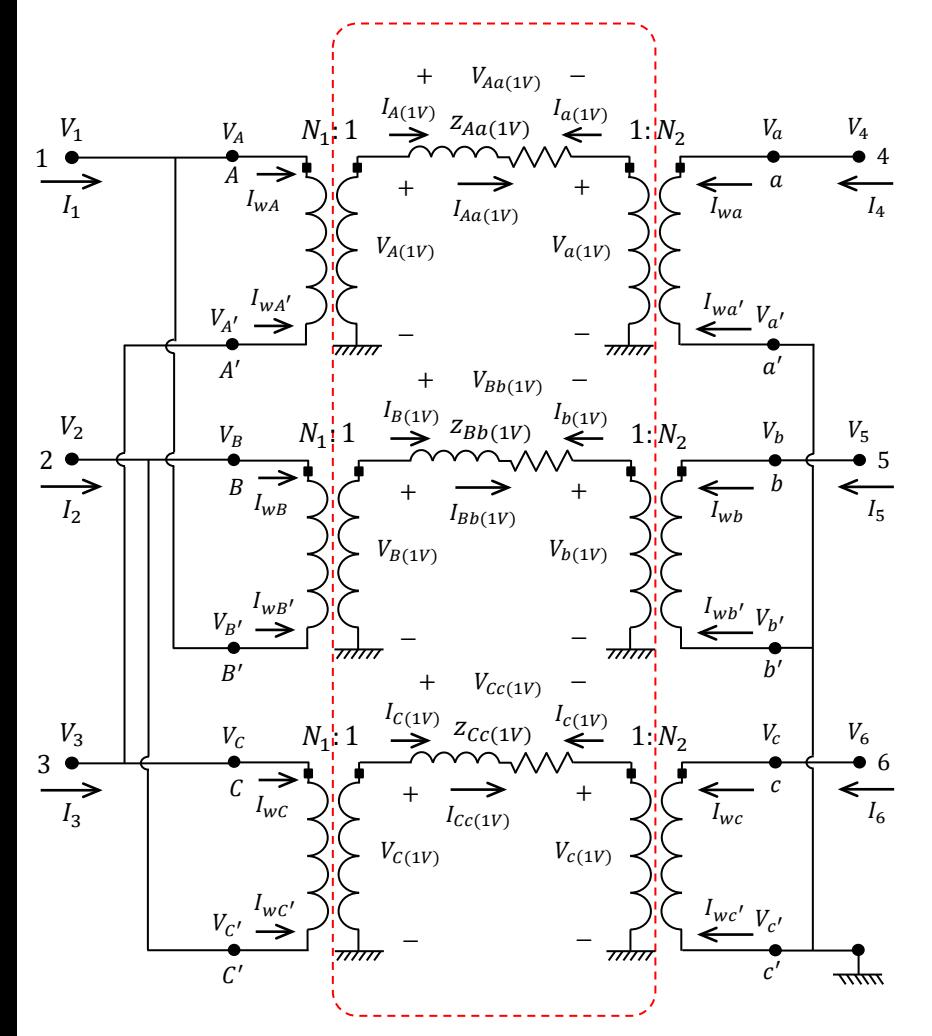

Let  $I_1 = Y_1 V_1$ , where,  $Y_1$  is the admittance matrix on a one turn or one voltage base. What is  $Y_1$ ?

$$
I_1 = Y_1V_1
$$
  
\n
$$
I_1 = BI_{sc(1V)} \}
$$
  
\n
$$
\bigoplus_{V_{sc(1V)}} BI_{sc(1V)} = Y_1V_1
$$
  
\n
$$
V_{sc(1V)} = B^T V_1
$$
  
\n
$$
\bigoplus_{V_{sc(1V)}} BI_{sc(1V)} = Y_1 (B^T)^{-1} V_{sc(1V)}
$$
  
\n
$$
I_{sc(1V)} = Y_{sc(1V)} V_{sc(1V)}
$$
  
\n
$$
\bigoplus_{V_{sc(1V)}} V_{sc(1V)} = Y_1 (B^T)^{-1} V_{sc(1V)}
$$
  
\n
$$
\bigoplus_{V_{1}} Y_1 = BY_{sc(1V)} B^T
$$

13

### **IOWA STATE UNIVERSITY**

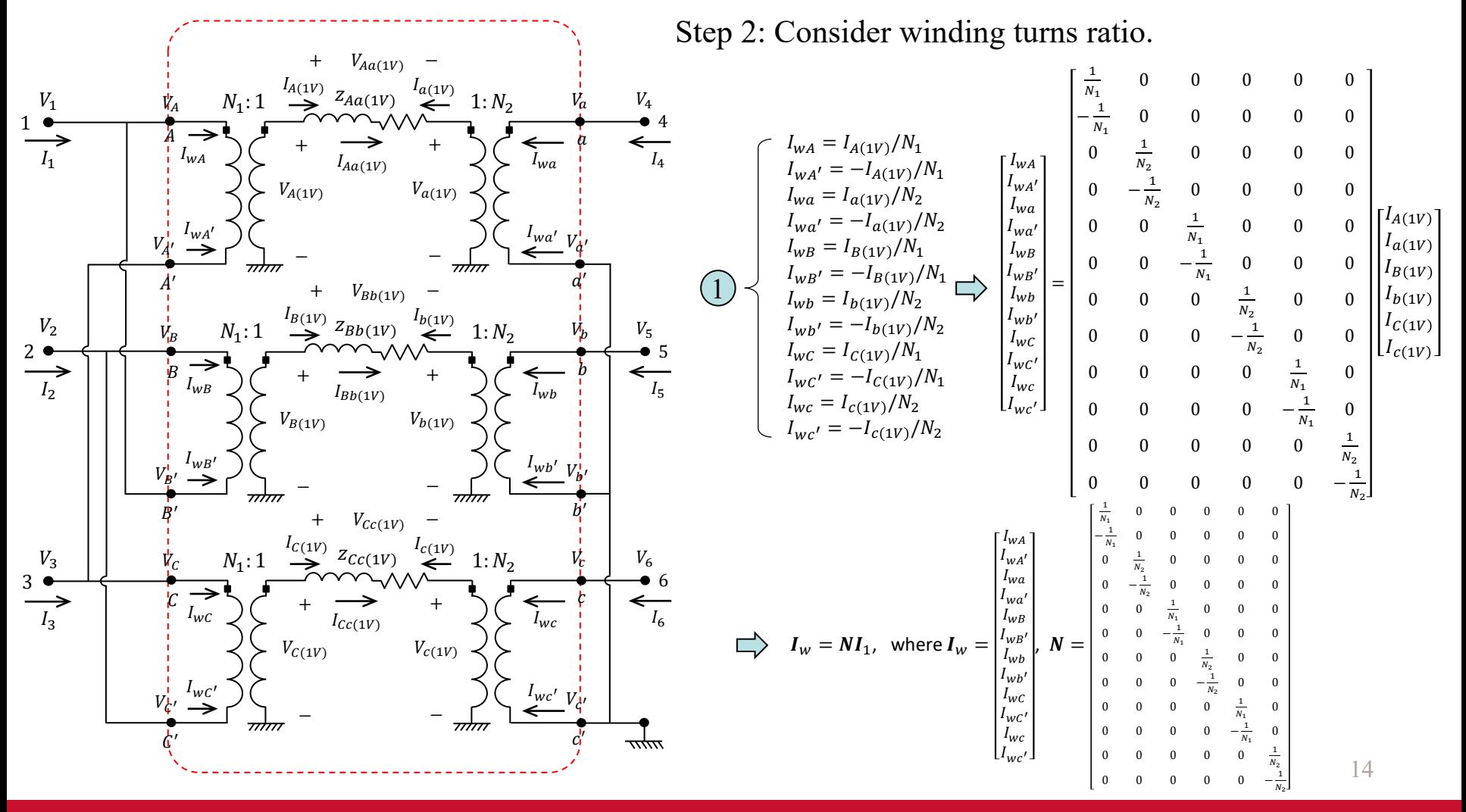

### **IOWA STATE UNIVERSITY**

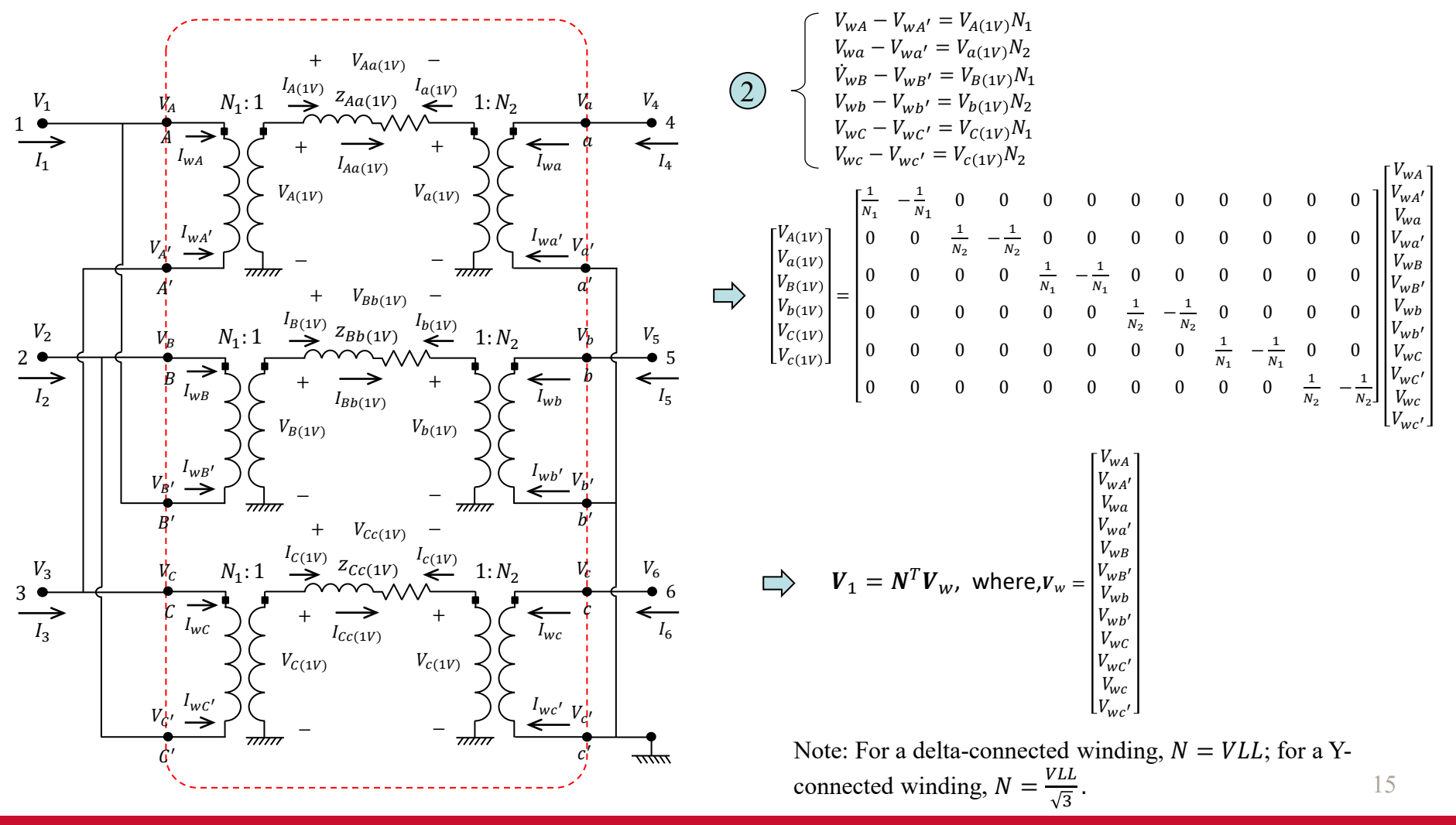

## **IOWA STATE UNIVERSITY**

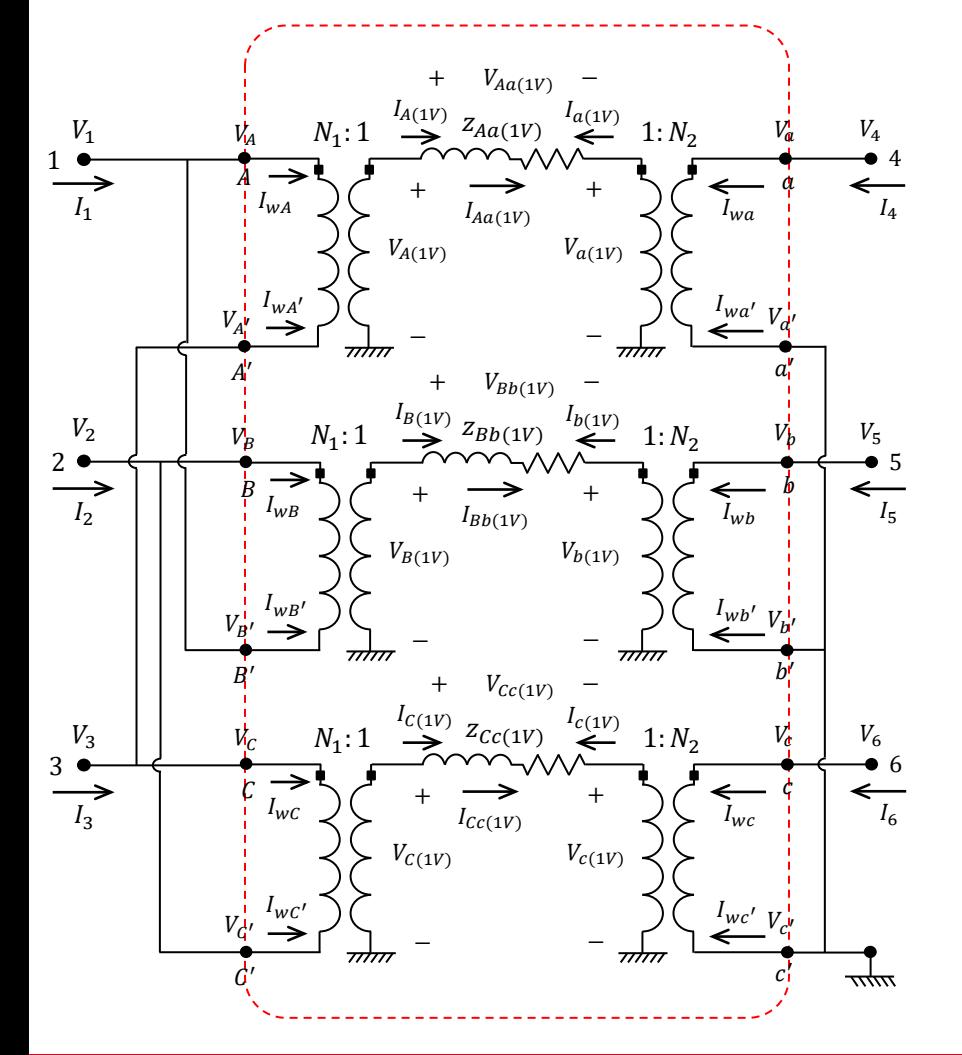

Next, let  $I_w = Y_w V_w$ . How to obtain  $Y_w$ ?

$$
I_{w} = Y_{w} V_{w}
$$
\n
$$
I_{w} = NI_{1}
$$
\n
$$
V_{1} = N^{T}V_{w}
$$
\n
$$
\Rightarrow NI_{1} = Y_{w}(N^{T})^{-1} V_{1}
$$
\n
$$
I_{1} = Y_{1}V_{1}
$$
\n
$$
\Rightarrow NY_{1}V_{1} = Y_{w}(N^{T})^{-1} V_{1}
$$
\n
$$
\Rightarrow Y_{w} = NY_{1}N^{T}
$$
\n
$$
Y_{1} = BY_{sc(1V)} B^{T}
$$
\n
$$
\Rightarrow Y_{w} = NBY_{sc(1V)} B^{T} N^{T}
$$

16

### **IOWA STATE UNIVERSITY**

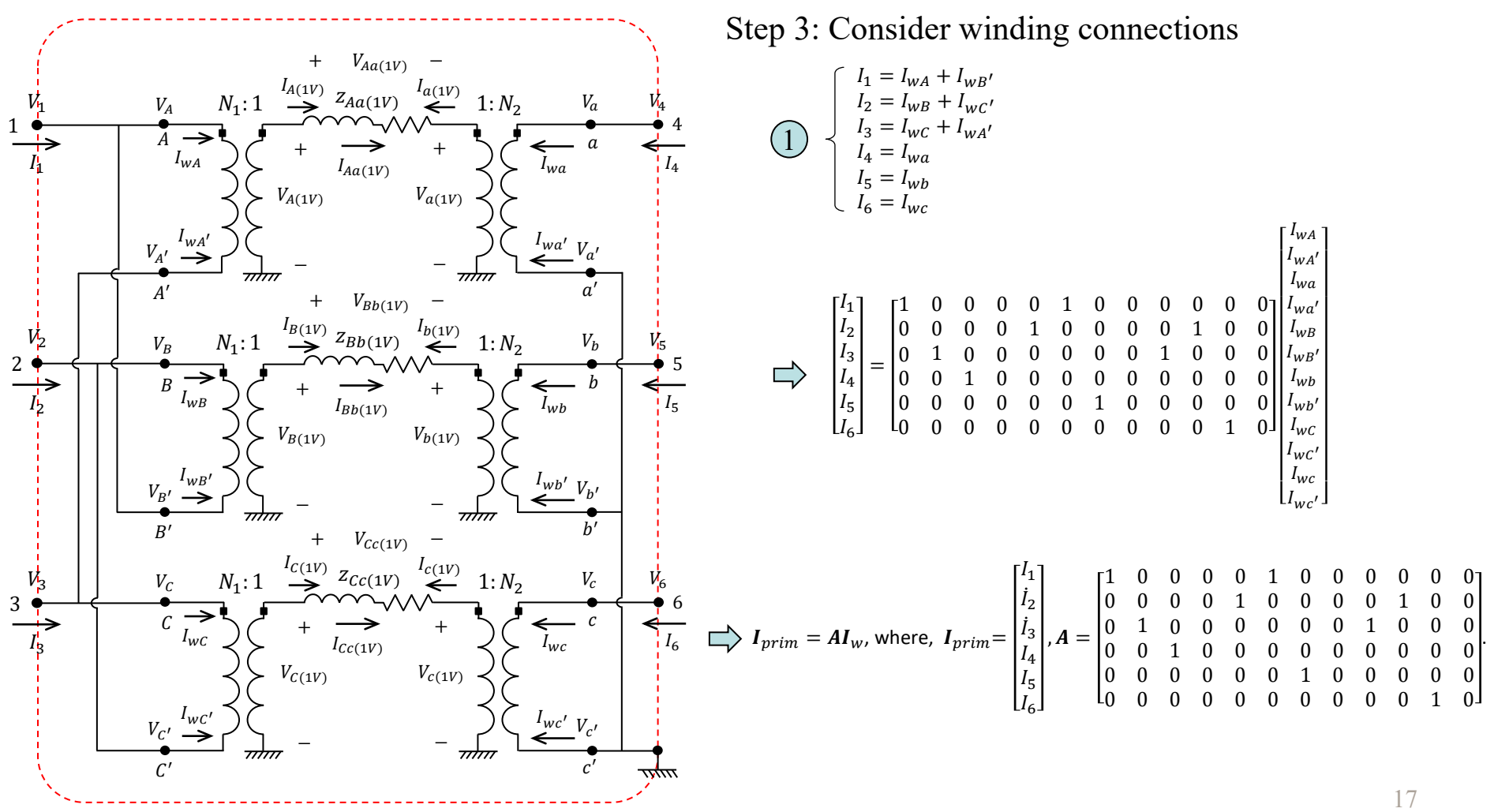

### **IOWA STATE UNIVERSITY**

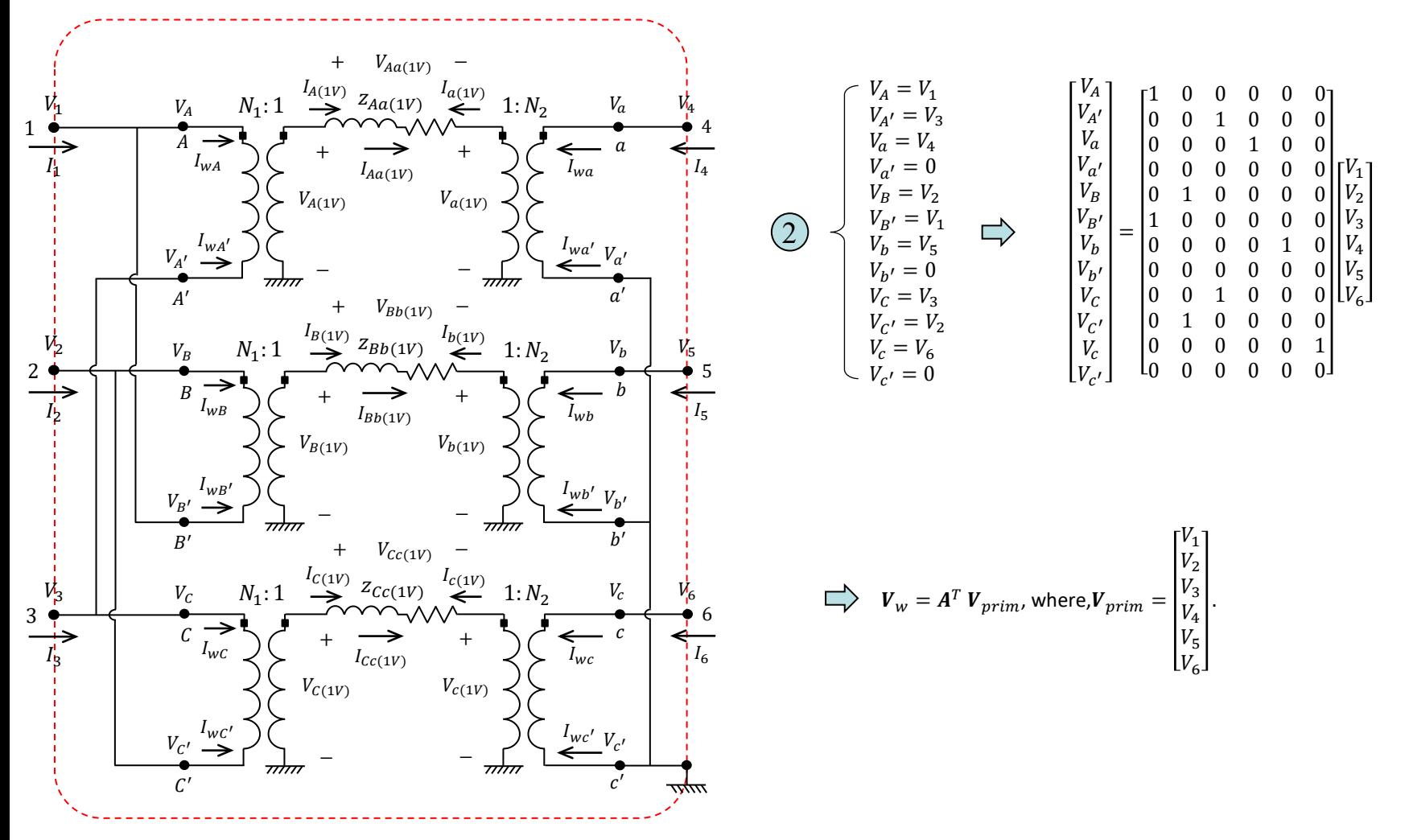

### **IOWA STATE UNIVERSITY**

**ECpE Department**

18

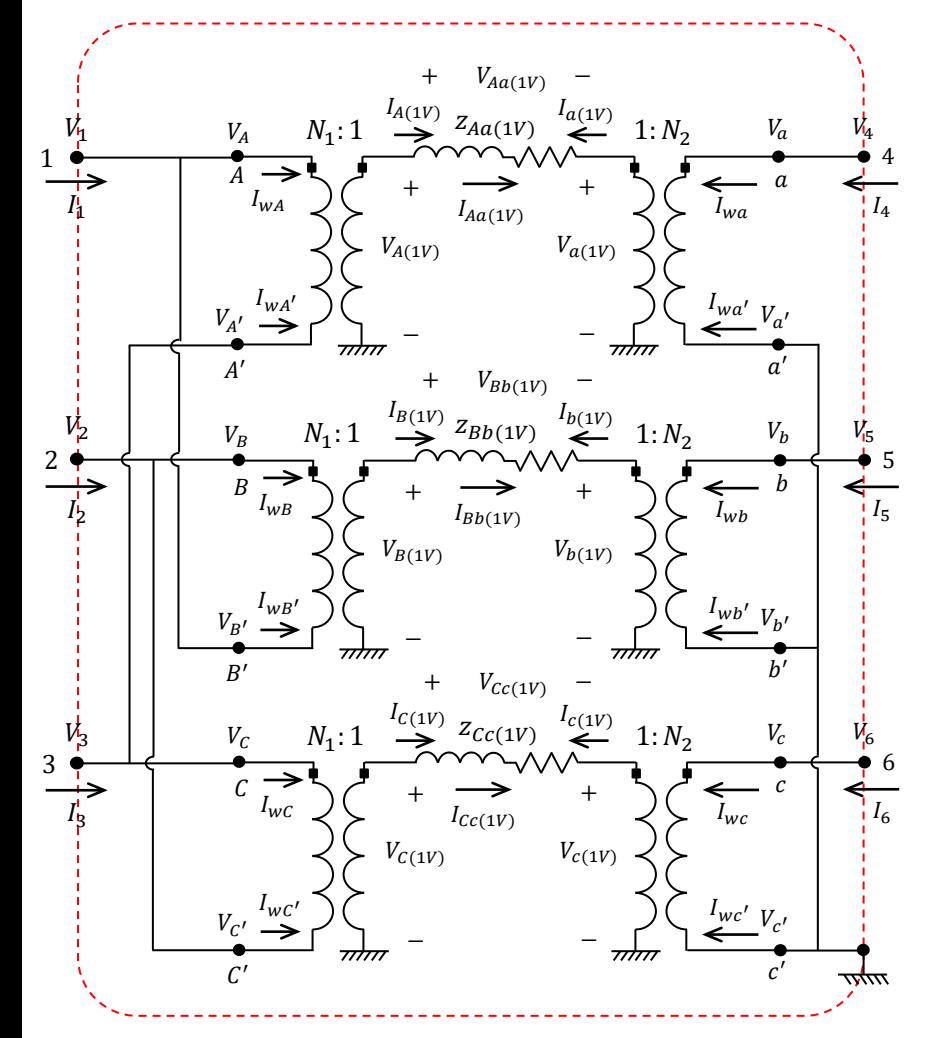

Let  $I_{prim} = Y_{prim} V_{prim}$ . How to obtain  $Y_{prim}$ ?

$$
I_{prim} = Y_{prim} V_{prim}
$$
\n
$$
I_{prim} = AI_w
$$
\n
$$
\bigcup_{W} \bigcup_{w} \bigcup_{v} \bigcup_{v} \
$$

$$
\sum_{W} A Y_{W} V_{W} = Y_{prim}(A^{T})^{-1} V_{W}
$$

$$
Y_{W} = NBY_{SC(1V)} B^{T} N^{T}
$$

$$
\implies Y_{prim} = ANDY_{sc(1V)} B^T N^T A^T
$$

19

### **IOWA STATE UNIVERSITY**

### **2. Three-phase Delta-Grounded Wye Step-down Transformer**

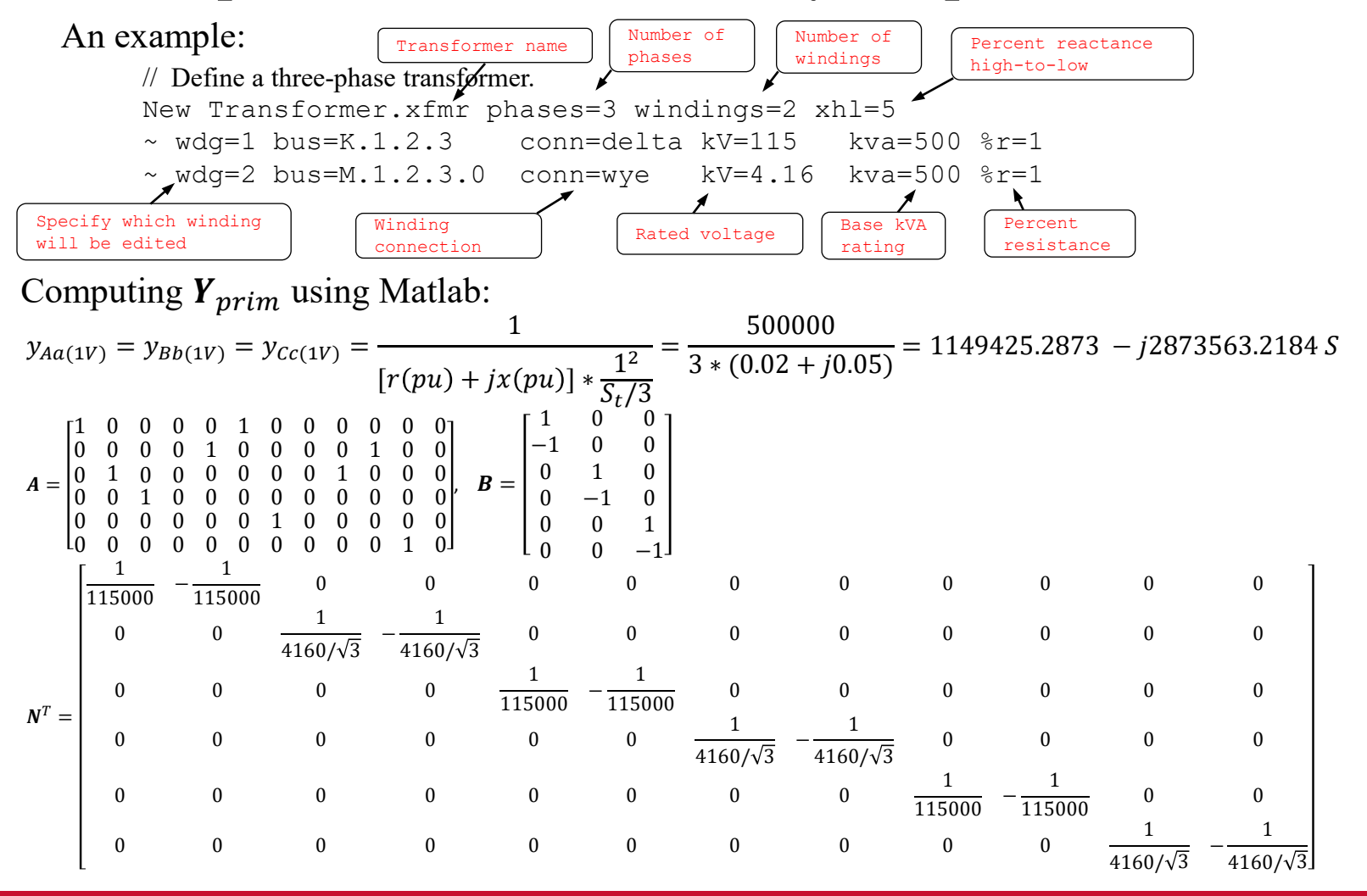

## **IOWA STATE UNIVERSITY**

#### **ECpE Department**

20

 $Y_{sc(1V)} =$  $y_{Aa(1V)}$  0 0 0  $y_{Bb(1V)}$  0 0  $y_{cc(1)}$ =  $1149425.2873 - 12873563.2184$  0 0 1149425.2873 −  $J2873563.2184$  0 0 1149425.2873 −  $J2873563.2184$ 

#### Calculate  $\pmb{Y}_{prim} = \pmb{ANBY}_{\pmb{S}\pmb{C}(\pmb{1}V)}\ \pmb{B}^{\rm T}\pmb{N}^T\ \pmb{A}^T$  =

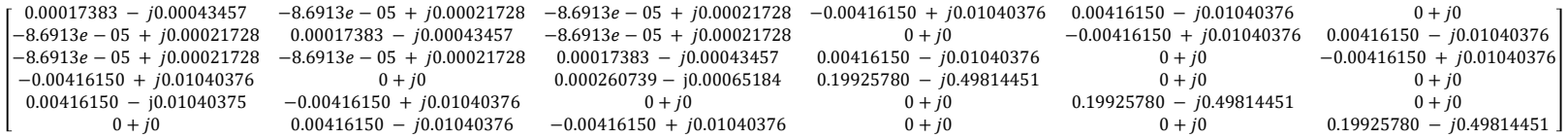

# Exported  $Y_{prim}$  from OpenDSS:  $\begin{array}{cc} G & B \\ \downarrow & \downarrow \end{array}$

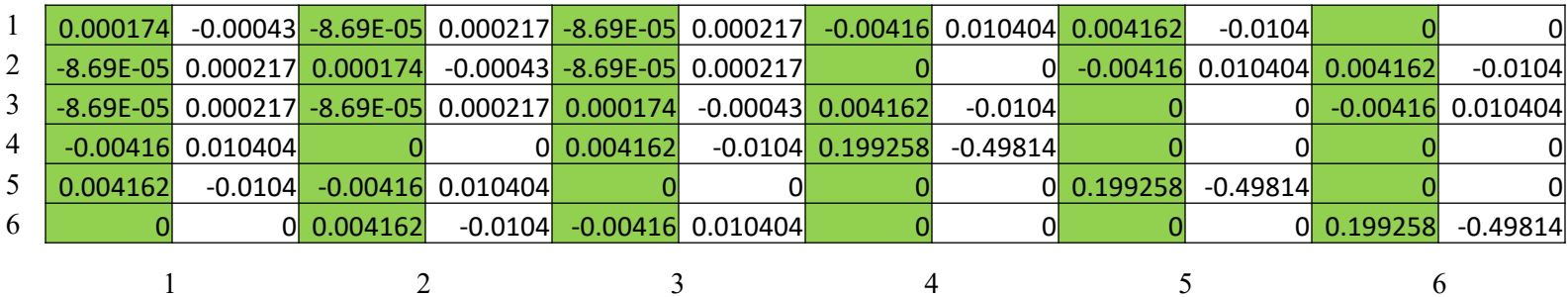

## **IOWA STATE UNIVERSITY**

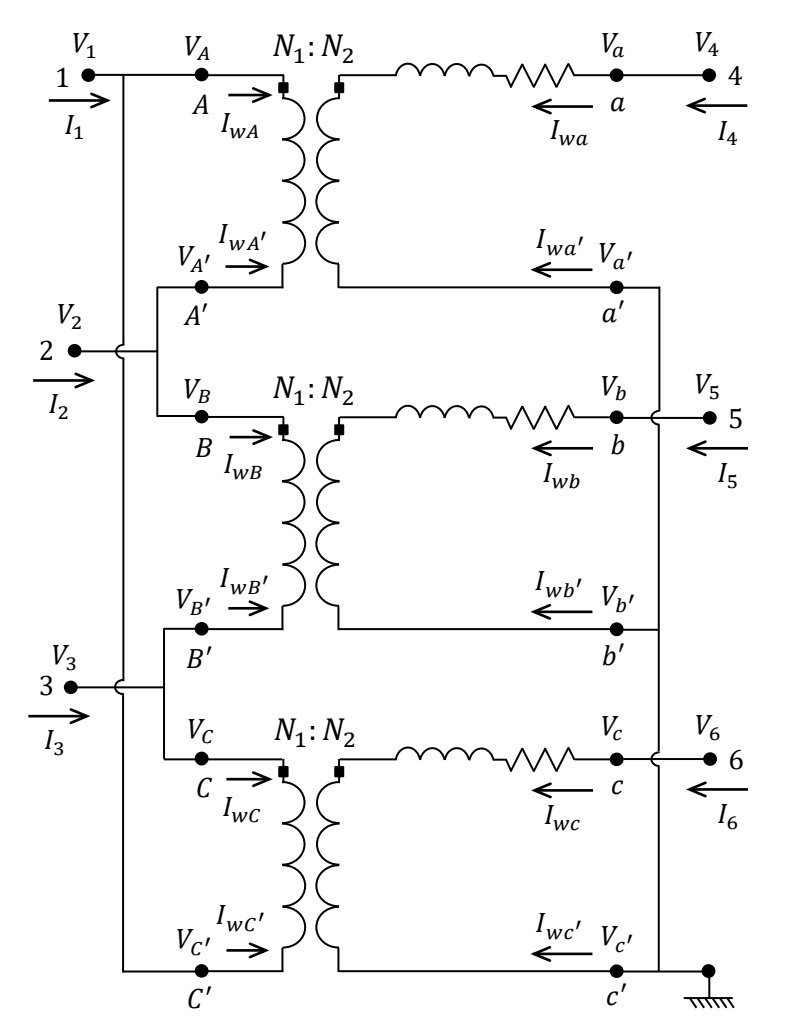

As the IEC60076-1 standard has stated, the notation is **HV-LV** in sequence. Therefore, this step-up transformer with a delta-connected primary, and star-connected secondary, is not written as 'dY1', but 'Yd1'. The 1 indicates the LV winding lags the HV by 30 degrees. Note that

- The HV side always comes before the LV side, regardless of which is the primary winding.
- HV winding is taken as a reference.
- Phase rotation is always counterclockwise.
- $1 = 30^{\circ}, 2 = 60^{\circ}, 3 = 90^{\circ}, 6 = 180^{\circ}$  and  $12 = 0^{\circ}$  or 360°.

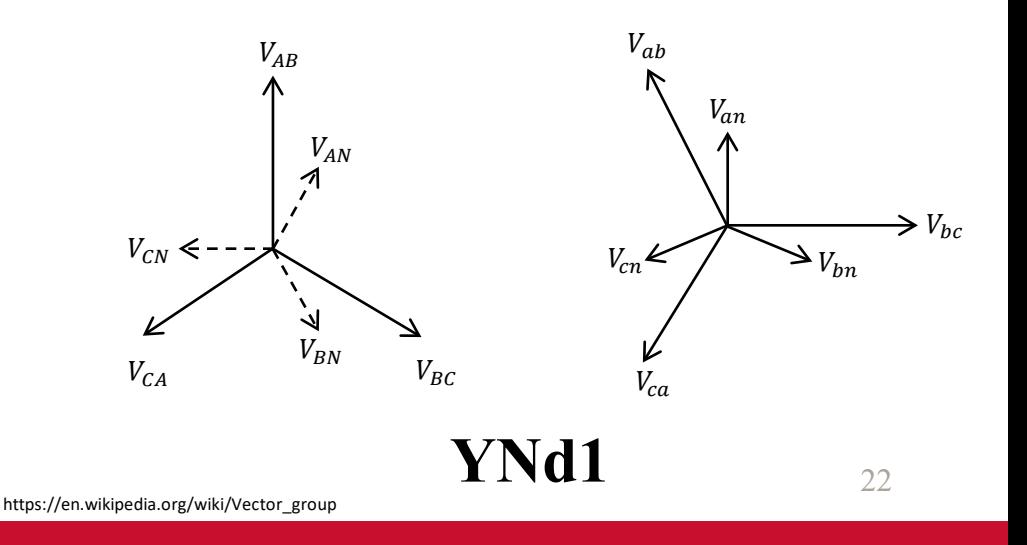

## **IOWA STATE UNIVERSITY**

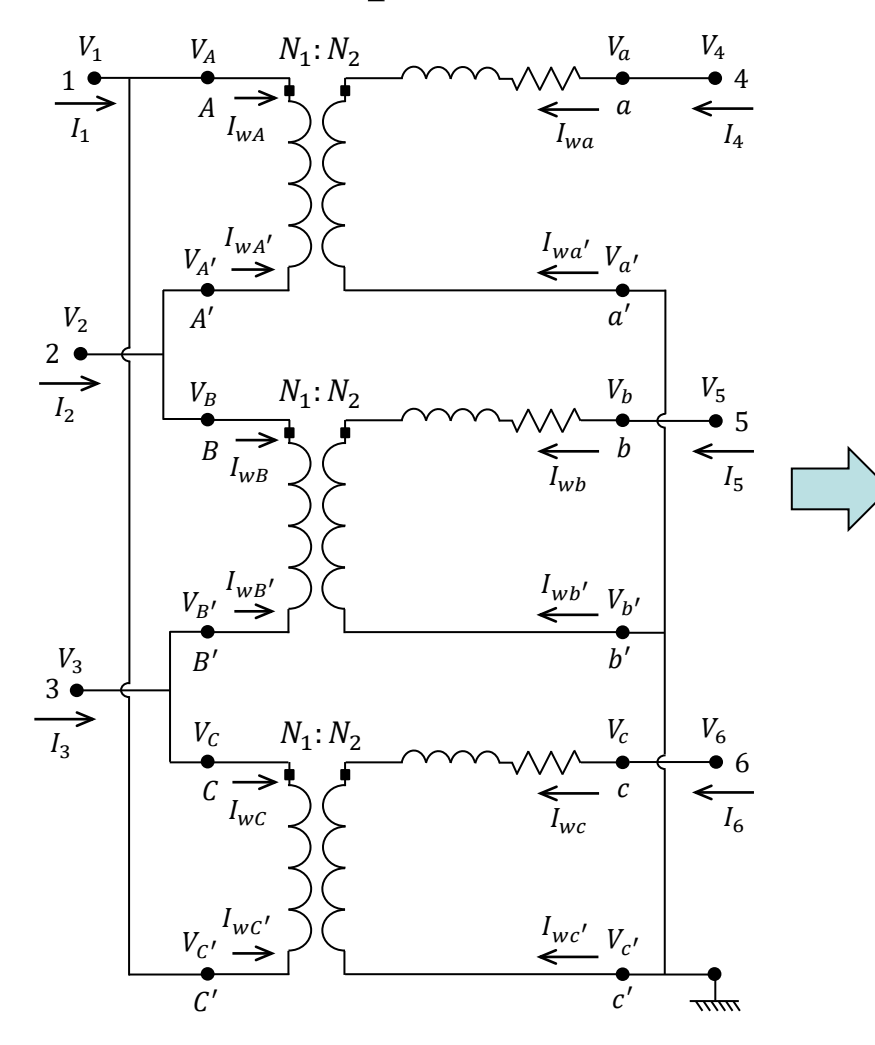

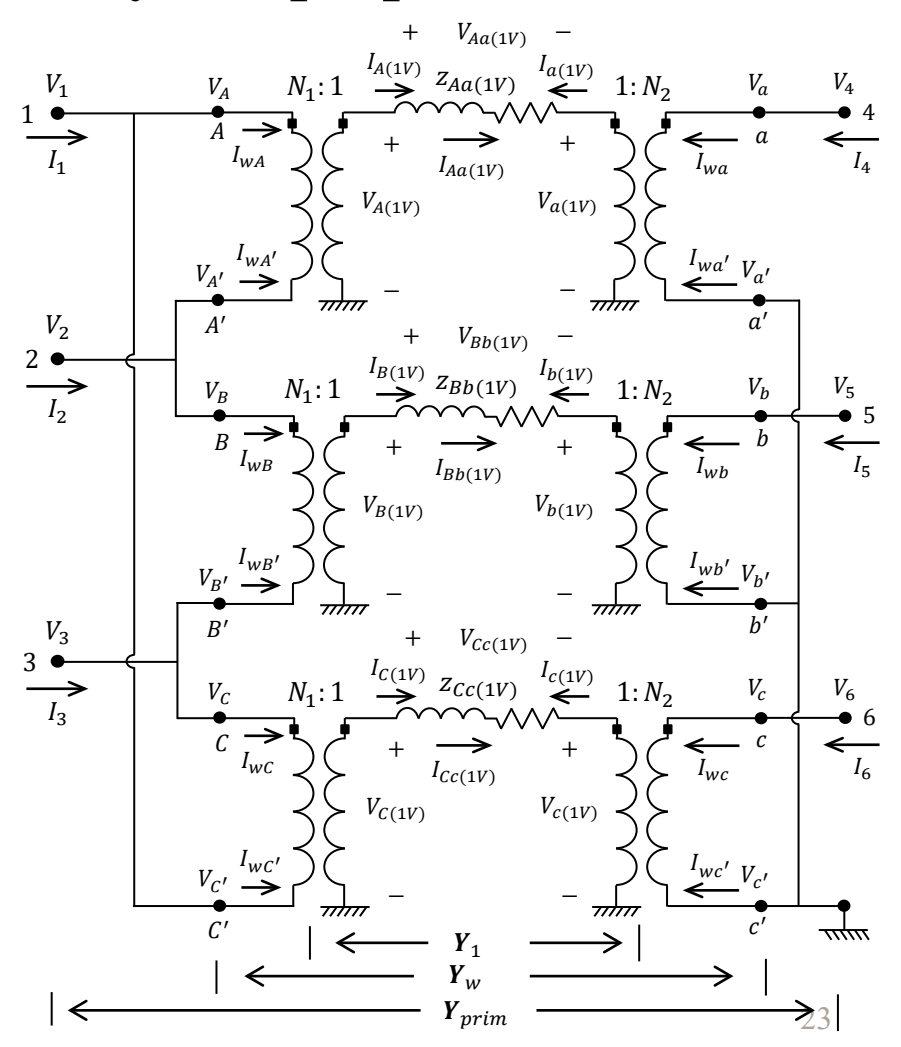

### **IOWA STATE UNIVERSITY**

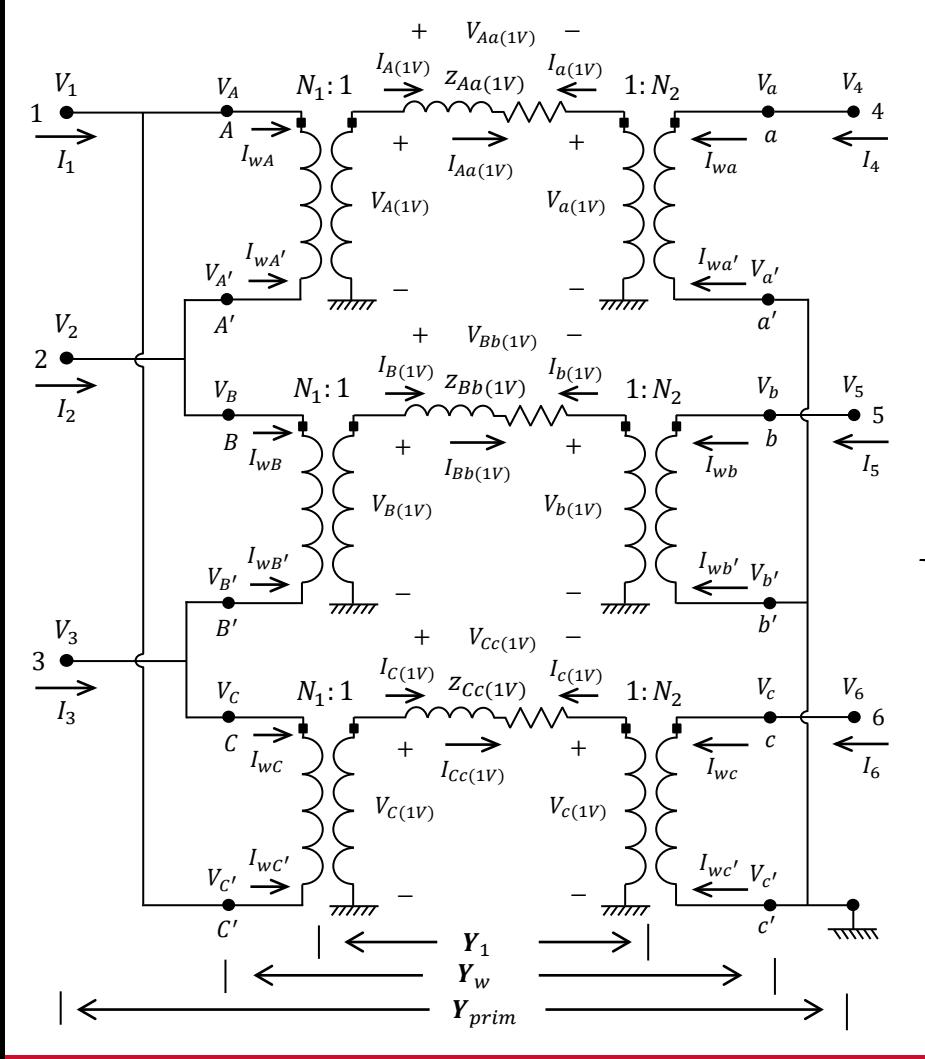

#### **Note:**

 $= I$  $= I$ 

 $I_6 = I_w$ 

Compared to the 3-phase delta-grounded wye step-down transformer, the equation,  $Y_{prim} = ANDy_{sc(1V)} B^{T} N^{T} A^{T}$ , still applies to a 3-phase delta-grounded wye step-up transformer. The only difference exists in the formation of matrix A due to a different connection of delta winding, and the values of  $N_1$  and  $N_2$ . Specifically, according to the figure on the left, we have

$$
I_1 = I_{wA} + I_{wC'}
$$
  
\n
$$
I_2 = I_{wB} + I_{wA'}
$$
  
\n
$$
I_3 = I_{wC} + I_{wB'}
$$
  
\n
$$
I_4 = I_{wa}
$$
  
\n
$$
I_5 = I_{wb}
$$
  
\n
$$
\begin{bmatrix} I_1 \\ I_2 \\ I_3 \\ I_4 \\ I_5 \end{bmatrix} = \begin{bmatrix} 1 & 0 & 0 & 0 & 0 & 0 & 0 & 0 & 1 & 0 & 0 \\ 0 & 1 & 0 & 0 & 1 & 0 & 0 & 0 & 0 & 0 \\ 0 & 0 & 0 & 0 & 0 & 1 & 0 & 0 & 0 & 0 \\ 0 & 0 & 1 & 0 & 0 & 0 & 0 & 0 & 0 & 0 \\ 0 & 0 & 0 & 0 & 0 & 0 & 1 & 0 & 0 & 0 & 0 \\ 0 & 0 & 0 & 0 & 0 & 0 & 1 & 0 & 0 & 0 & 0 \\ 0 & 0 & 0 & 0 & 0 & 0 & 0 & 1 & 0 & 0 & 0 & 0 \\ 0 & 0 & 0 & 0 & 0 & 0 & 0 & 0 & 0 & 0 & 0 & 0 \\ 0 & 0 & 0 & 0 & 0 & 0 & 0 & 0 & 0 & 0 & 0 & 0 \\ 0 & 0 & 0 & 0 & 0 & 0 & 0 & 0 & 0 & 0 & 0 & 0 \\ 0 & 0 & 0 & 0 & 0 & 0 & 0 & 0 & 0 & 0 & 0 & 0 \\ 0 & 0 & 0 & 0 & 0 & 0 & 0 & 0 & 0 & 0 & 0 & 0 \\ 0 & 0 & 0 & 0 & 0 & 0 & 0 & 0 & 0 & 0 & 0 & 0 \\ 0 & 0 & 0 & 0 & 0 & 0 & 0 & 0 & 0 & 0 & 0 & 0 \\ 0 & 0 & 0 & 0 & 0 & 0 & 0 & 0 & 0 & 0 & 0 & 0 \\ 0 & 0 & 0 & 0 & 0 & 0 & 0 & 0 & 0 & 0 & 0 & 0 \\ 0 & 0 & 0 & 0 & 0 & 0 & 0 & 0 & 0 & 0 & 0 & 0 \\ 0 & 0 & 0 & 0 & 0 & 0
$$

$$
W B' \longrightarrow \begin{bmatrix} I_3 \\ I_4 \\ I_5 \\ I_6 \end{bmatrix} = \begin{bmatrix} 0 & 0 & 0 & 0 & 0 & 1 & 0 & 0 & 1 & 0 & 0 & 0 \\ 0 & 0 & 1 & 0 & 0 & 0 & 0 & 0 & 0 & 0 & 0 \\ 0 & 0 & 0 & 0 & 0 & 0 & 1 & 0 & 0 & 0 & 0 & 0 \\ 0 & 0 & 0 & 0 & 0 & 0 & 0 & 0 & 0 & 0 & 1 & 0 \end{bmatrix}
$$

$$
A = \begin{bmatrix} 1 & 0 & 0 & 0 & 0 & 0 & 0 & 0 & 0 & 1 & 0 & 0 \\ 0 & 1 & 0 & 0 & 1 & 0 & 0 & 0 & 0 & 0 & 0 & 0 \\ 0 & 0 & 0 & 0 & 0 & 1 & 0 & 0 & 1 & 0 & 0 & 0 \\ 0 & 0 & 1 & 0 & 0 & 0 & 0 & 0 & 0 & 0 & 0 & 0 \\ 0 & 0 & 0 & 0 & 0 & 0 & 1 & 0 & 0 & 0 & 0 & 0 \\ 0 & 0 & 0 & 0 & 0 & 0 & 0 & 0 & 0 & 0 & 1 & 0 \end{bmatrix}
$$

24

 $I_{WA}$  $^{\prime}$ wA $^{\prime}$  $l_{wa}$  $l_{wa'}$  $I_{wB}$  $l_{WB'}$  $I_{w}$  $l_{wb'}$  $I_{WC}$  $^{\prime}$ w $c^{\prime}$  $I_{w}$  $l_{wc'}$ 

### **IOWA STATE UNIVERSITY**

### **3. Three-phase Delta-Grounded Wye Step-up Transformer**

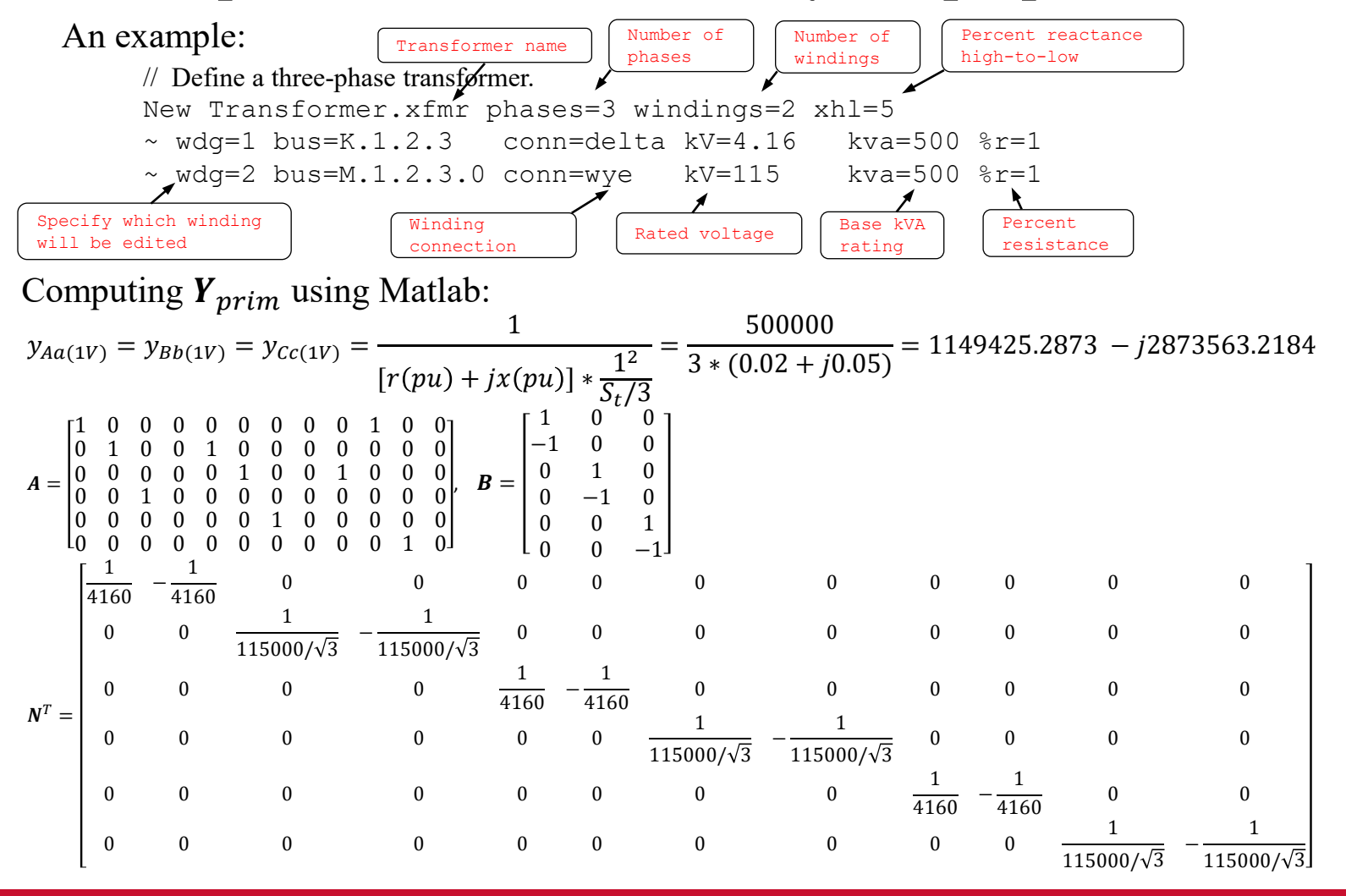

### **IOWA STATE UNIVERSITY**

#### **ECpE Department**

25

 $Y_{sc(1V)} =$  $y_{Aa(1V)}$  0 0 0  $y_{Bb(1V)}$  0 0  $y_{cc(1)}$ =  $1149425.2873 - 12873563.2184$  0 0 1149425.2873 −  $J2873563.2184$  0 0 1149425.2873 −  $J2873563.2184$ 

#### Calculate  $\pmb{Y}_{prim} = \pmb{ANBY}_{\pmb{S}\pmb{C}(\pmb{1}V)}\ \pmb{B}^{\rm T}\pmb{N}^T\ \pmb{A}^T$  =

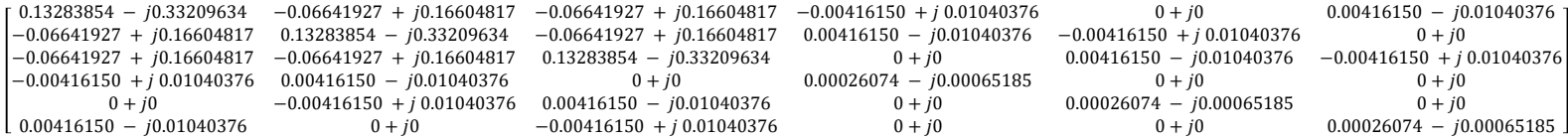

## Exported  $Y_{prim}$  from OpenDSS:  $\frac{G}{4}$  B

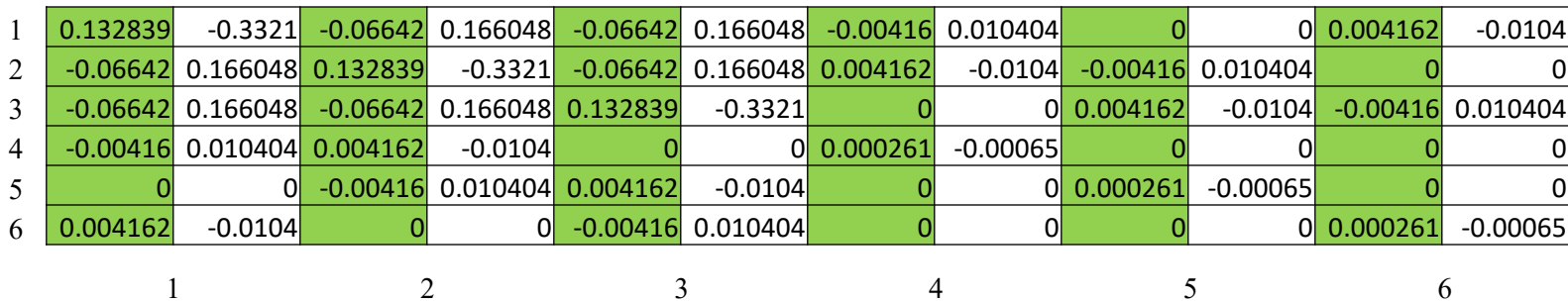

## **IOWA STATE UNIVERSITY**

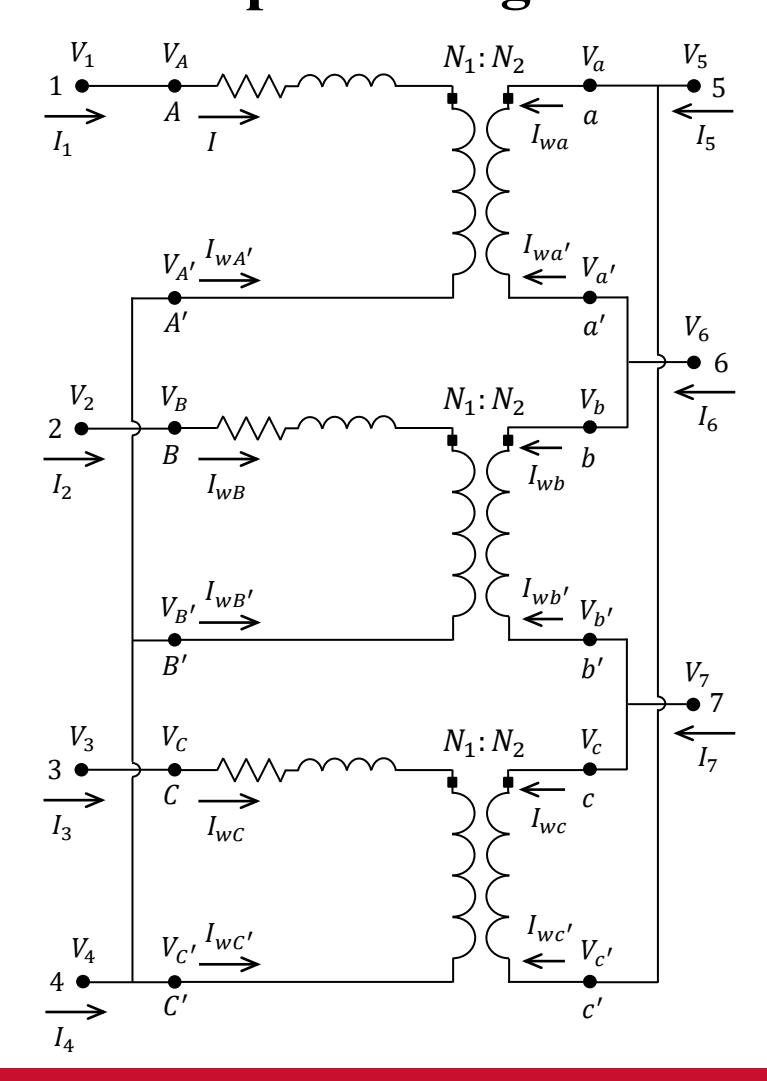

- The HV side always comes before the LV side, regardless of which is the primary winding.
- HV winding is taken as a reference.
- Phase rotation is always counterclockwise.
- $1 = 30^{\circ}, 2 = 60^{\circ}, 3 = 90^{\circ}, 6 = 180^{\circ}$  and  $12 = 0^{\circ}$  or 360°.

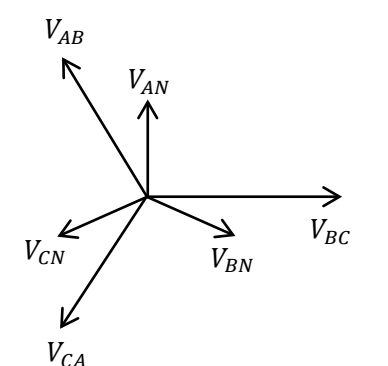

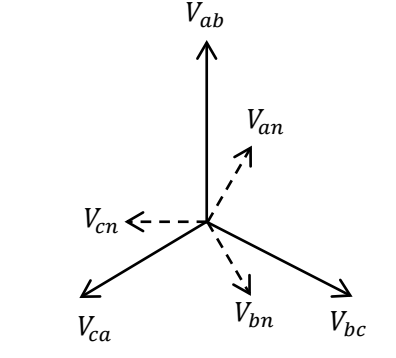

**YNd1**

### **IOWA STATE UNIVERSITY**

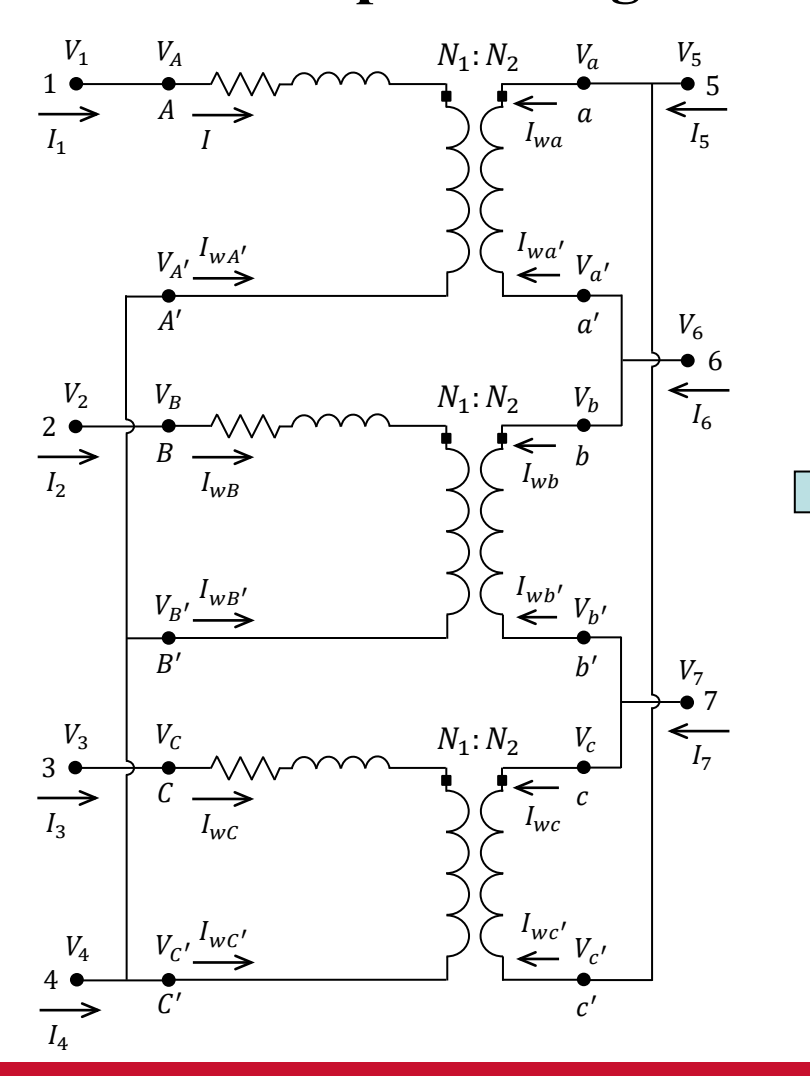

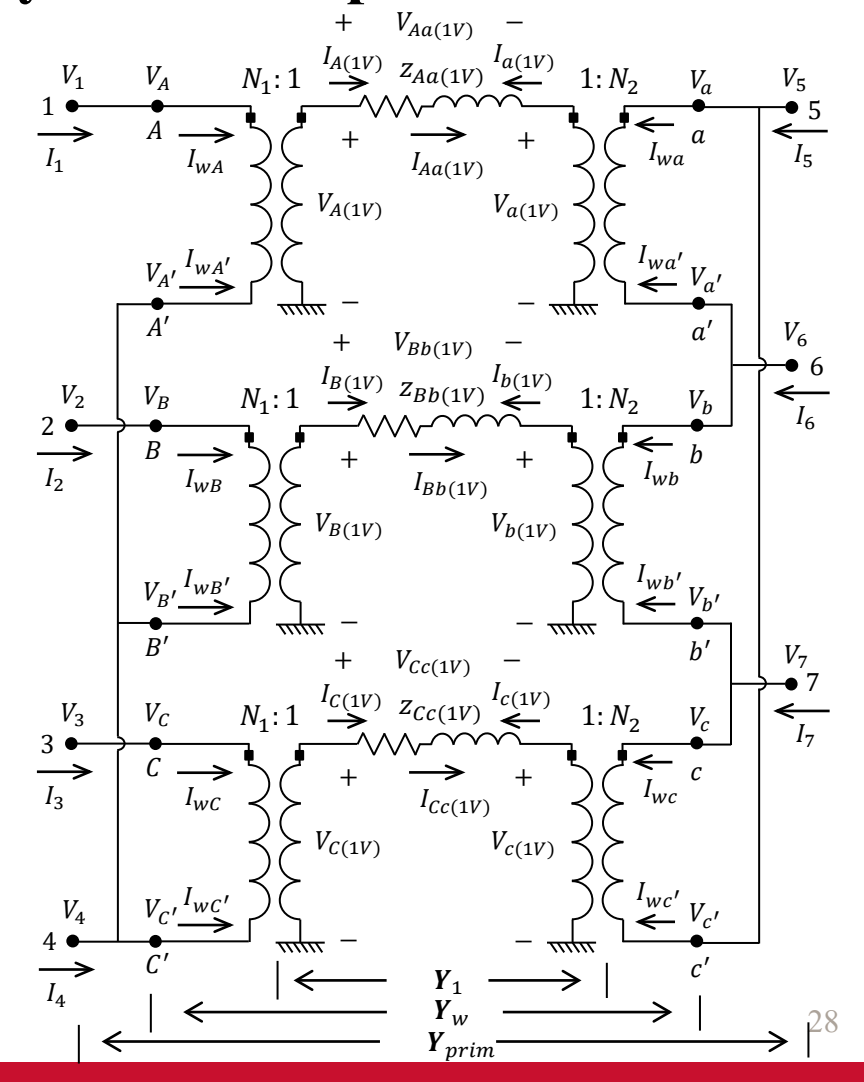

## **IOWA STATE UNIVERSITY**

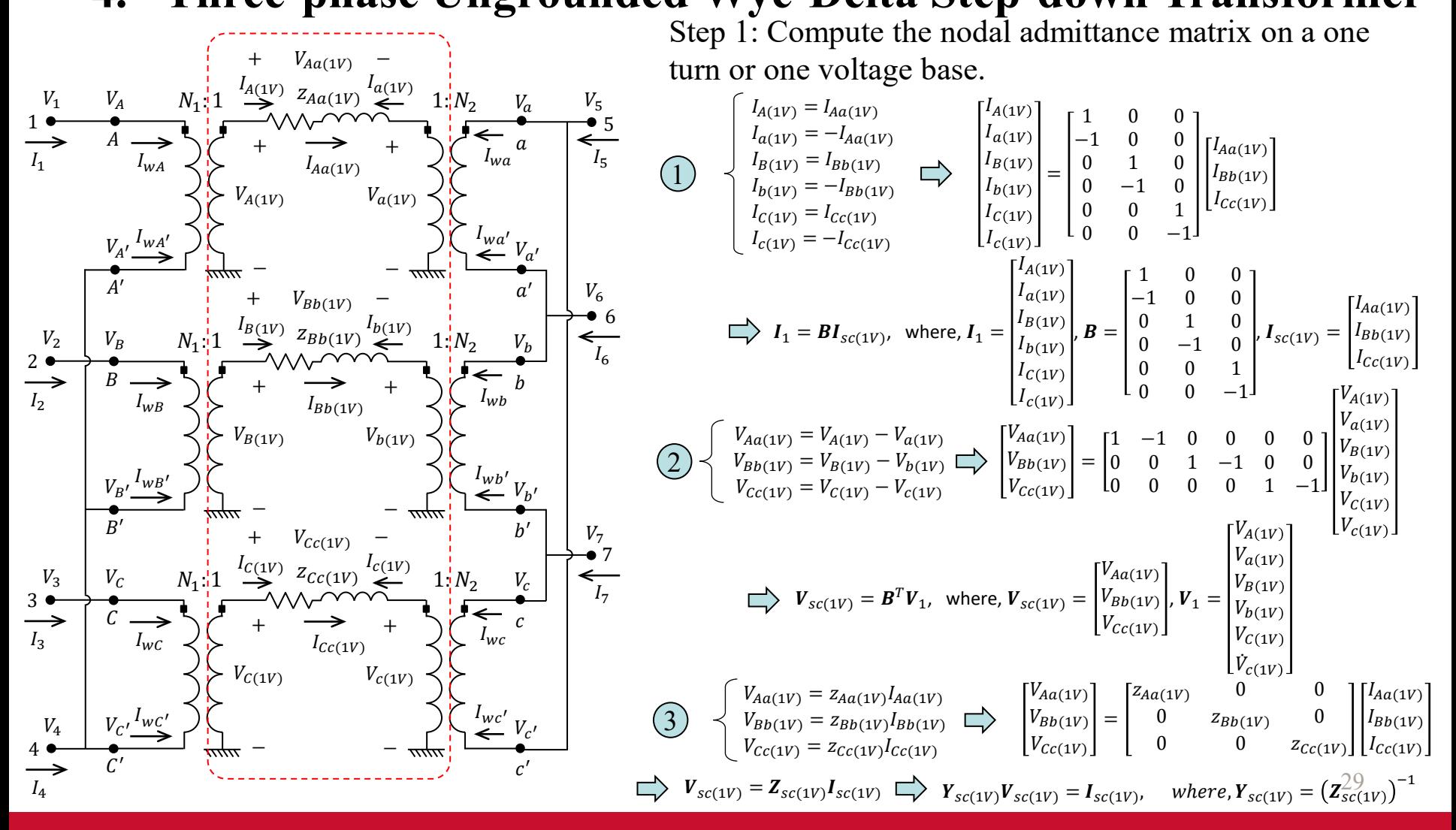

### **IOWA STATE UNIVERSITY**

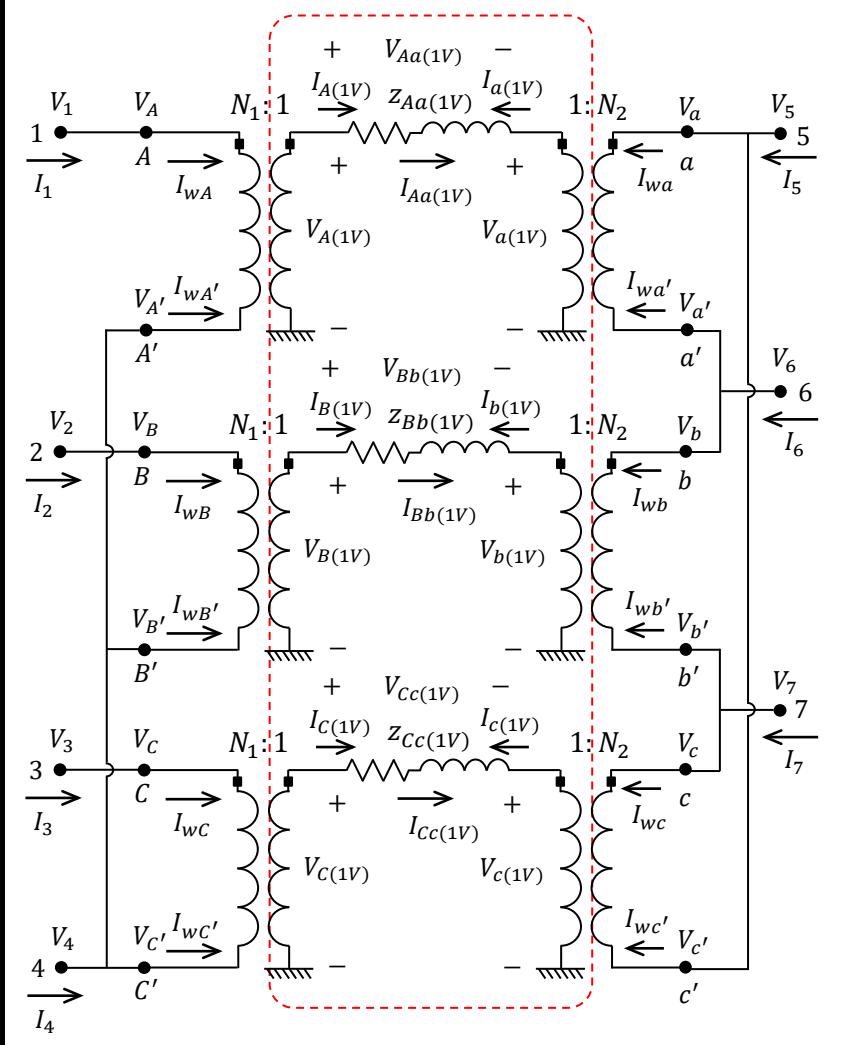

Let  $I_1 = Y_1 V_1$ , where,  $Y_1$  is the admittance matrix on a one turn or one voltage base. What is  $Y_1$ ?

$$
I_1 = Y_1 V_1
$$
  
\n
$$
I_1 = BI_{sc(1V)}
$$
  
\n
$$
\implies BI_{sc(1V)} = Y_1 V_1
$$
  
\n
$$
V_{sc(1V)} = B^T V_1
$$
  
\n
$$
\implies BI_{sc(1V)} = Y_1 (B^T)^{-1} V_{sc(1V)}
$$
  
\n
$$
I_{sc(1V)} = Y_{sc(1V)} V_{sc(1V)}
$$
  
\n
$$
\implies BY_{sc(1V)} V_{sc(1V)} = Y_1 (B^T)^{-1} V_{sc(1V)}
$$
  
\n
$$
\implies Y_1 = BY_{sc(1V)} B^T
$$

30

### **IOWA STATE UNIVERSITY**

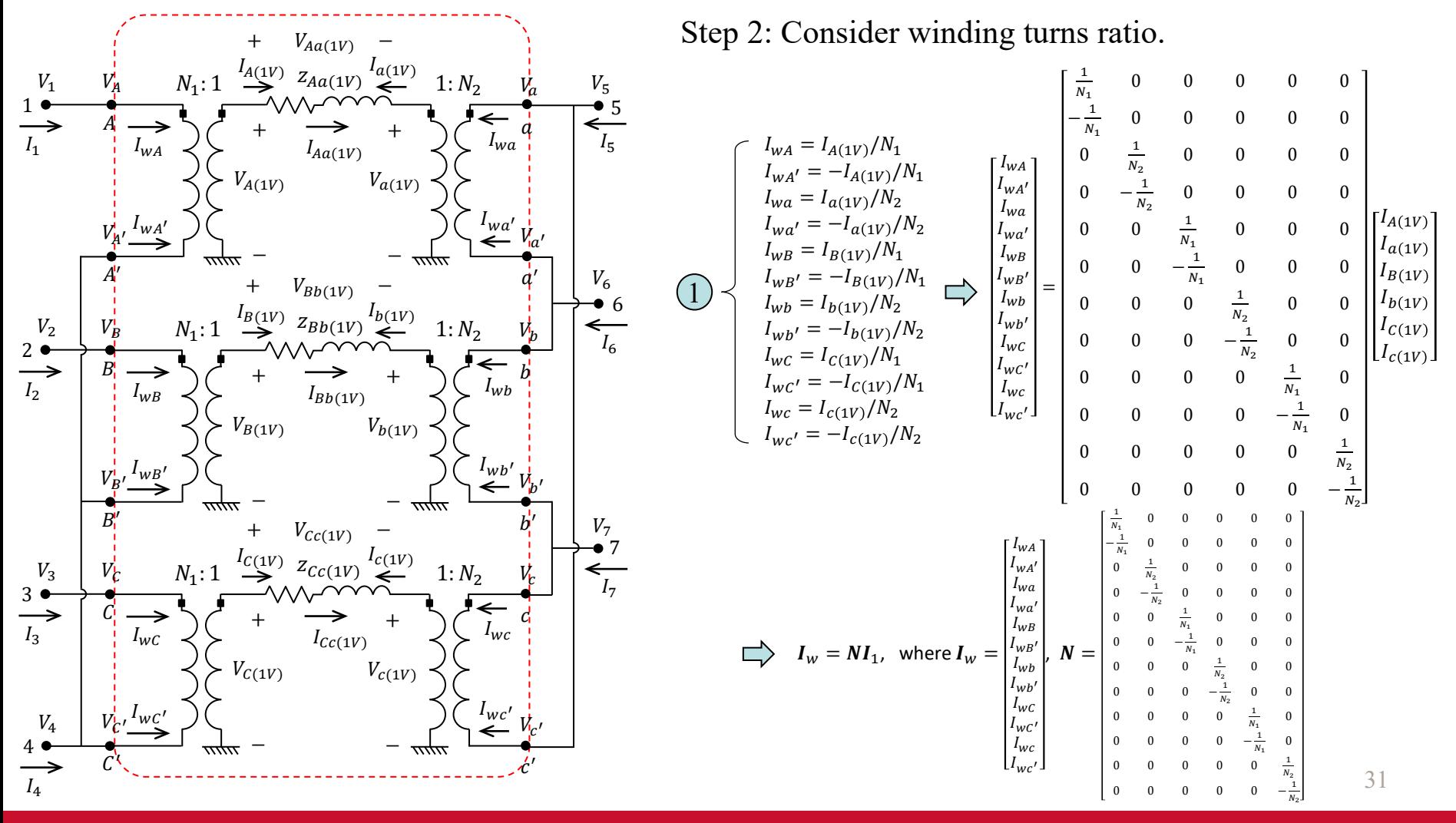

### **IOWA STATE UNIVERSITY**

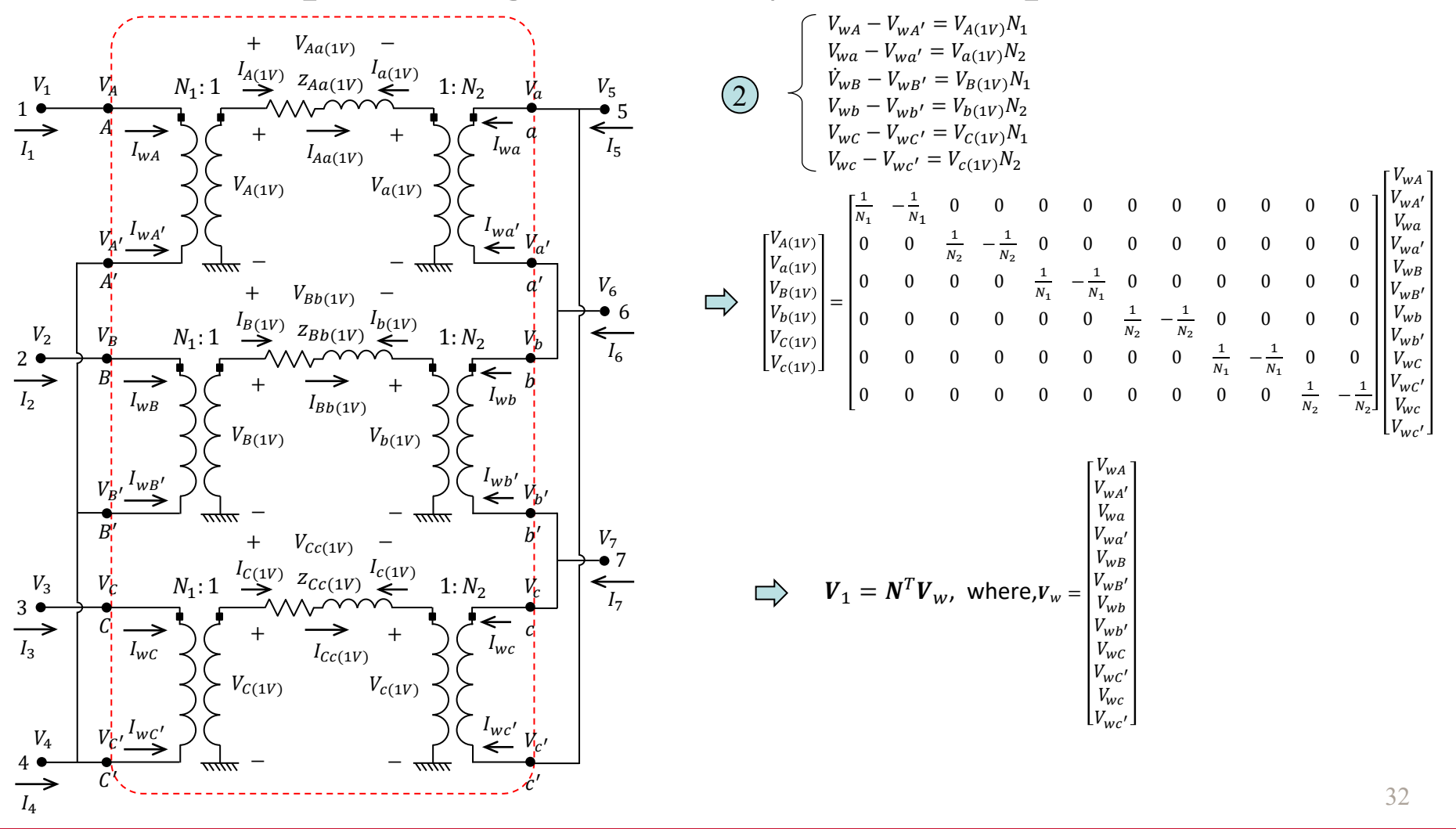

### **IOWA STATE UNIVERSITY**

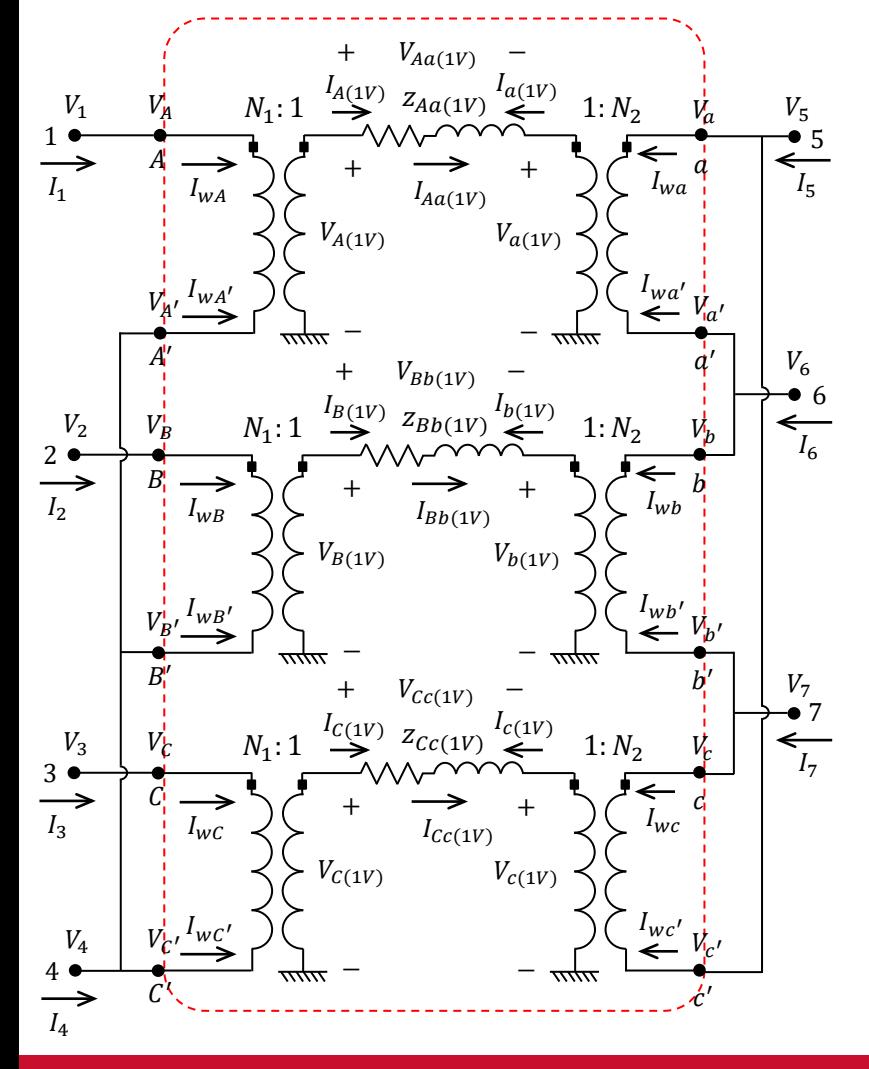

Next, let  $I_w = Y_w V_w$ . How to obtain  $Y_w$ ?

$$
I_{w} = Y_{w} V_{w}
$$
\n
$$
I_{w} = NI_{1}
$$
\n
$$
V_{1} = N^{T}V_{w}
$$
\n
$$
\bigcup_{I_{1} = Y_{W}(N^{T})^{-1}} V_{1}
$$
\n
$$
I_{1} = Y_{1}V_{1}
$$
\n
$$
\bigcup_{I_{1} = Y_{W}(N^{T})^{-1}} V_{1}
$$
\n
$$
\bigcup_{I_{1} = BY_{V}(N^{T})^{-1}} V_{1}
$$
\n
$$
\bigcup_{I_{1} = BY_{V}(1V)} V_{1}
$$
\n
$$
Y_{1} = BY_{SC(1V)} B^{T}
$$
\n
$$
\bigcup_{I_{1} = Y_{V}(1V)} V_{1}
$$
\n
$$
\bigcup_{I_{1} = Y_{V}(1V)} V_{1}
$$

33

### **IOWA STATE UNIVERSITY**

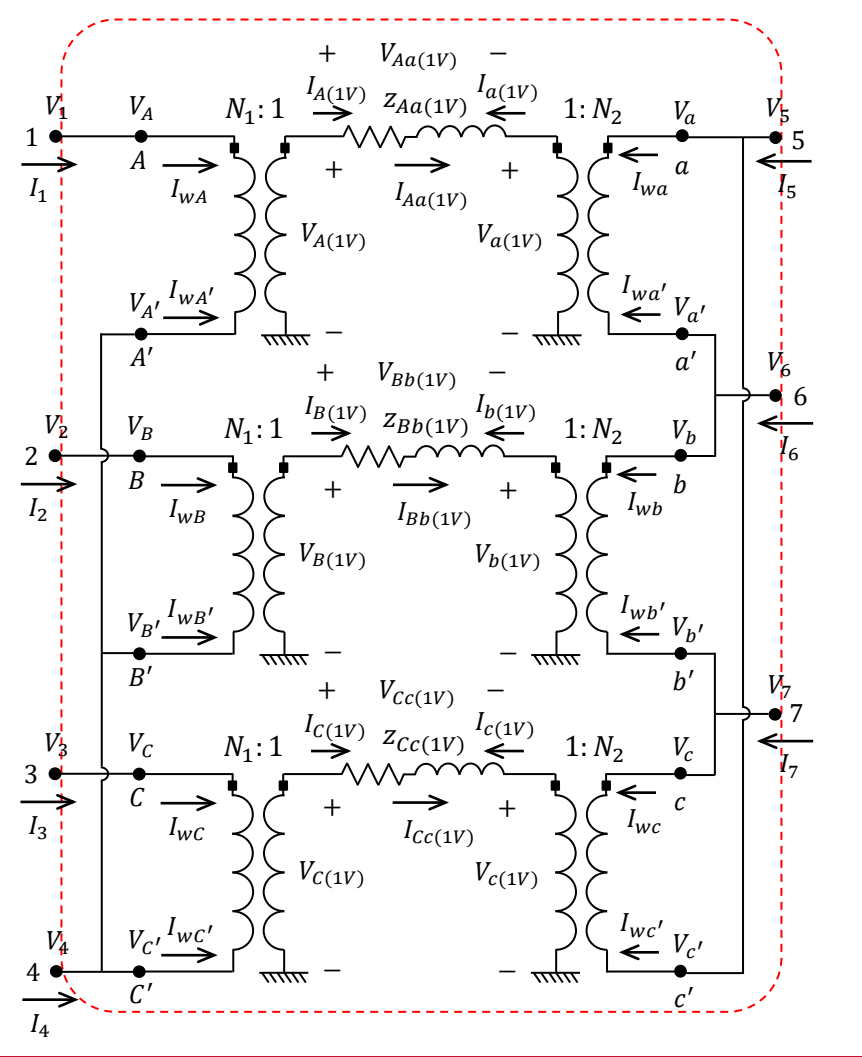

Step 3: Consider winding connections

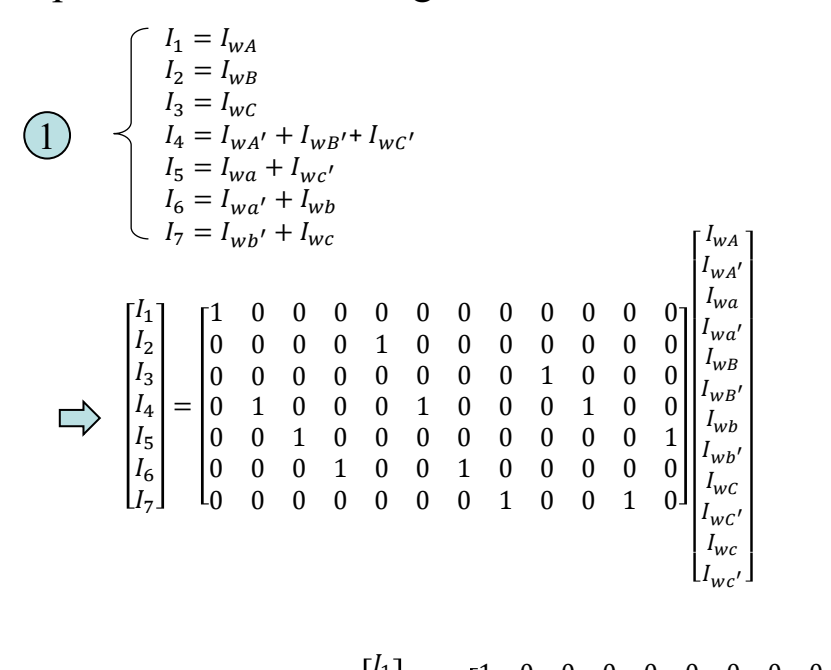

1 0 0 0 0 0 0 0 0 0 0 0 ̇ 0 0 0 0 1 0 0 0 0 0 0 0 2 ̇ 0 0 0 0 0 0 0 0 1 0 0 0 3 = , where, = . , = 0 1 0 0 0 1 0 0 0 1 0 0 4 0 0 1 0 0 0 0 0 0 0 0 1 5 0 0 0 1 0 0 1 0 0 0 0 0 6 0 0 0 0 0 0 0 1 0 0 1 0 7

34

### **IOWA STATE UNIVERSITY**

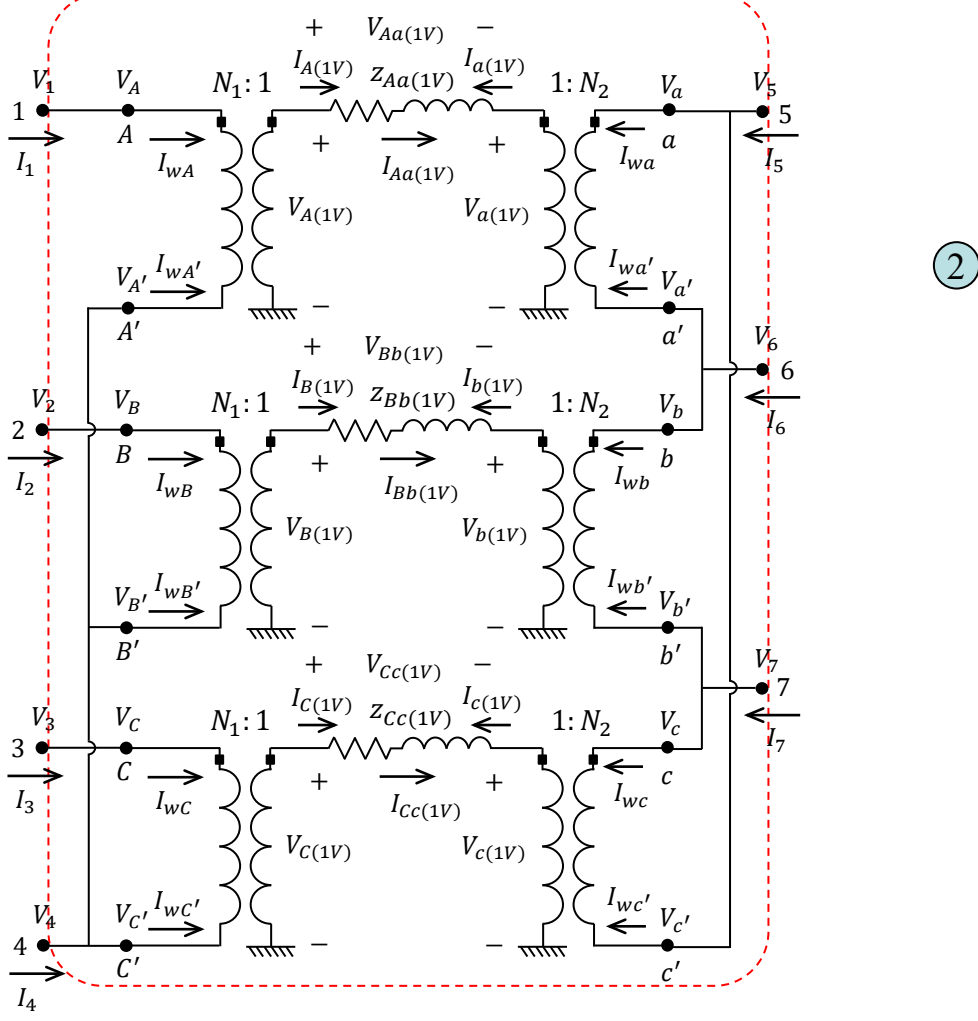

$$
\label{eq:2} \begin{pmatrix} V_A = V_1 \\ V_{A'} = V_4 \\ V_a = V_5 \\ V_{a'} = V_6 \\ V_B = V_2 \\ V_b = V_4 \\ V_b = V_7 \\ V_c = V_4 \\ V_c = V_7 \\ V_c = V_7 \\ V_c = V_7 \\ V_c = V_5 \end{pmatrix} \begin{pmatrix} V_A \\ V_{A'} \\ V_a \\ V_a \\ V_b \\ V_b \\ V_c \\ V_c \\ V_c \\ V_c \\ V_c \end{pmatrix} = \begin{pmatrix} 1 & 0 & 0 & 0 & 0 & 0 & 0 \\ 0 & 0 & 0 & 1 & 0 & 0 & 0 \\ 0 & 0 & 0 & 0 & 1 & 0 & 0 & 0 \\ 0 & 0 & 0 & 0 & 0 & 1 & 0 & 0 \\ 0 & 0 & 0 & 0 & 0 & 0 & 0 & 0 \\ 0 & 0 & 0 & 0 & 0 & 0 & 0 & 0 \\ 0 & 0 &
$$

$$
\sum_{V_{w} = A^{T} V_{prim}}^{V_{1}} V_{prim} = \begin{bmatrix} V_{1} \\ V_{2} \\ V_{3} \\ V_{4} \\ V_{5} \\ V_{6} \\ V_{7} \end{bmatrix}.
$$

35

### **IOWA STATE UNIVERSITY**

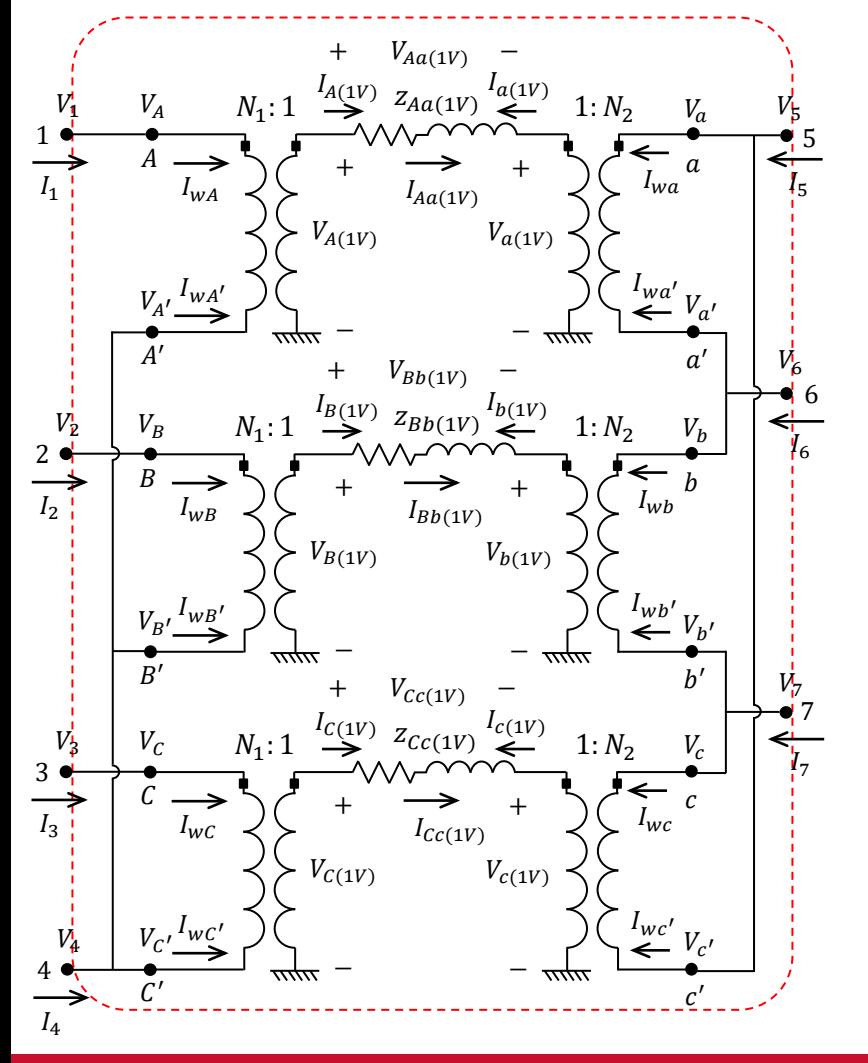

Let  $I_{prim} = Y_{prim} V_{prim}$ . How to obtain  $Y_{prim}$ ?

$$
I_{prim} = Y_{prim} V_{prim}
$$
\n
$$
I_{prim} = AI_w
$$
\n
$$
\bigcup_{W} \bigcup_{W} \bigcup_{V} \bigcup_{W} \bigcup_{V} \bigcup_{V} \
$$

36

### **IOWA STATE UNIVERSITY**
# Modeling A Transformer in OpenDSS

### **4. Three-phase Ungrounded Wye-Delta Step-down Transformer**

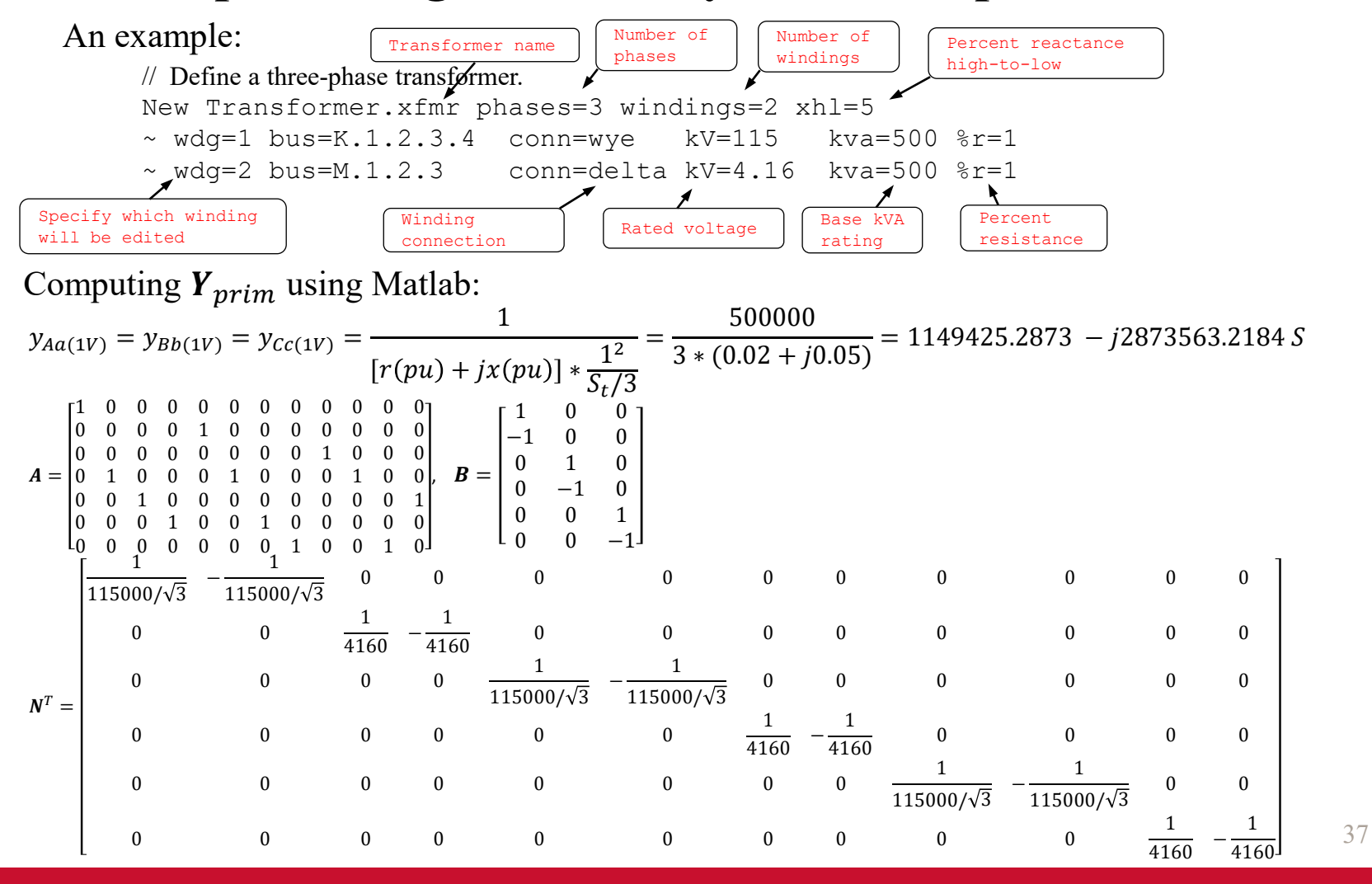

## **IOWA STATE UNIVERSITY**

 $Y_{sc(1V)} =$  $y_{Aa(1V)}$  0 0 0  $y_{Bb(1V)}$  0 0  $y_{cc(1)}$ =  $1149425.2873 - 12873563.2184$  0 0 1149425.2873 −  $J2873563.2184$  0 0 1149425.2873 −  $J2873563.2184$ 

Calculate  $\pmb{Y}_{prim} = \pmb{ANBY}_{\pmb{S}\pmb{C}(\pmb{1}V)}\ \pmb{B}^{\rm T}\pmb{N}^T\ \pmb{A}^T$  =

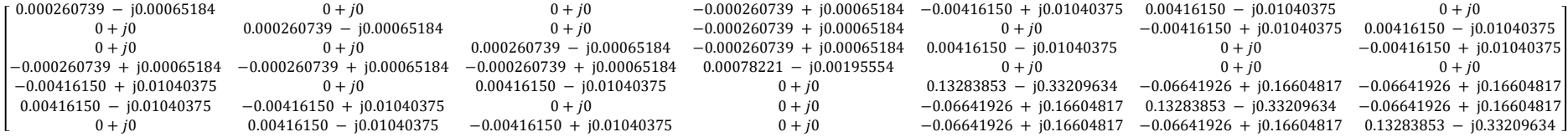

## Exported  $Y_{prim}$  from OpenDSS:  $G = B$

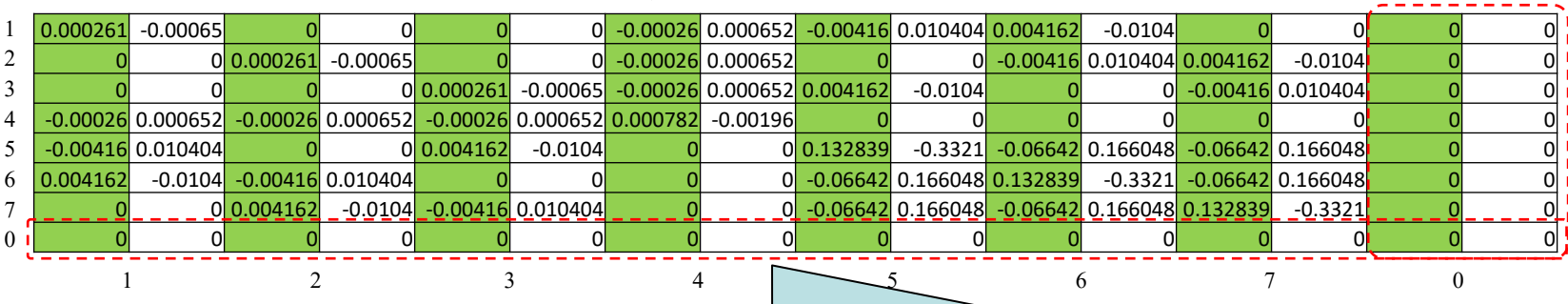

One row and one column of zeros are added to the deltaconnected winding to make sure that the primary and second windings have the same size of admittance matrix.

38

## **IOWA STATE UNIVERSITY**

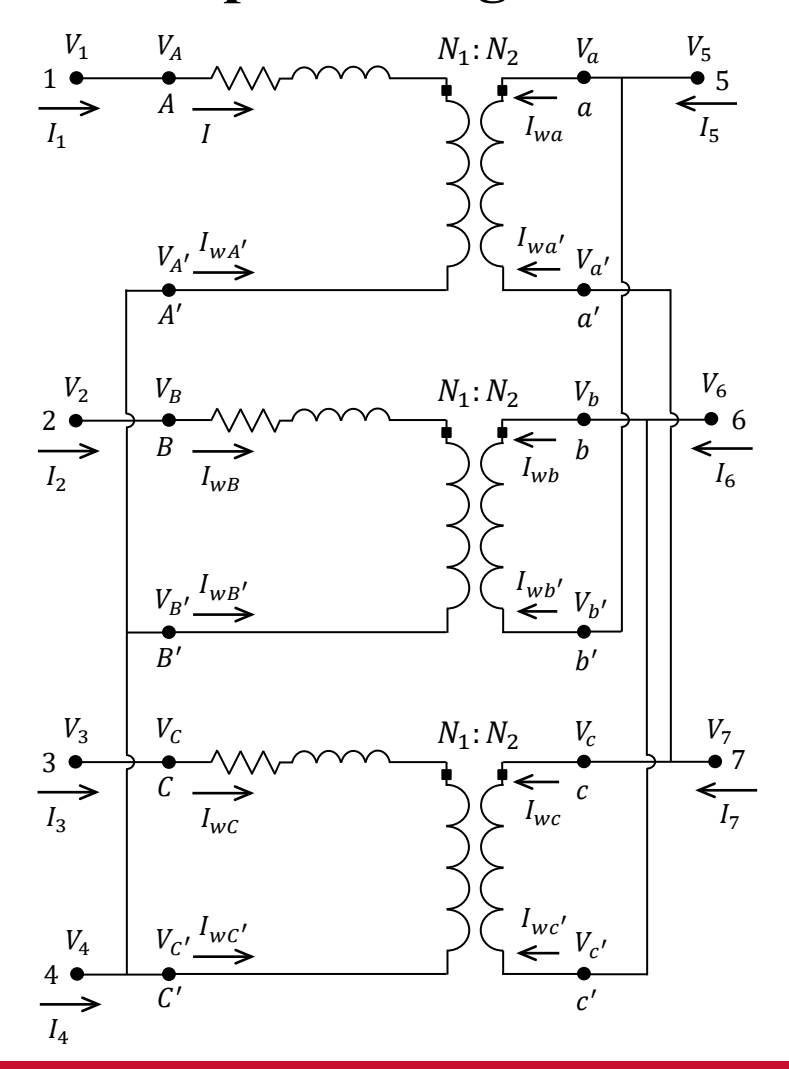

- The HV side always comes before the LV side, regardless of which is the primary winding.
- HV winding is taken as a reference.
- Phase rotation is always counterclockwise.
- $1 = 30^{\circ}, 2 = 60^{\circ}, 3 = 90^{\circ}, 6 = 180^{\circ}$  and  $12 = 0^{\circ}$  or 360°.

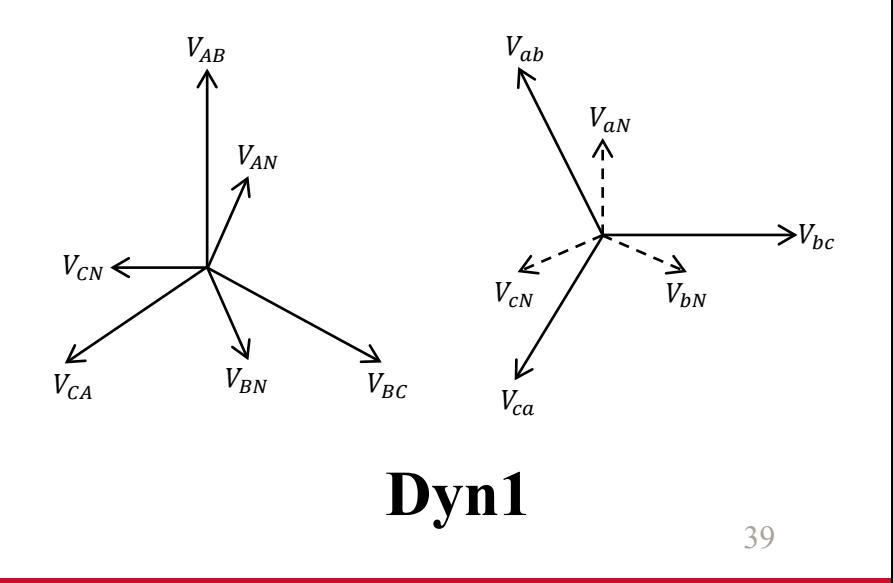

## **IOWA STATE UNIVERSITY**

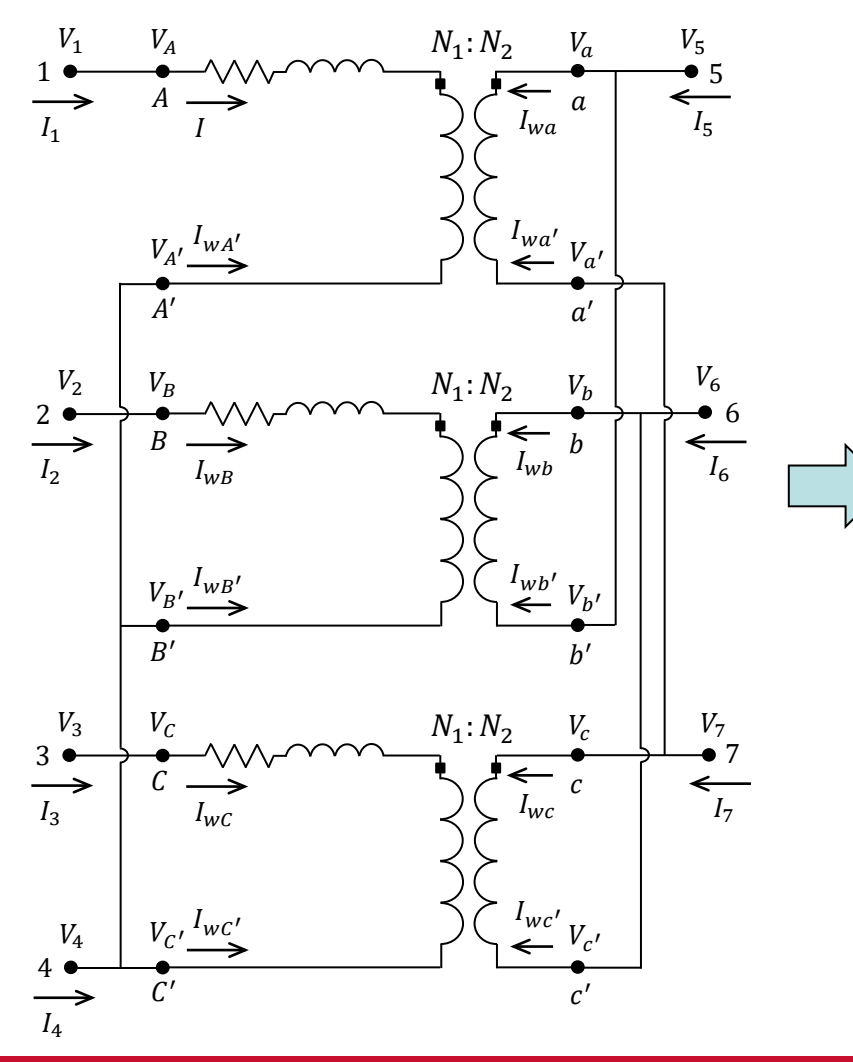

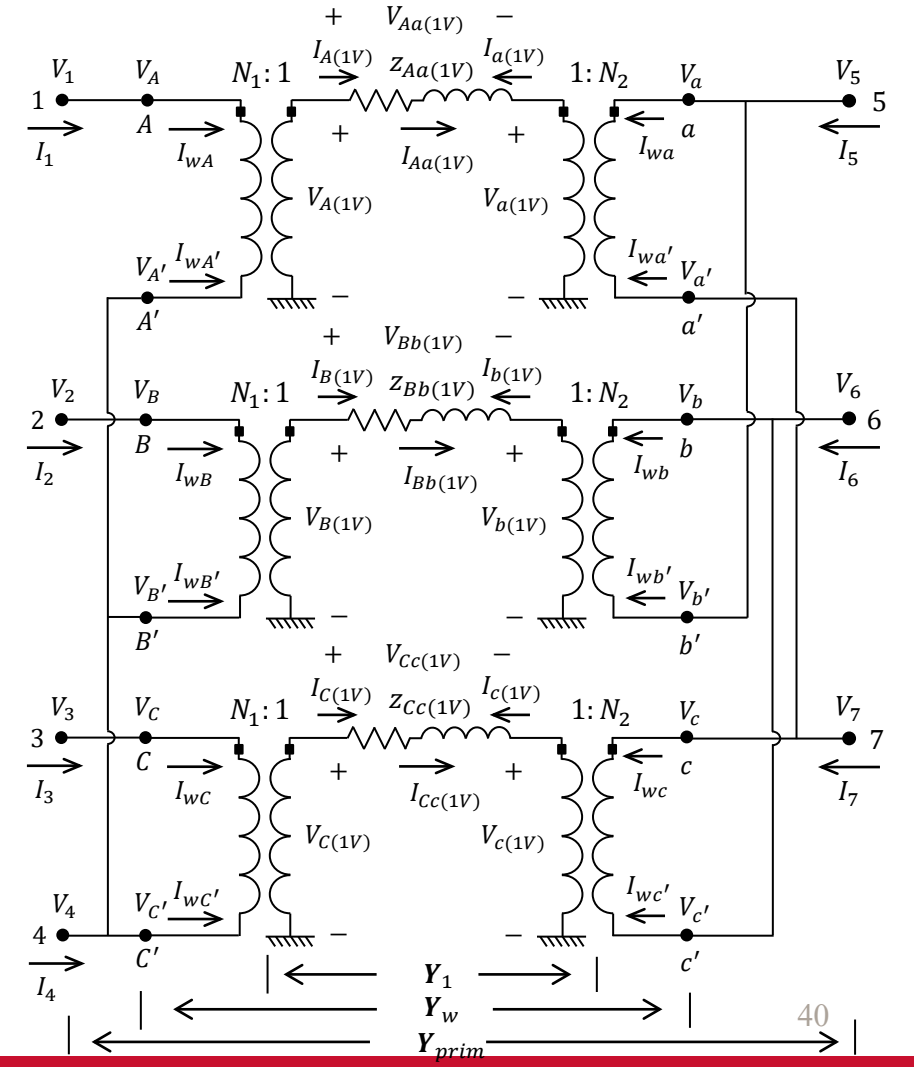

### **IOWA STATE UNIVERSITY**

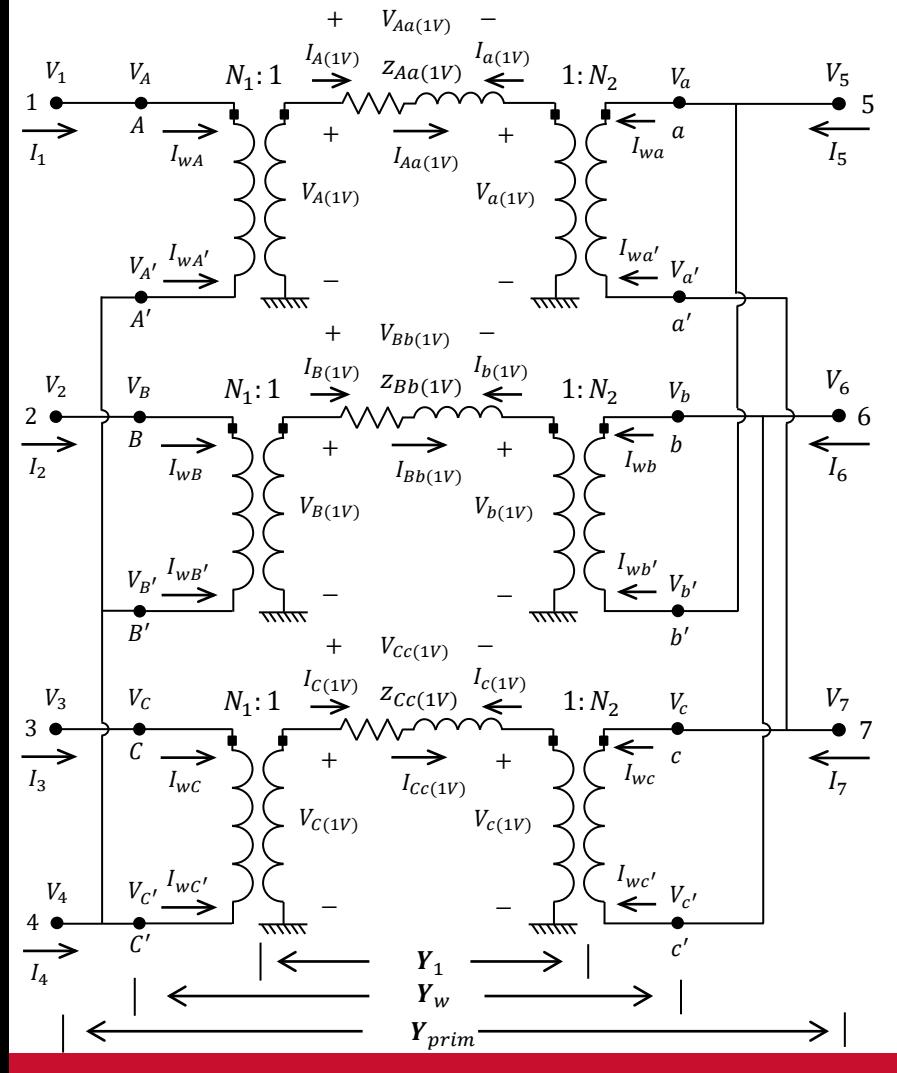

#### **Note:**

Compared to the 3-phase ungrounded wye-delta step-down transformer, the equation,  $Y_{prim} = ANBy_{sc(1V)} B^{T}N^{T} A^{T}$ , also applies to a 3-phase ungrounded wye-delta step-up transformer. The only difference exists in the formation of matrix A due to a different connection of delta winding, and the values of  $N_1$  and  $N_2$ . Specifically, according to the figure on the left, we have

$$
\begin{array}{l} I_1 = I_{wA} \\ I_2 = I_{wB} \\ I_3 = I_{wC} \\ I_4 = I_{wA'} + I_{wB'} + I_{wC'} \\ I_5 = I_{wB} + I_{wC'} \\ I_7 = I_{wc} + I_{wa'} \end{array} \hspace{1.5cm} \begin{bmatrix} I_1 \\ I_2 \\ I_3 \\ I_4 \\ I_5 \\ I_6 \\ I_7 \end{bmatrix} = \begin{bmatrix} 1 & 0 & 0 & 0 & 0 & 0 & 0 & 0 & 0 & 0 & 0 & 0 \\ 0 & 0 & 0 & 0 & 1 & 0 & 0 & 0 & 0 & 0 \\ 0 & 0 & 0 & 0 & 0 & 0 & 0 & 0 & 0 & 0 \\ 0 & 1 & 0 & 0 & 0 & 0 & 0 & 0 & 1 & 0 & 0 \\ 0 & 0 & 1 & 0 & 0 & 0 & 0 & 1 & 0 & 0 \\ 0 & 0 & 0 & 0 & 0 & 0 & 1 & 0 & 0 & 0 \\ 0 & 0 & 0 & 0 & 0 & 0 & 1 & 0 & 0 & 0 & 0 \\ 0 & 0 & 0 & 0 & 0 & 0 & 0 & 0 & 0 & 1 & 0 \\ 0 & 0 & 0 & 0 & 0 & 0 & 0 & 0 & 0 & 1 & 0 \\ 0 & 0 & 0 & 0 & 0 & 0 & 0 & 0 & 0 & 1 & 0 \\ 0 & 0 & 0 & 0 & 0 & 0 & 0 & 0 & 0 & 1 & 0 \\ 0 & 0 & 0 & 0 & 0 & 0 & 0 & 0 & 0 & 1 & 0 \\ 0 & 0 & 0 & 0 & 0 & 0 & 0 & 0 & 0 & 1 & 0 \\ 0 & 0 & 0 & 0 & 0 & 0 & 0 & 0 & 0 & 1 & 0 \\ 0 & 0 & 0 & 0 & 0 & 0 & 0 & 0 & 0 & 1 & 0 \\ 0 & 0 & 0 & 0 & 0 & 0 & 0 & 0 & 0 & 1 & 0 \\ 0 & 0 & 0 & 0 & 0 & 0 & 0 & 0 & 0 & 1 & 0 \\ 0 & 0 & 0 & 0 & 0 & 0 & 0 & 0 & 0 & 1 & 0 \\ 0 & 0 & 0 & 0 & 0 & 0 & 0 & 0 & 0 &
$$

$$
A = \begin{bmatrix} 1 & 0 & 0 & 0 & 0 & 0 & 0 & 0 & 0 & 0 & 0 & 0 \\ 0 & 0 & 0 & 0 & 1 & 0 & 0 & 0 & 0 & 0 & 0 & 0 \\ 0 & 0 & 0 & 0 & 0 & 0 & 0 & 0 & 1 & 0 & 0 & 0 \\ 0 & 1 & 0 & 0 & 0 & 1 & 0 & 0 & 0 & 1 & 0 & 0 \\ 0 & 0 & 1 & 0 & 0 & 0 & 0 & 1 & 0 & 0 & 0 & 0 \\ 0 & 0 & 0 & 0 & 0 & 0 & 1 & 0 & 0 & 0 & 0 & 1 \\ 0 & 0 & 0 & 1 & 0 & 0 & 0 & 0 & 0 & 0 & 1 & 0 \end{bmatrix}
$$

41

 $I_{WA}$ 

 $I_{w}$  $I_{wc'}$ 

### **IOWA STATE UNIVERSITY**

# Modeling A Transformer in OpenDSS

### **5. Three-phase Ungrounded Wye-Delta Step-up Transformer**

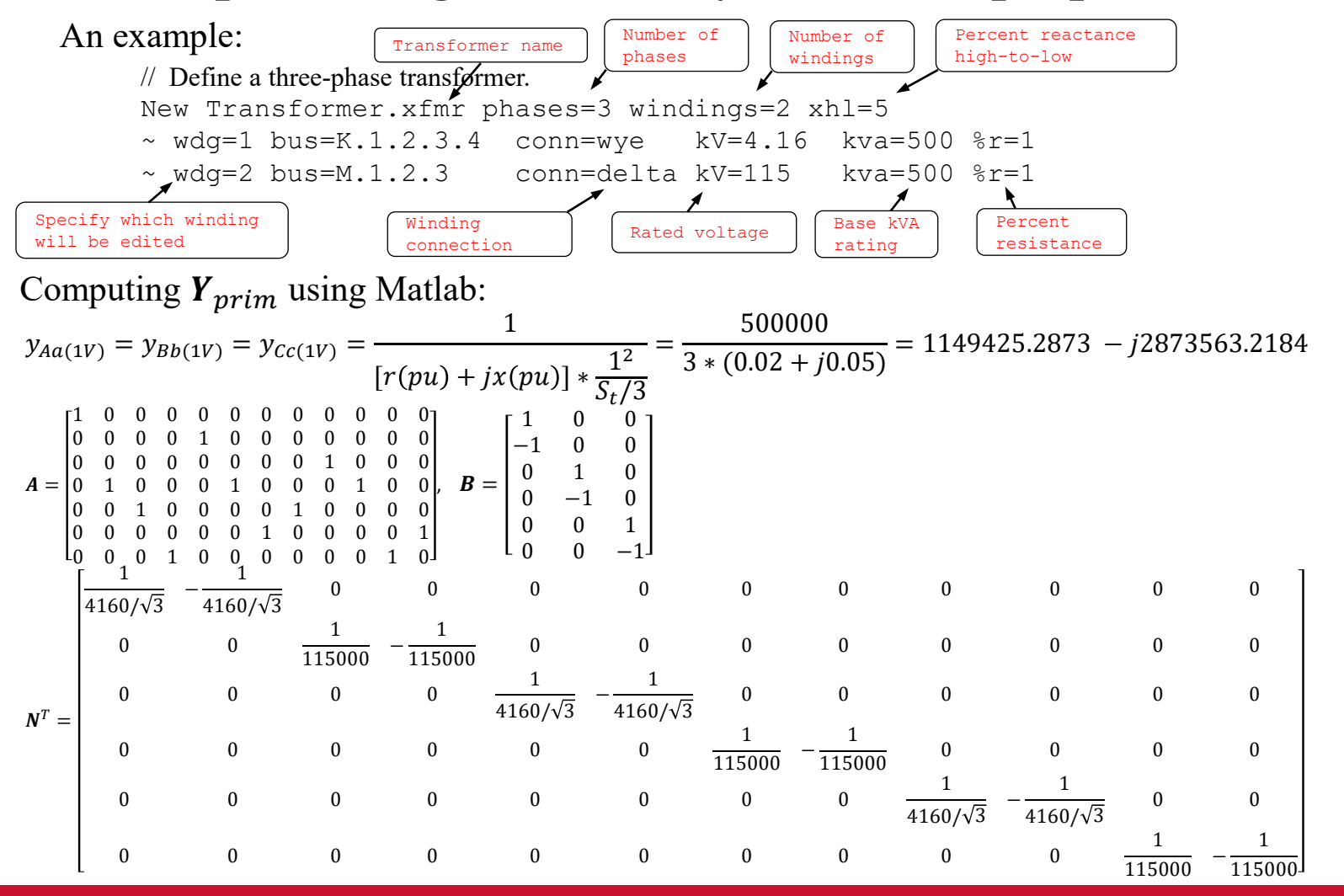

42

### **IOWA STATE UNIVERSITY**

 $Y_{sc(1V)} =$  $y_{Aa(1V)}$  0 0 0  $y_{Bb(1V)}$  0 0  $y_{cc(1)}$ =  $1149425.2873 - 12873563.2184$  0 0 1149425.2873 −  $J2873563.2184$  0 0 1149425.2873 −  $J2873563.2184$ 

#### Calculate  $\pmb{Y}_{prim} = \pmb{ANBY}_{\pmb{S}\pmb{C}(\pmb{1}V)}\ \pmb{B}^{\rm T}\pmb{N}^T\ \pmb{A}^T$  =

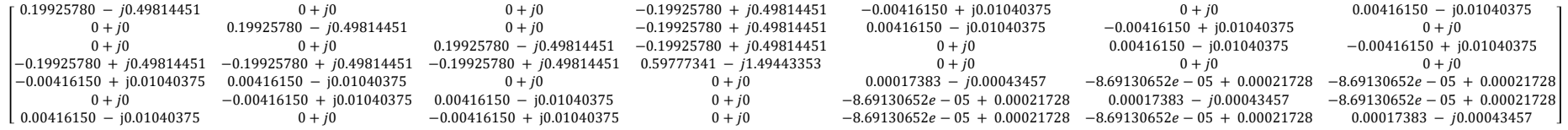

### Exported  $Y_{prim}$  from OpenDSS:  $G$  B

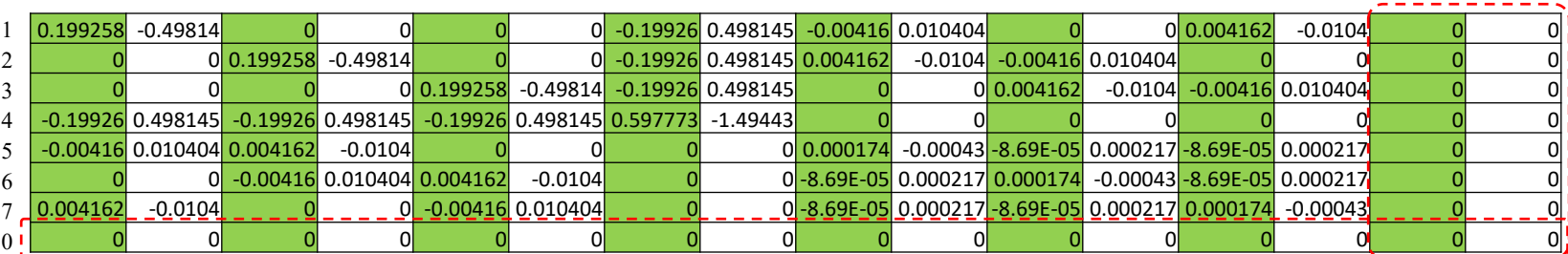

1 2 3 4 5 6 7 0

One row and one column of zeros are added to the delta-connected winding to make sure that the primary and second windings have the same size of admittance matrix.

## **IOWA STATE UNIVERSITY**

#### **ECpE Department**

43

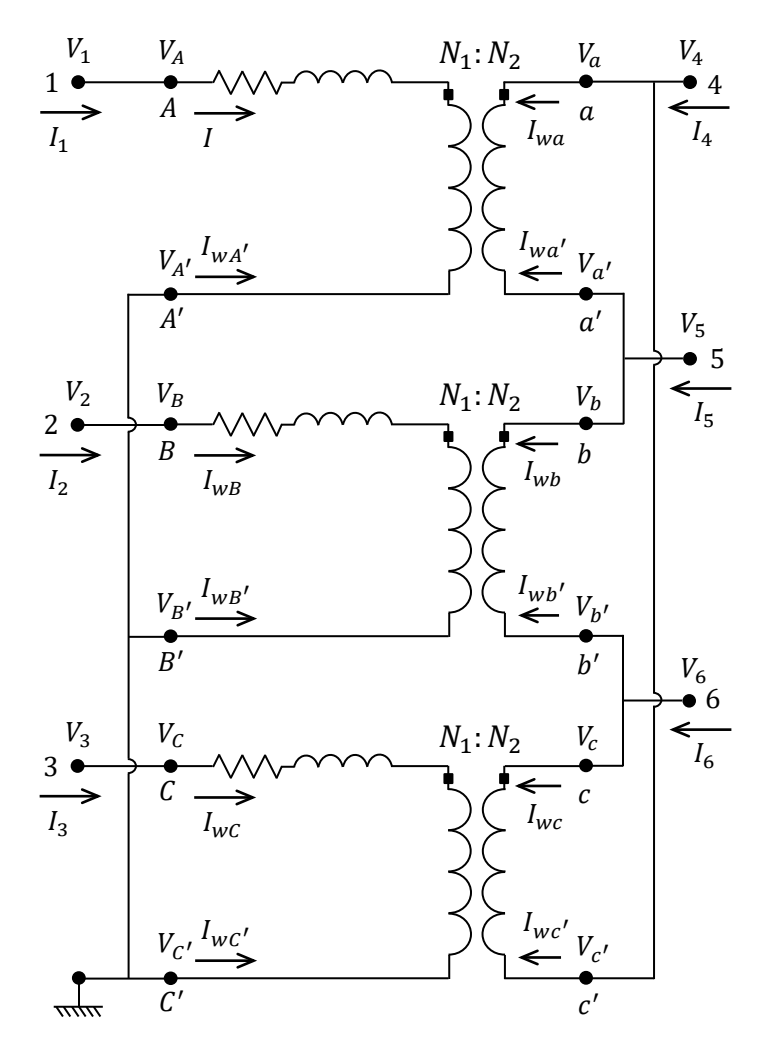

- The HV side always comes before the LV side, regardless of which is the primary winding.
- HV winding is taken as a reference.
- Phase rotation is always counterclockwise.
- $1 = 30^{\circ}, 2 = 60^{\circ}, 3 = 90^{\circ}, 6 = 180^{\circ}$  and  $12 = 0^{\circ}$  or 360°.

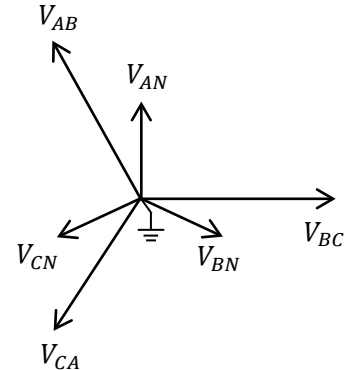

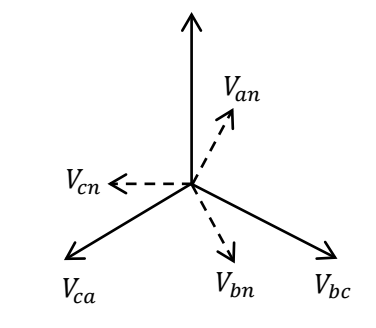

 $V_{ab}$ 

**YNd1**

44

## **IOWA STATE UNIVERSITY**

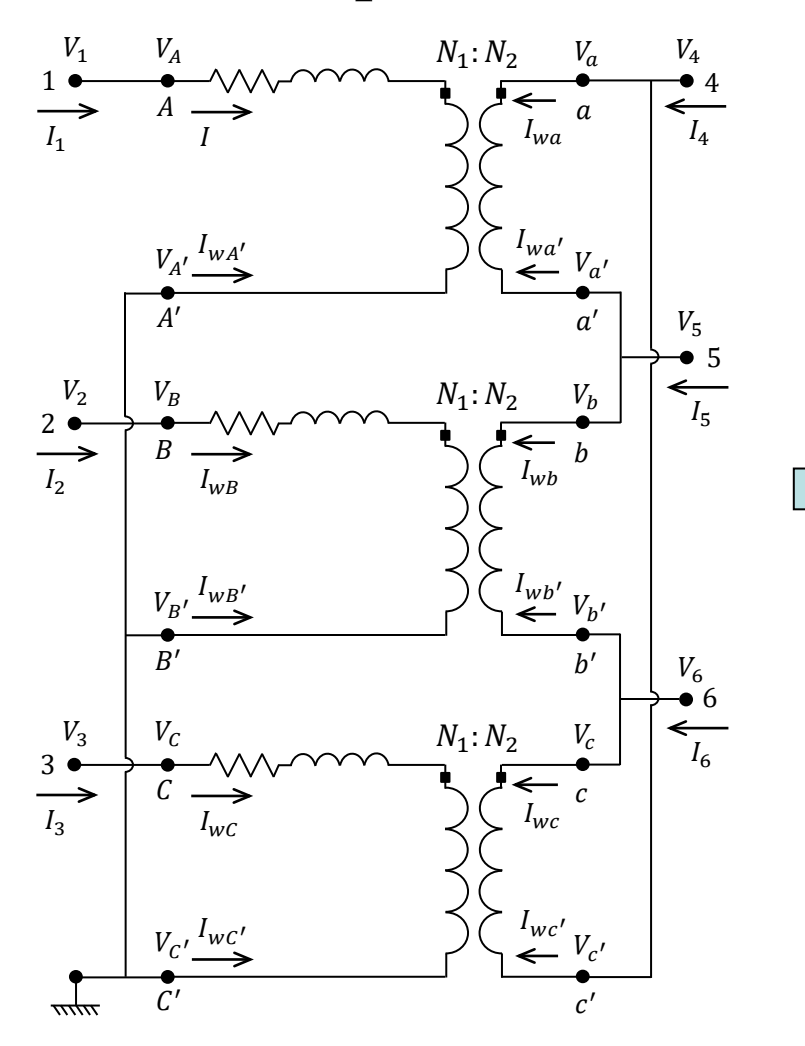

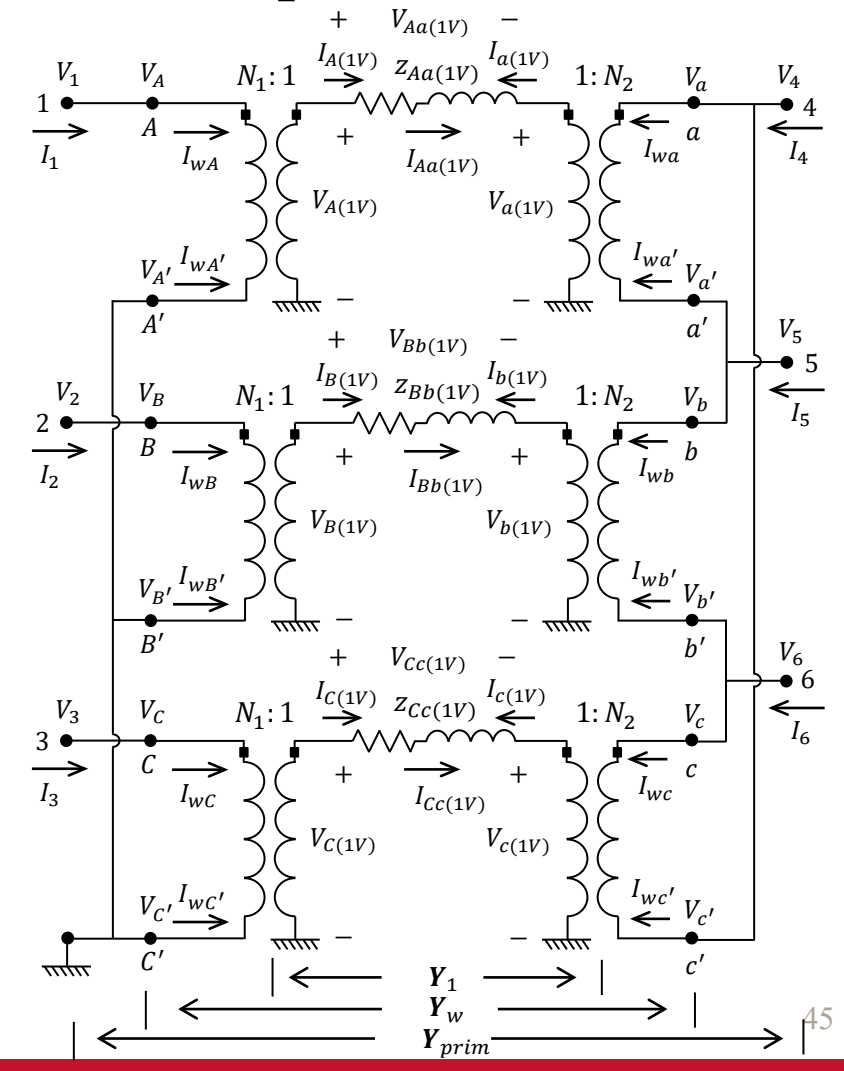

## **IOWA STATE UNIVERSITY**

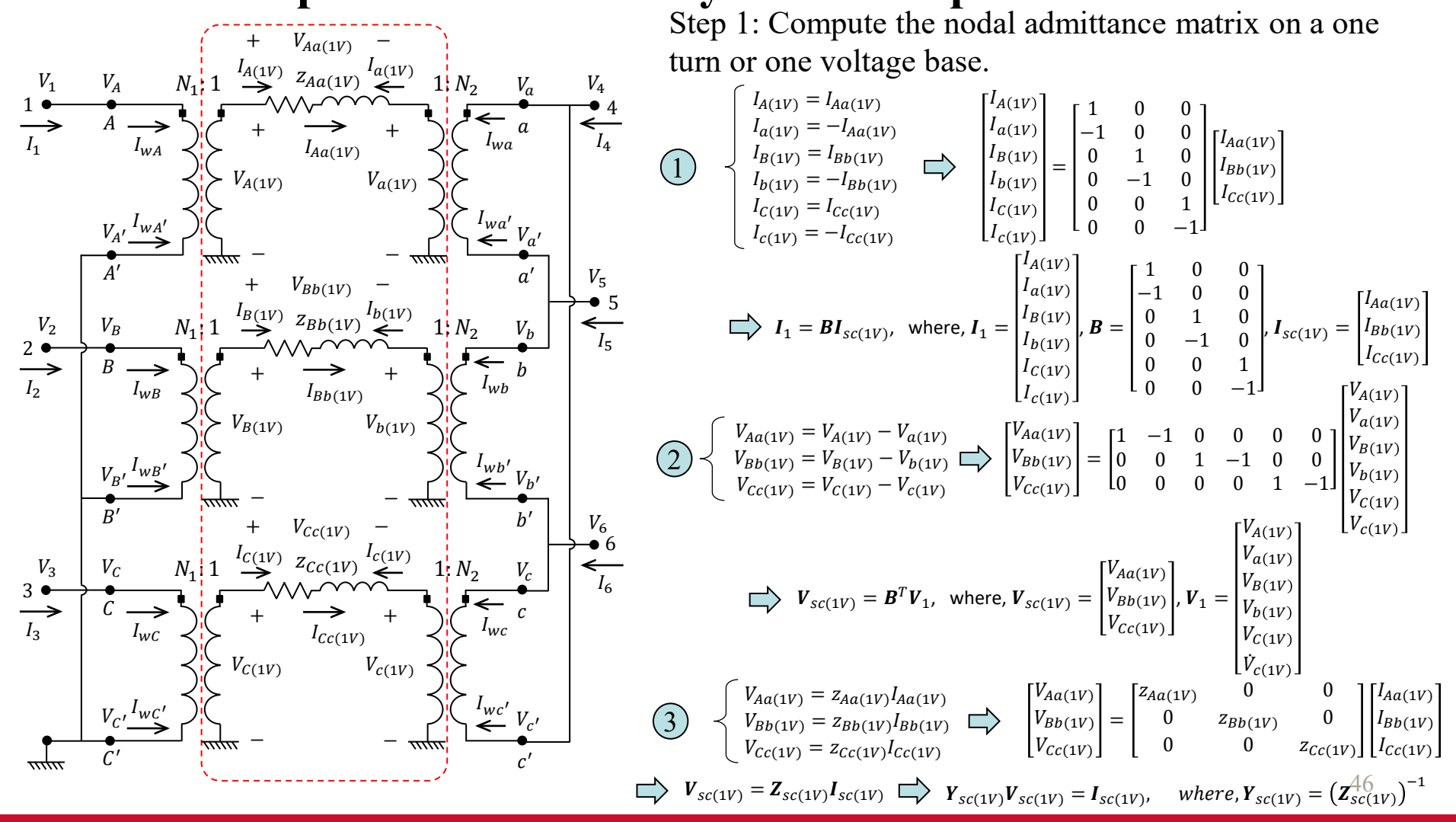

### **IOWA STATE UNIVERSITY**

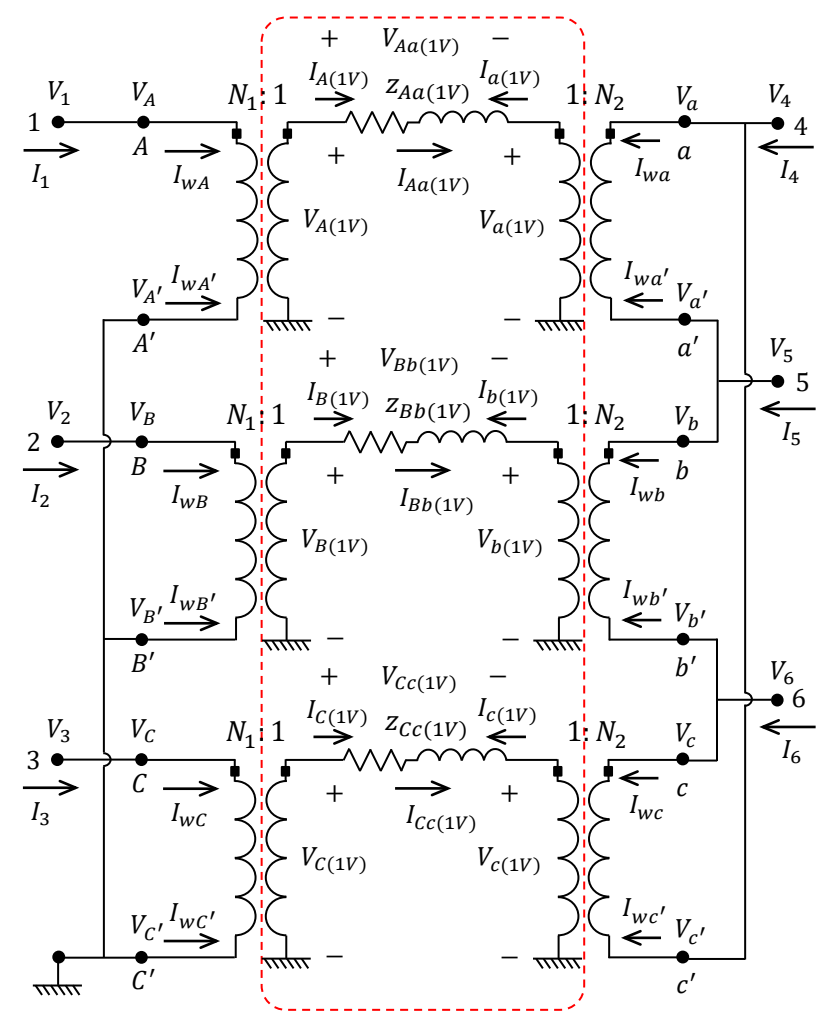

Let  $I_1 = Y_1 V_1$ , where,  $Y_1$  is the admittance matrix on a one turn or one voltage base. What is  $Y_1$ ?

$$
I_1 = Y_1 V_1
$$
  
\n
$$
I_1 = BI_{sc(1V)} \}
$$
  
\n
$$
\bigtriangledown_{Sc(1V)} = Y_1 V_1
$$
  
\n
$$
V_{sc(1V)} = B^T V_1
$$
  
\n
$$
\bigtriangledown_{Sc(1V)} = Y_1 (B^T)^{-1} V_{sc(1V)}
$$
  
\n
$$
I_{sc(1V)} = Y_{sc(1V)} V_{sc(1V)}
$$
  
\n
$$
\bigtriangledown_{Sc(1V)} V_{sc(1V)} = Y_1 (B^T)^{-1} V_{sc(1V)}
$$
  
\n
$$
\bigtriangledown_{Y_1} = BY_{sc(1V)} B^T
$$

47

## **IOWA STATE UNIVERSITY**

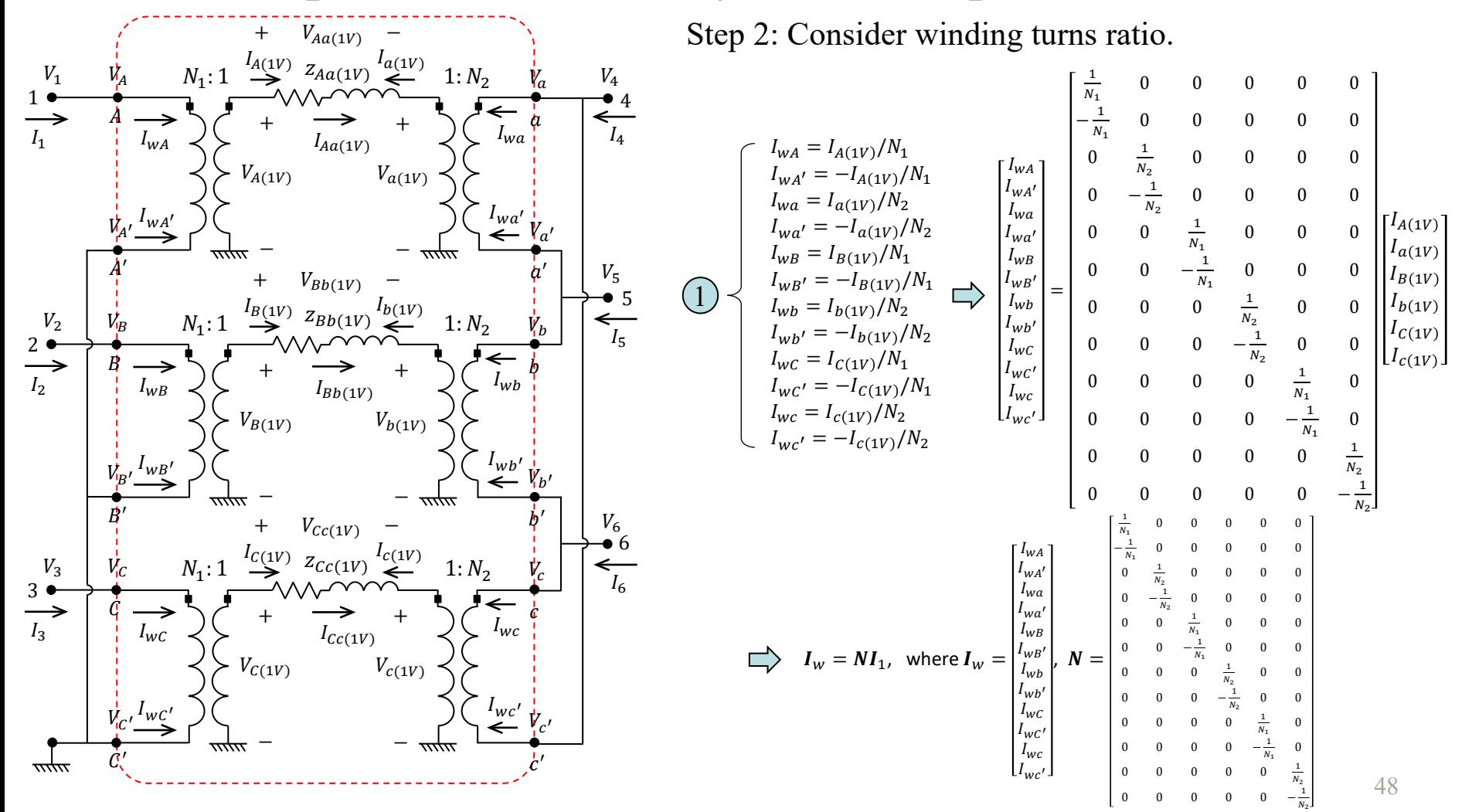

### **IOWA STATE UNIVERSITY**

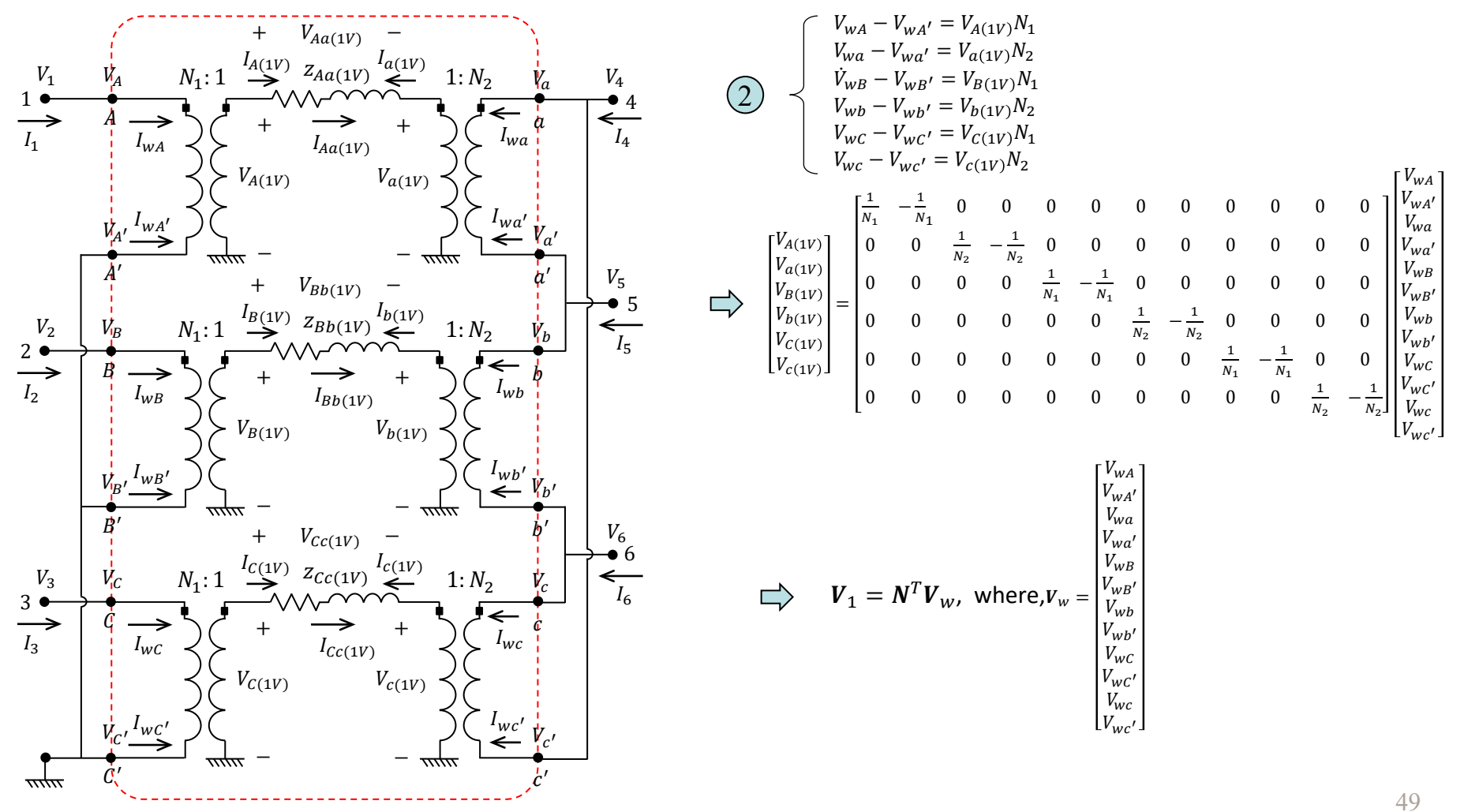

### **IOWA STATE UNIVERSITY**

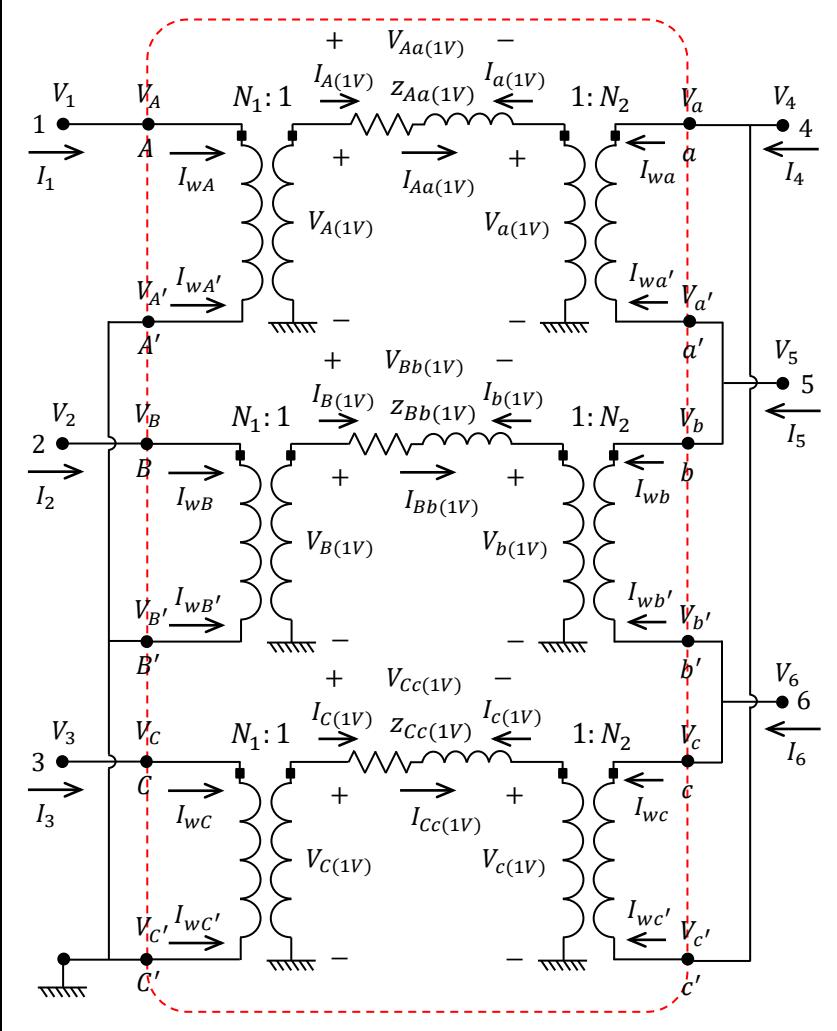

Next, let  $I_w = Y_w V_w$ . How to obtain  $Y_w$ ?

$$
I_{w} = Y_{w} V_{w}
$$
\n
$$
I_{w} = NI_{1}
$$
\n
$$
V_{1} = N^{T}V_{w}
$$
\n
$$
\bigcup_{I_{1} = Y_{W}(N^{T})^{-1}} V_{1}
$$
\n
$$
I_{1} = Y_{1}V_{1}
$$
\n
$$
\bigcup_{I_{1} = Y_{W}(N^{T})^{-1}} V_{1}
$$
\n
$$
\bigcup_{I_{1} = BY_{V}(N^{T})^{-1}} V_{1}
$$
\n
$$
\bigcup_{I_{1} = BY_{V}(1V)} V_{I}
$$
\n
$$
Y_{1} = BY_{SC(1V)} B^{T}
$$
\n
$$
\bigcup_{I_{1} = Y_{V}(1V)} V_{I}
$$

50

### **IOWA STATE UNIVERSITY**

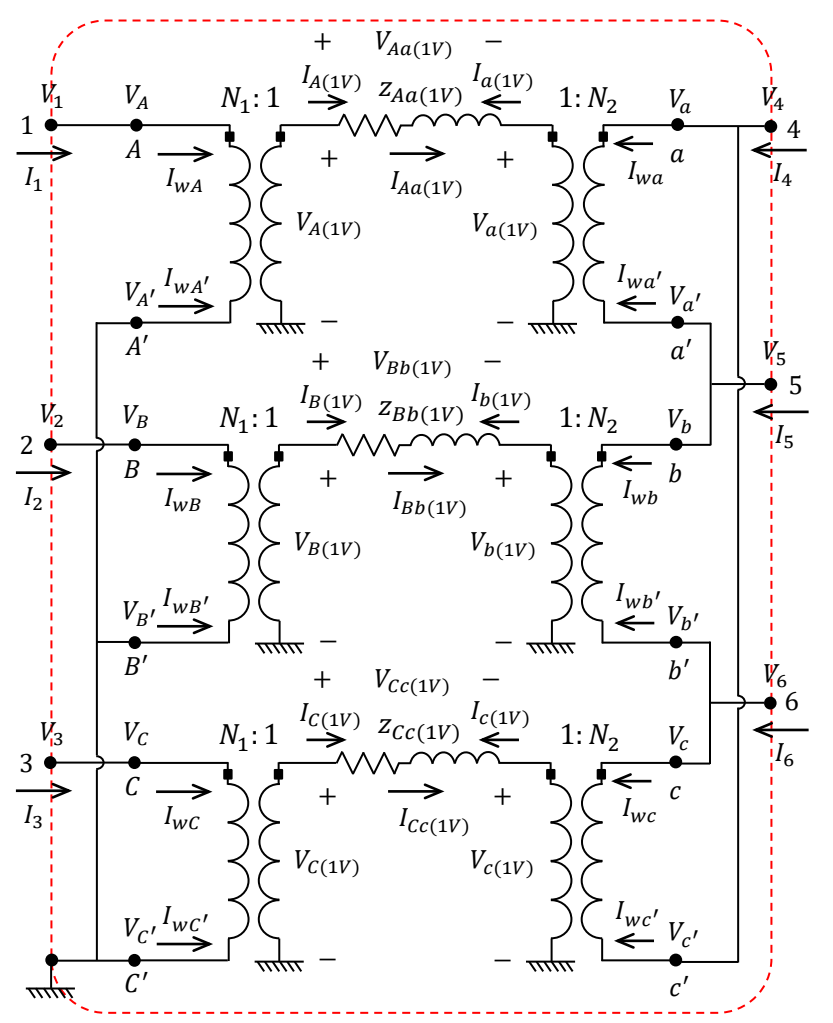

Step 3: Consider winding connections

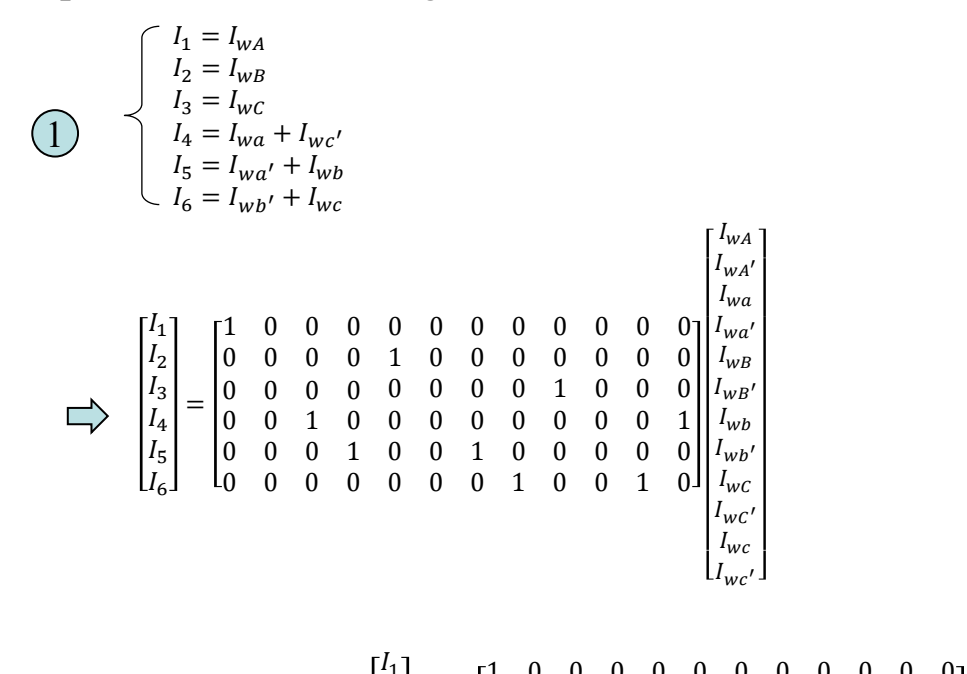

̇ 0 0 0 0 1 0 0 0 0 0 0 0 2 ̇ 0 0 0 0 0 0 0 0 1 0 0 0 = , where, = . 3 , = 0 0 1 0 0 0 0 0 0 0 0 1 4 0 0 0 1 0 0 1 0 0 0 0 0 5 0 0 0 0 0 0 0 1 0 0 1 0 6

51

### **IOWA STATE UNIVERSITY**

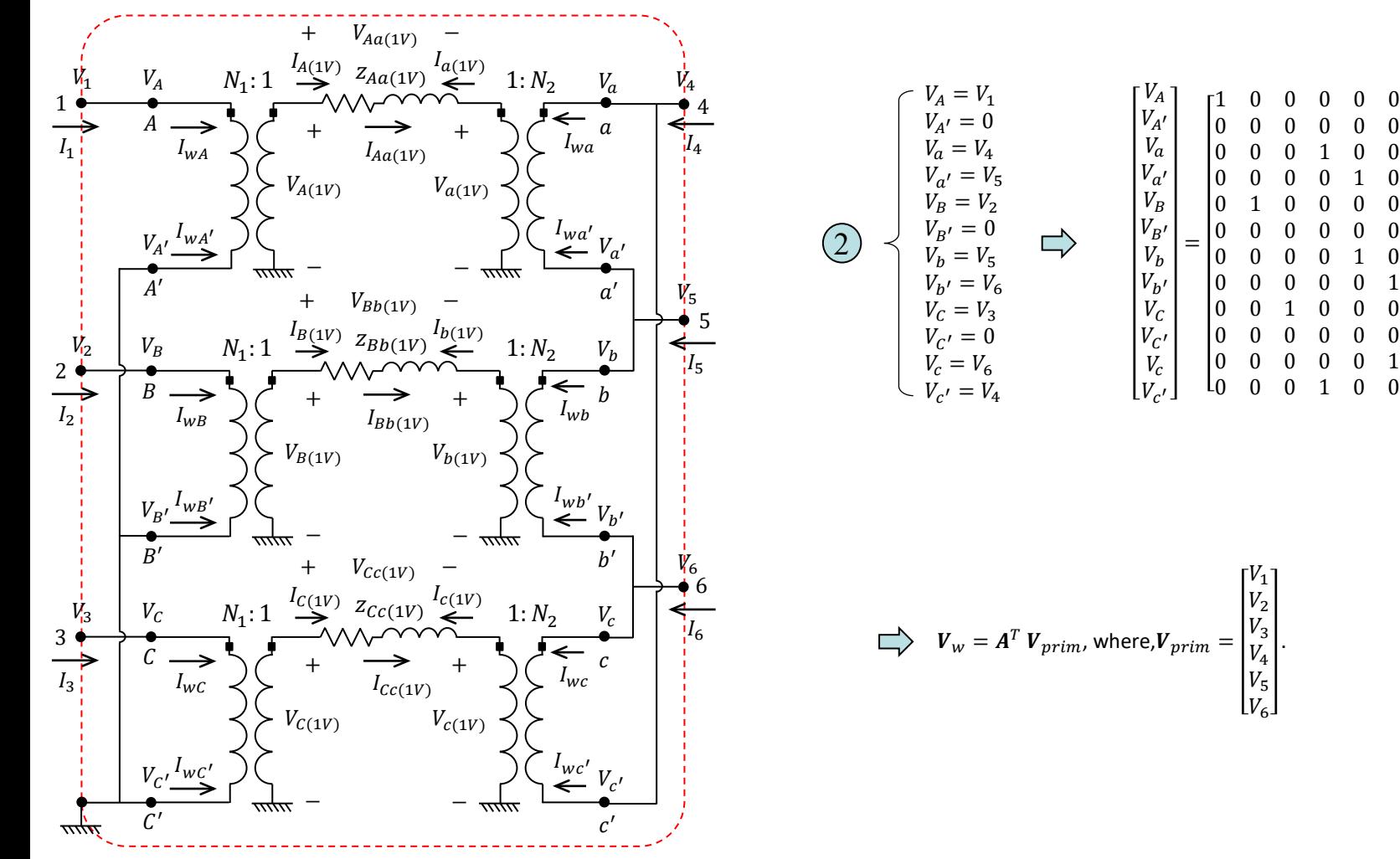

52

### **IOWA STATE UNIVERSITY**

#### **ECpE Department**

.

 $V_1$  $V_2$  $V_3$  $V_4$  $|V_5|$  $\lfloor V_{\epsilon} \rfloor$ 

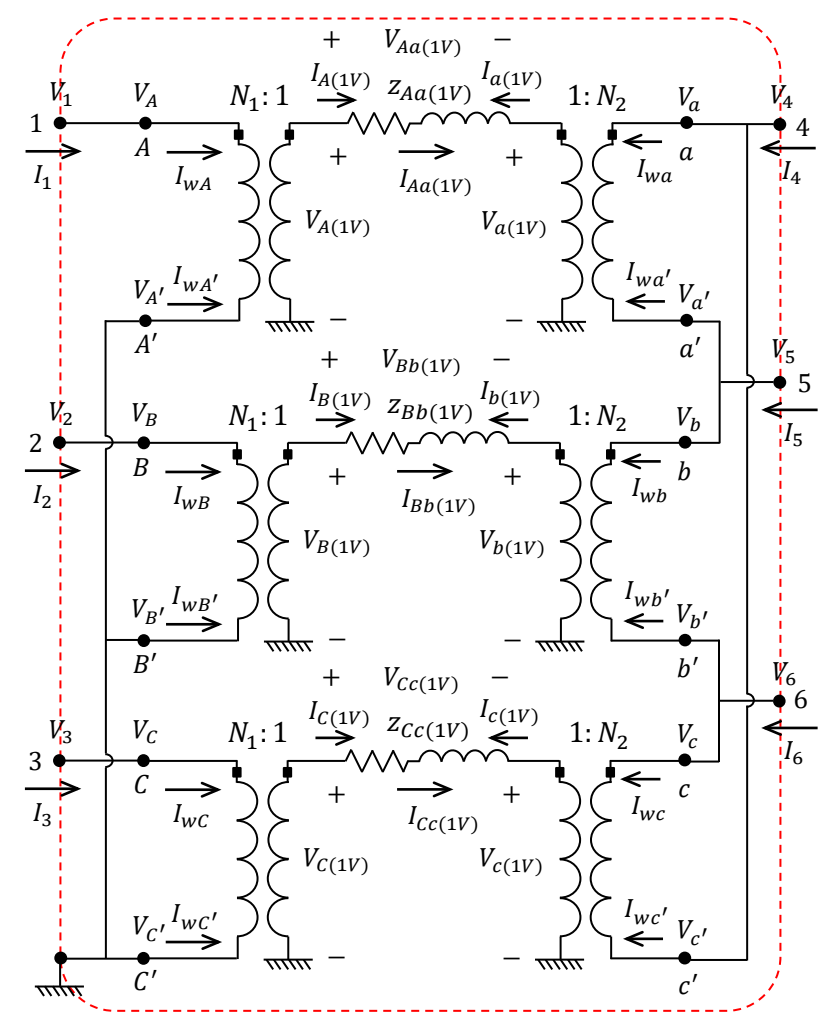

Let  $I_{prim} = Y_{prim} V_{prim}$ . How to obtain  $Y_{prim}$ ?

$$
I_{prim} = Y_{prim} V_{prim}
$$
\n
$$
I_{prim} = AI_w
$$
\n
$$
\bigcup_{W} I_{w} = Y_{prim} V_{prim}
$$
\n
$$
V_w = A^T V_{prim}
$$
\n
$$
\bigcup_{W} I_w = Y_{prim}(A^T)^{-1}V_w
$$
\n
$$
I_w = Y_w V_w
$$
\n
$$
\bigcup_{W} A Y_w V_w = Y_{prim}(A^T)^{-1}V_w
$$
\n
$$
Y_w = NBY_{sc(1V)} B^T N^T
$$
\n
$$
\bigcup_{W} Y_{prim} = ANBY_{sc(1V)} B^T N^T
$$

53

### **IOWA STATE UNIVERSITY**

**ECpE Department**

 $A^T$ 

# Modeling A Transformer in OpenDSS

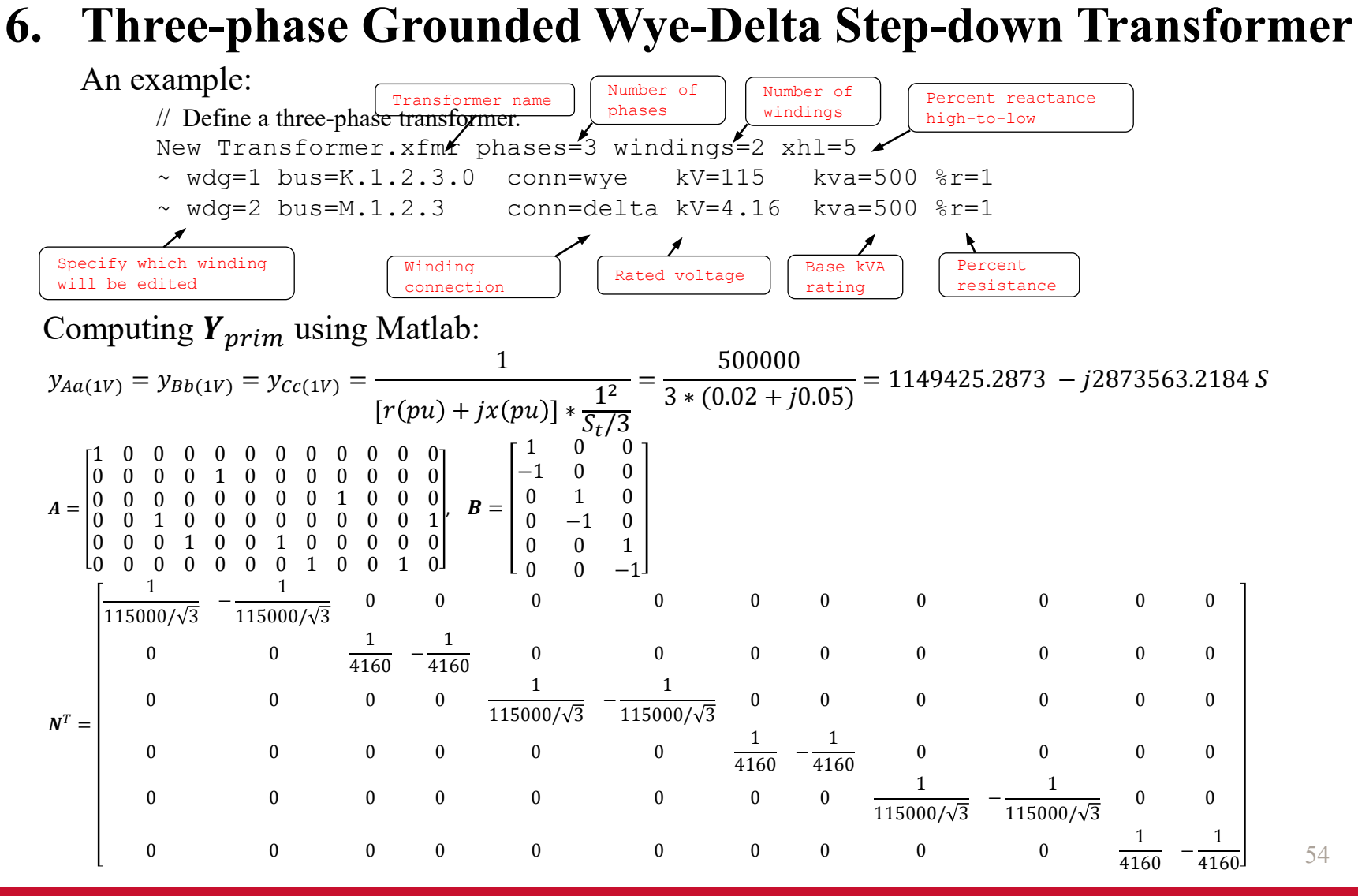

### **IOWA STATE UNIVERSITY**

 $Y_{sc(1V)} =$  $y_{Aa(1V)}$  0 0 0  $y_{Bb(1V)}$  0 0  $y_{cc(1)}$ =  $1149425.2873 - 12873563.2184$  0 0 1149425.2873 −  $J2873563.2184$  0 0 1149425.2873 −  $J2873563.2184$ 

Calculate  $\pmb{Y}_{prim} = \pmb{ANBY}_{\pmb{S}\pmb{C}(\pmb{1}V)}\ \pmb{B}^{\rm T}\pmb{N}^T\ \pmb{A}^T$  =

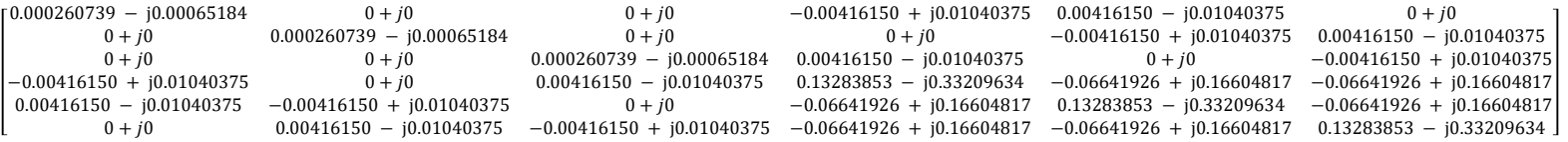

Exported  $Y_{prim}$  from OpenDSS:  $\frac{G}{4}$  B

|                | 0.000261 | $-0.00065$          |            |                     |                                                                                |  | $\vert 0 \vert$ -0.00416 0.010404 0.004162 |           |  | $-0.0104$ |                                                   | ΩI        |
|----------------|----------|---------------------|------------|---------------------|--------------------------------------------------------------------------------|--|--------------------------------------------|-----------|--|-----------|---------------------------------------------------|-----------|
| 2              |          |                     | 0 0.000261 | $-0.00065$          |                                                                                |  |                                            | ΩL        |  |           | $-0.00416$ 0.010404 0.004162                      | $-0.0104$ |
| 3              |          |                     |            |                     | 0 0.000261                                                                     |  | $-0.00065$ 0.004162                        | $-0.0104$ |  |           | $0$ -0.00416 0.010404                             |           |
| $\overline{4}$ |          | $-0.00416$ 0.010404 |            |                     | 0 0.004162                                                                     |  | $-0.0104$ 0.132839                         |           |  |           | $-0.3321$ $-0.06642$ 0.166048 $-0.06642$ 0.166048 |           |
| 5              | 0.004162 | $-0.0104$           |            | $-0.00416$ 0.010404 |                                                                                |  | $\vert 0 \vert$ -0.06642 0.166048 0.132839 |           |  |           | $-0.3321$ $-0.06642$ 0.166048                     |           |
| 6              |          |                     | 0 0.004162 |                     | $-0.0104$ $-0.00416$ 0.010404 $-0.06642$ 0.166048 $-0.06642$ 0.166048 0.132839 |  |                                            |           |  |           |                                                   | $-0.3321$ |
|                |          |                     |            |                     |                                                                                |  |                                            |           |  |           |                                                   |           |

55

## **IOWA STATE UNIVERSITY**

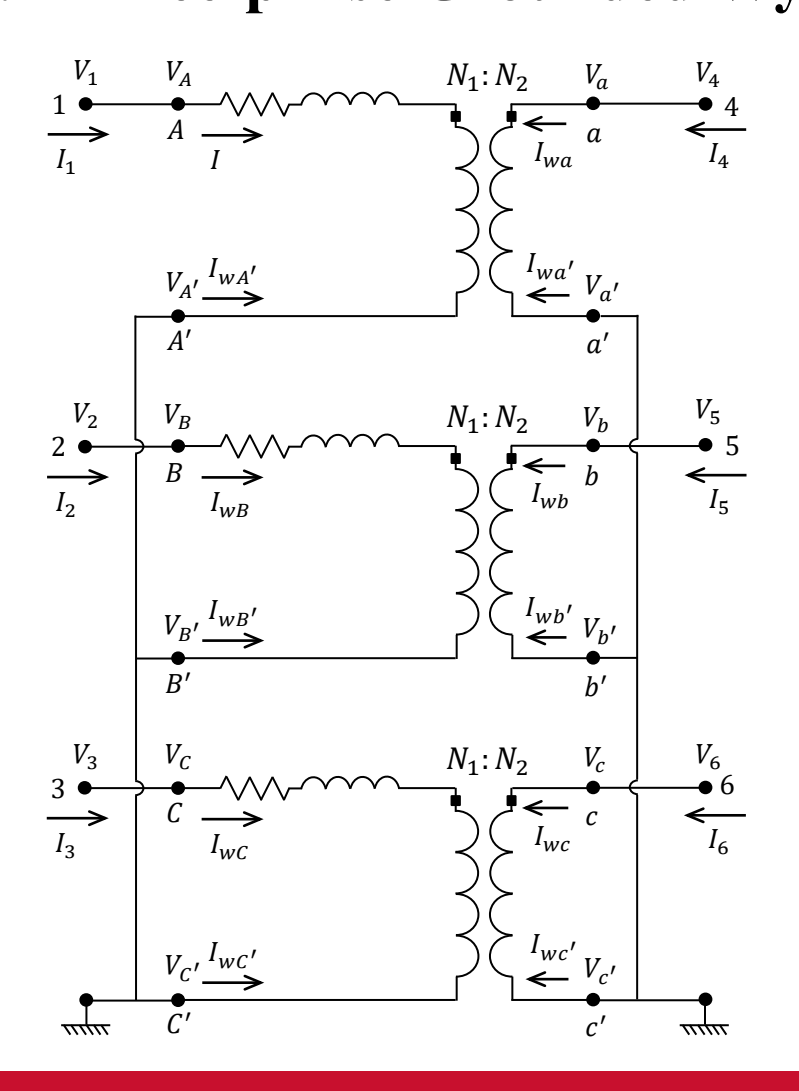

- The HV side always comes before the LV side, regardless of which is the primary winding.
- HV winding is taken as a reference.
- Phase rotation is always counterclockwise.
- $1 = 30^{\circ}, 2 = 60^{\circ}, 3 = 90^{\circ}, 6 = 180^{\circ}$  and  $12 = 0^{\circ}$  or 360°.

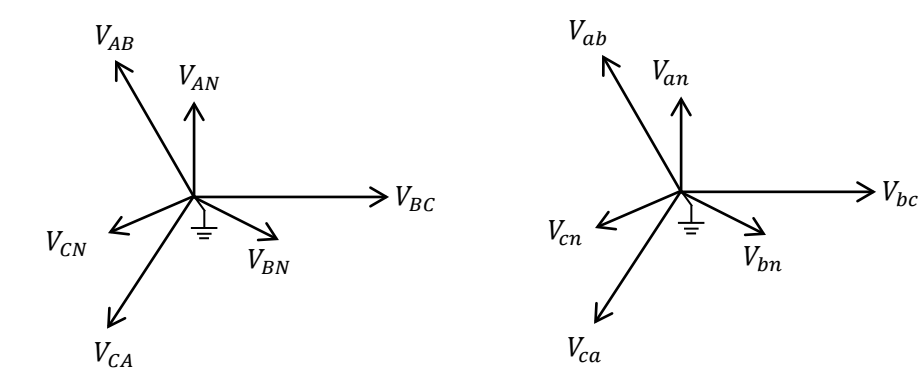

**YNyn0**

### **IOWA STATE UNIVERSITY**

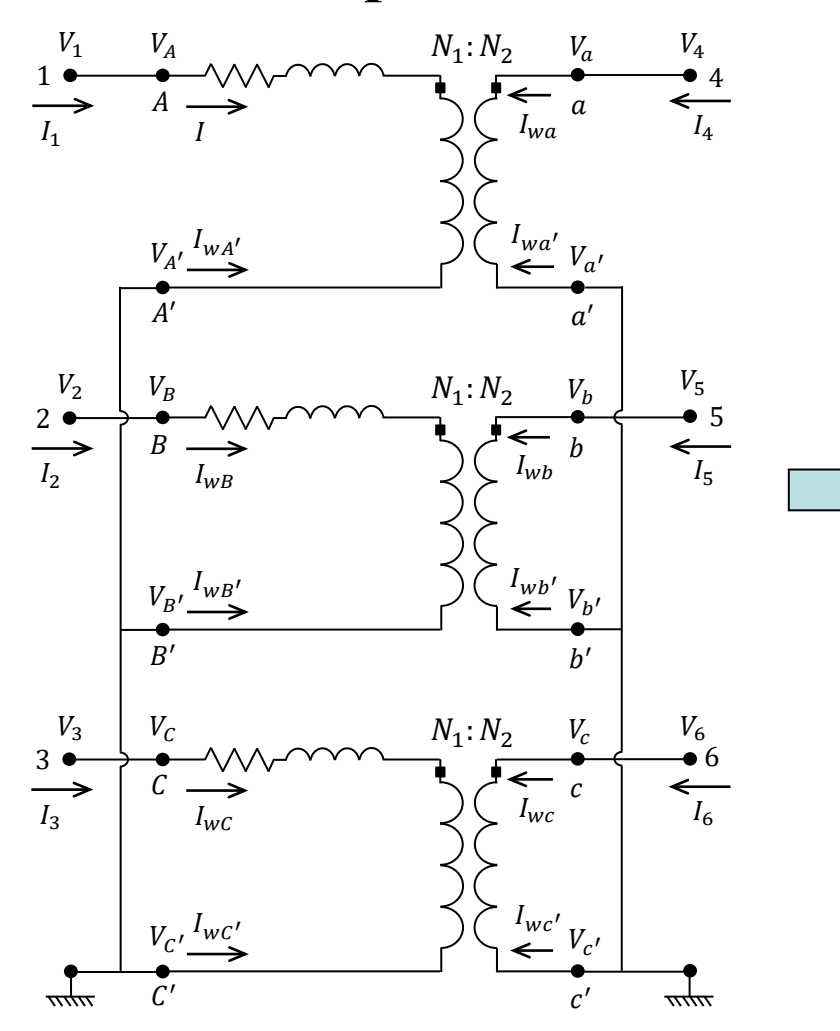

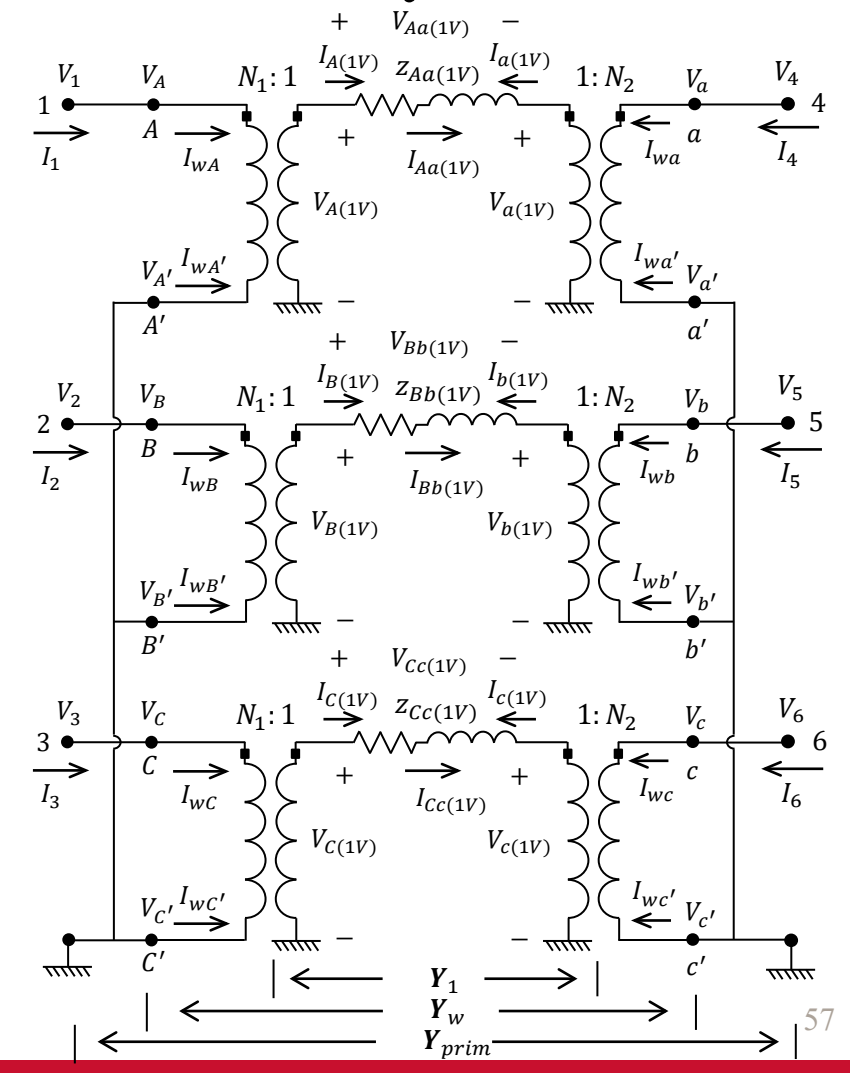

### **IOWA STATE UNIVERSITY**

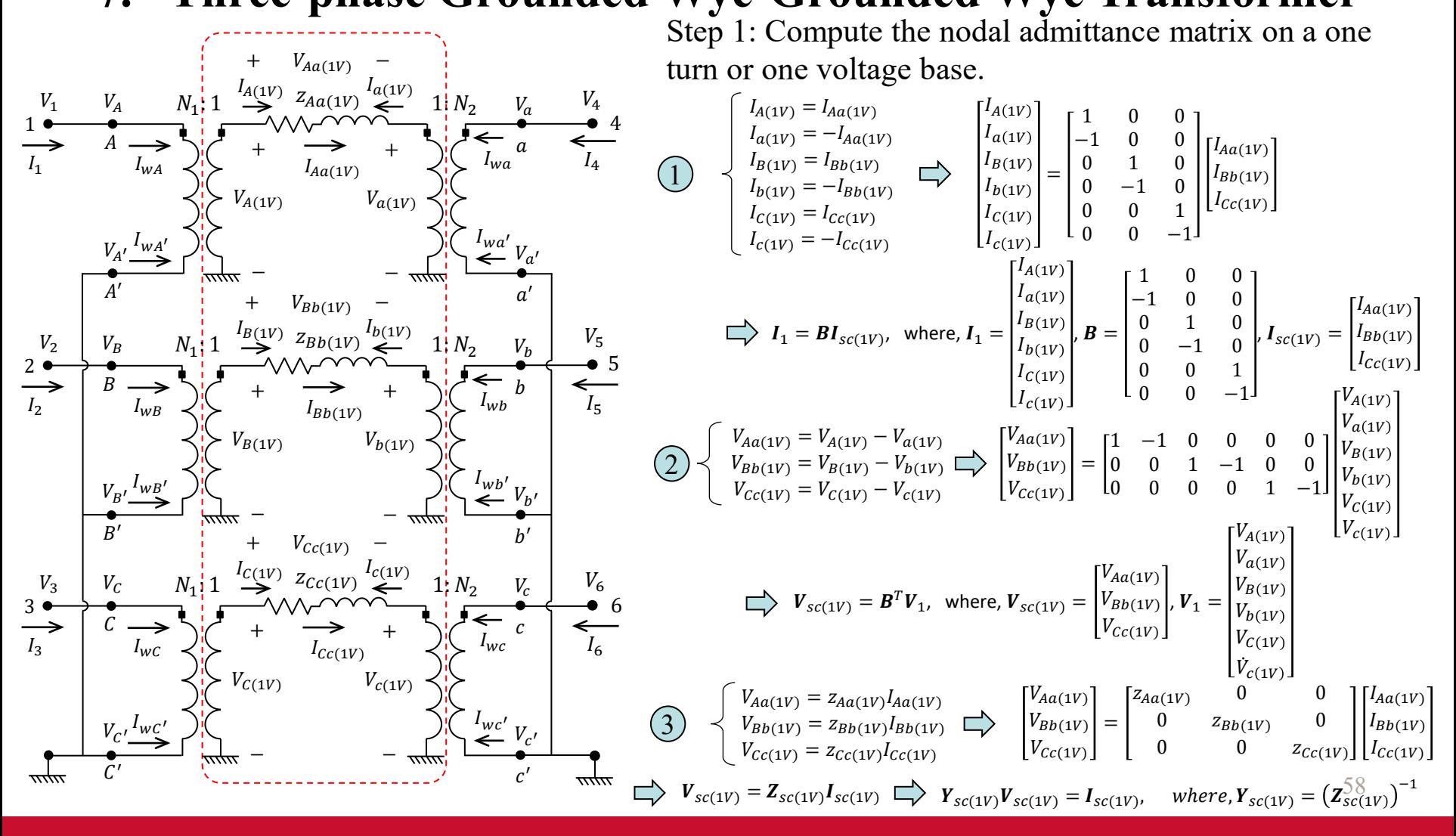

### **IOWA STATE UNIVERSITY**

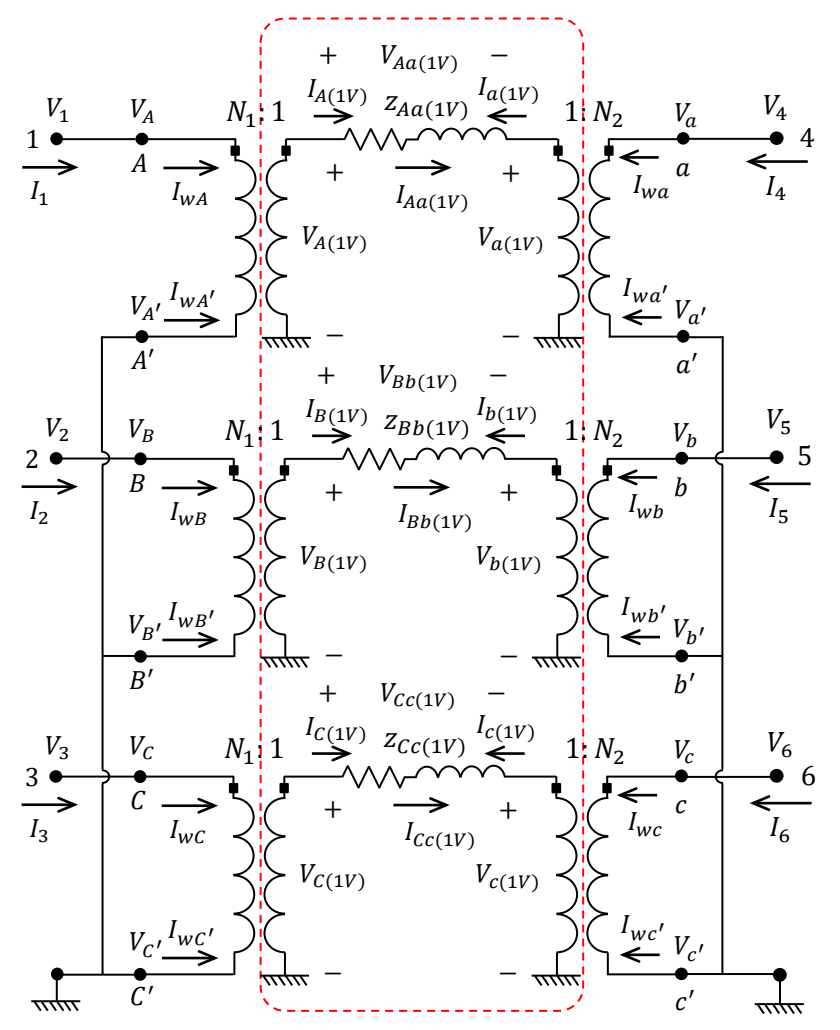

Let  $I_1 = Y_1 V_1$ , where,  $Y_1$  is the admittance matrix on a one turn or one voltage base. What is  $Y_1$ ?

$$
I_1 = Y_1 V_1
$$
  
\n
$$
I_1 = BI_{sc(1V)} \}
$$
  
\n
$$
\implies BI_{sc(1V)} = Y_1 V_1
$$
  
\n
$$
V_{sc(1V)} = B^T V_1 \}
$$
  
\n
$$
\implies BI_{sc(1V)} = Y_1 (B^T)^{-1} V_{sc(1V)}
$$
  
\n
$$
I_{sc(1V)} = Y_{sc(1V)} V_{sc(1V)} \}
$$
  
\n
$$
\implies BY_{sc(1V)} V_{sc(1V)} = Y_1 (B^T)^{-1} V_{sc(1V)}
$$
  
\n
$$
\implies Y_1 = BY_{sc(1V)} B^T
$$

59

## **IOWA STATE UNIVERSITY**

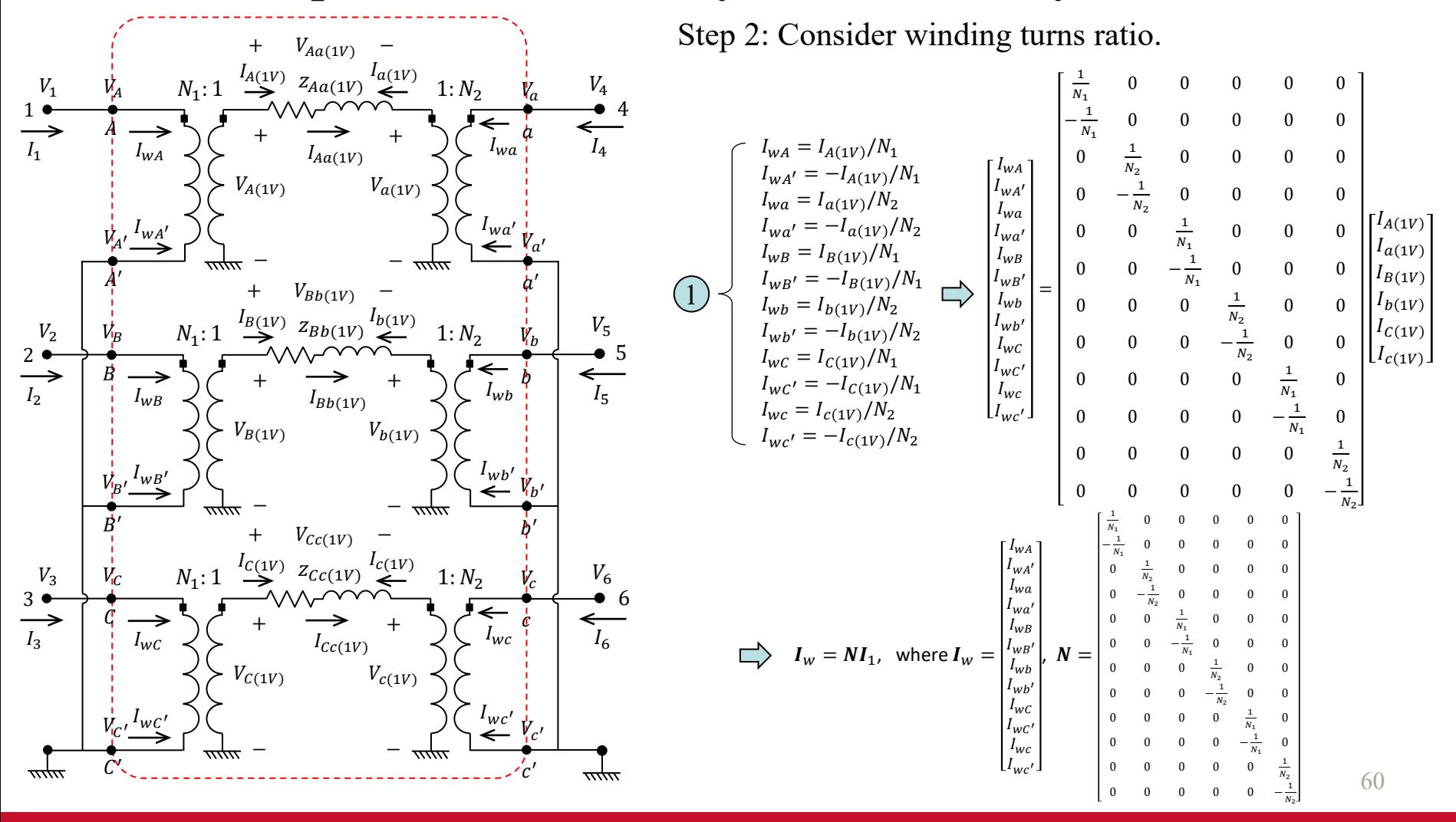

### **IOWA STATE UNIVERSITY**

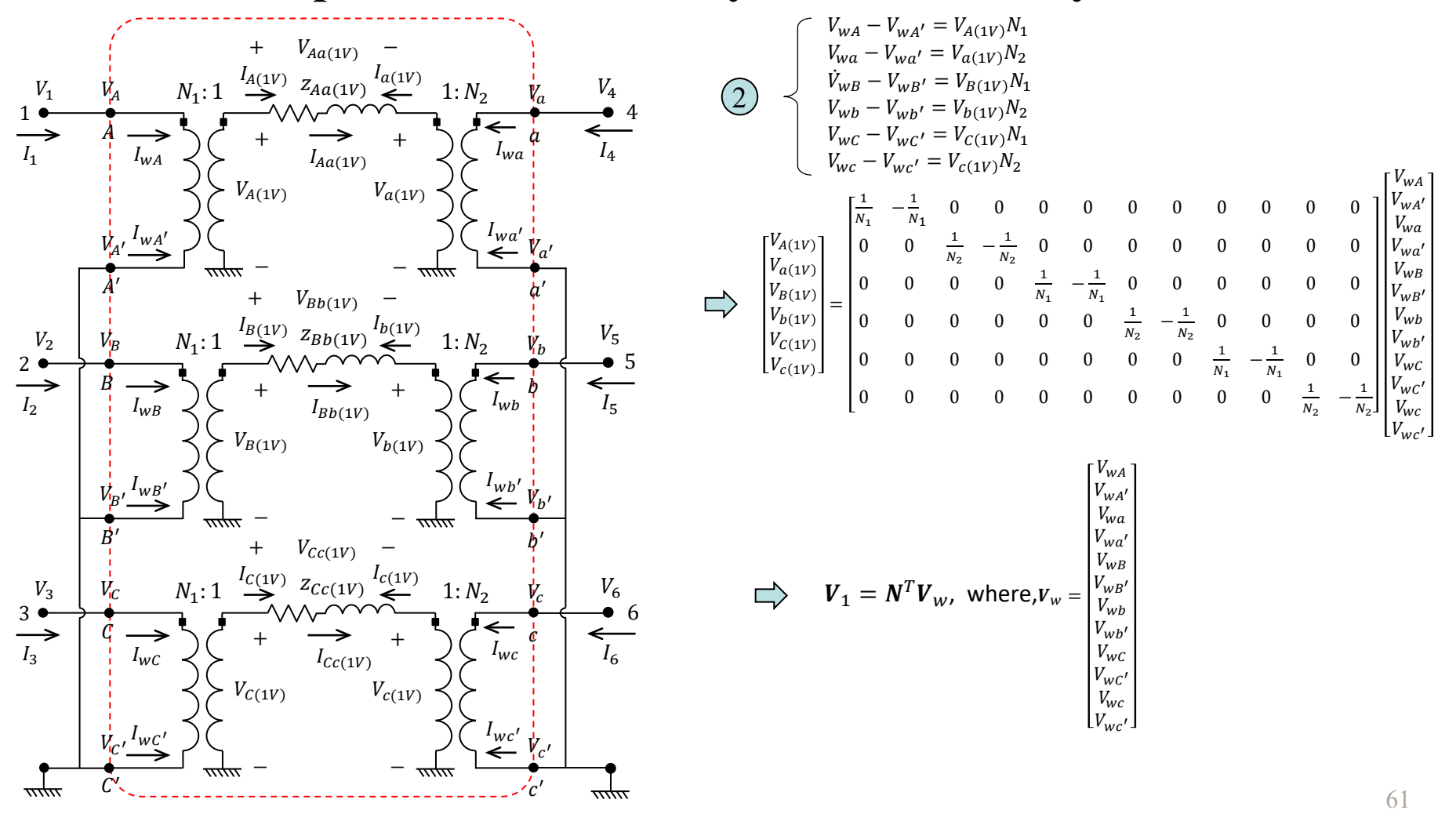

## **IOWA STATE UNIVERSITY**

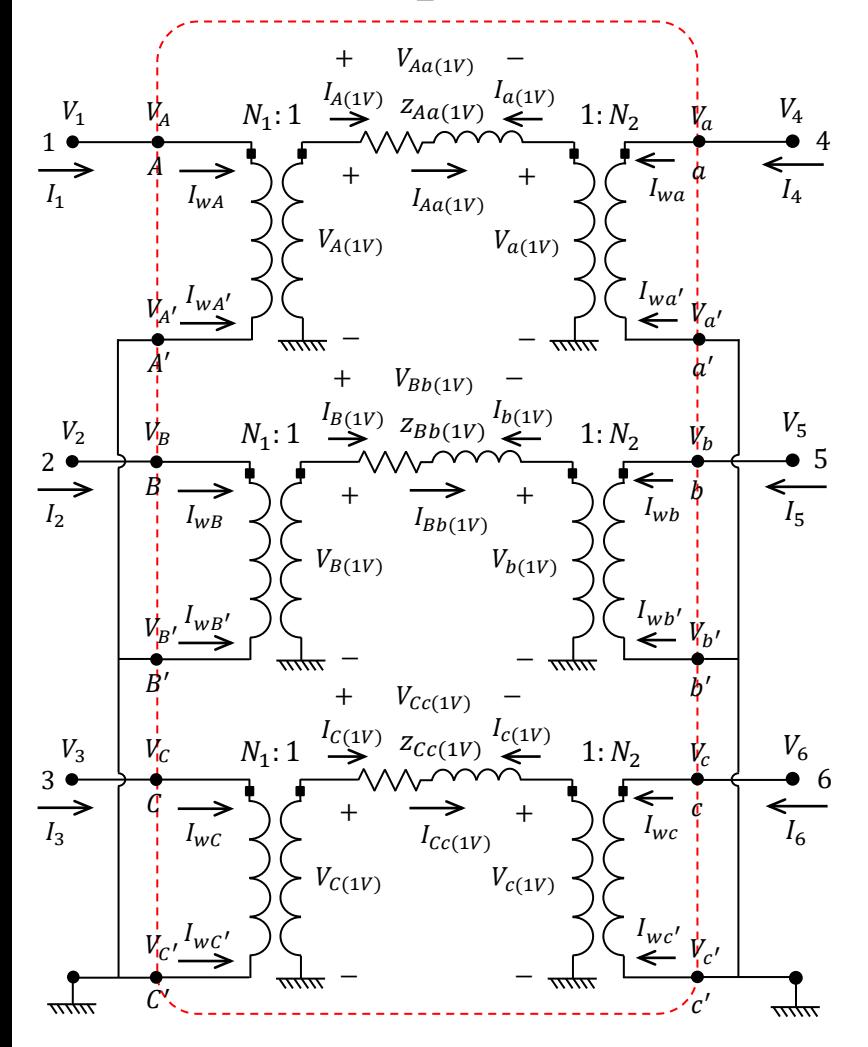

Next, let  $I_w = Y_w V_w$ . How to obtain  $Y_w$ ?

$$
I_{w} = Y_{w} V_{w}
$$
\n
$$
I_{w} = NI_{1}
$$
\n
$$
V_{1} = N^{T}V_{w}
$$
\n
$$
\bigcup_{I_{1} = Y_{W}(N^{T})^{-1}} V_{1}
$$
\n
$$
I_{1} = Y_{1}V_{1}
$$
\n
$$
\bigcup_{I_{1} = Y_{W}(N^{T})^{-1}} V_{1}
$$
\n
$$
\bigcup_{I_{1} = BY_{V}(N^{T})^{-1}} V_{1}
$$
\n
$$
\bigcup_{I_{1} = BY_{SC(1V)}} V_{1} \bigcup_{I_{1} = BY_{SC(1V)}} V_{1}
$$
\n
$$
\bigcup_{I_{1} = BY_{SC(1V)}} V_{1} \bigcap V_{1}
$$

62

### **IOWA STATE UNIVERSITY**

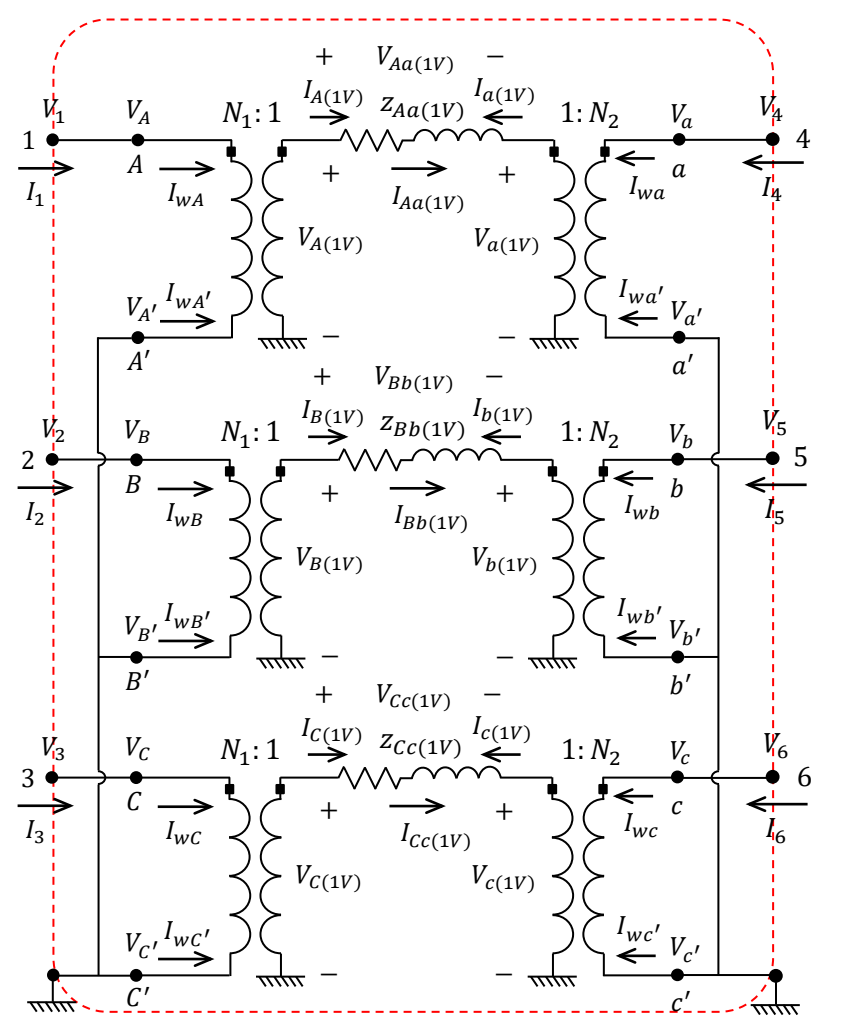

Step 3: Consider winding connections

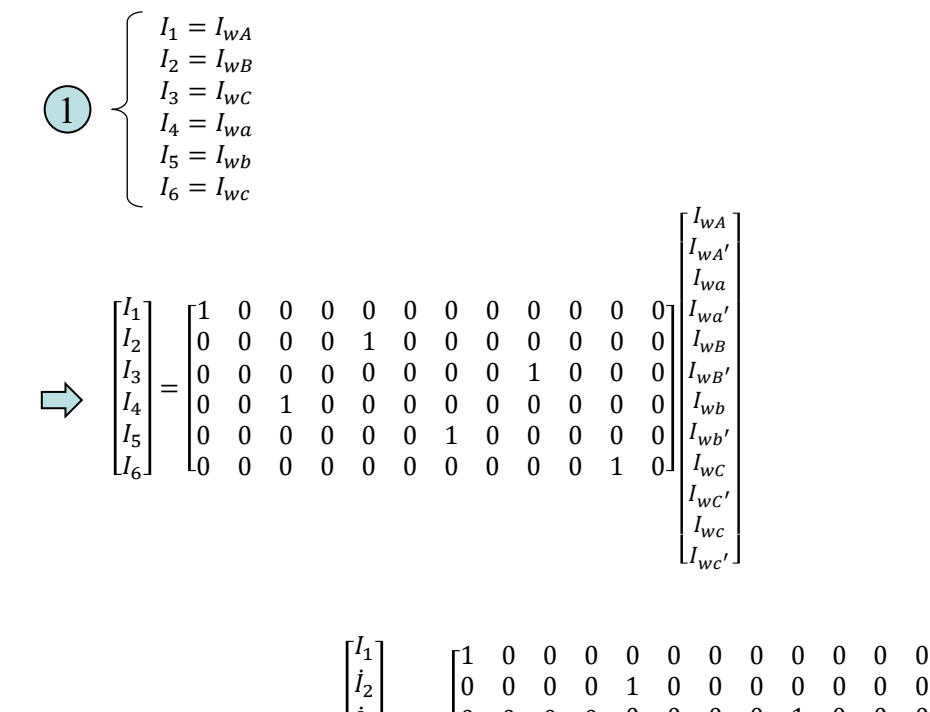

̇ 0 0 0 0 0 0 0 0 1 0 0 0 = , where, = . 3 , = 0 0 1 0 0 0 0 0 0 0 0 0 4 0 0 0 0 0 0 1 0 0 0 0 0 5 0 0 0 0 0 0 0 0 0 0 1 0 6

63

### **IOWA STATE UNIVERSITY**

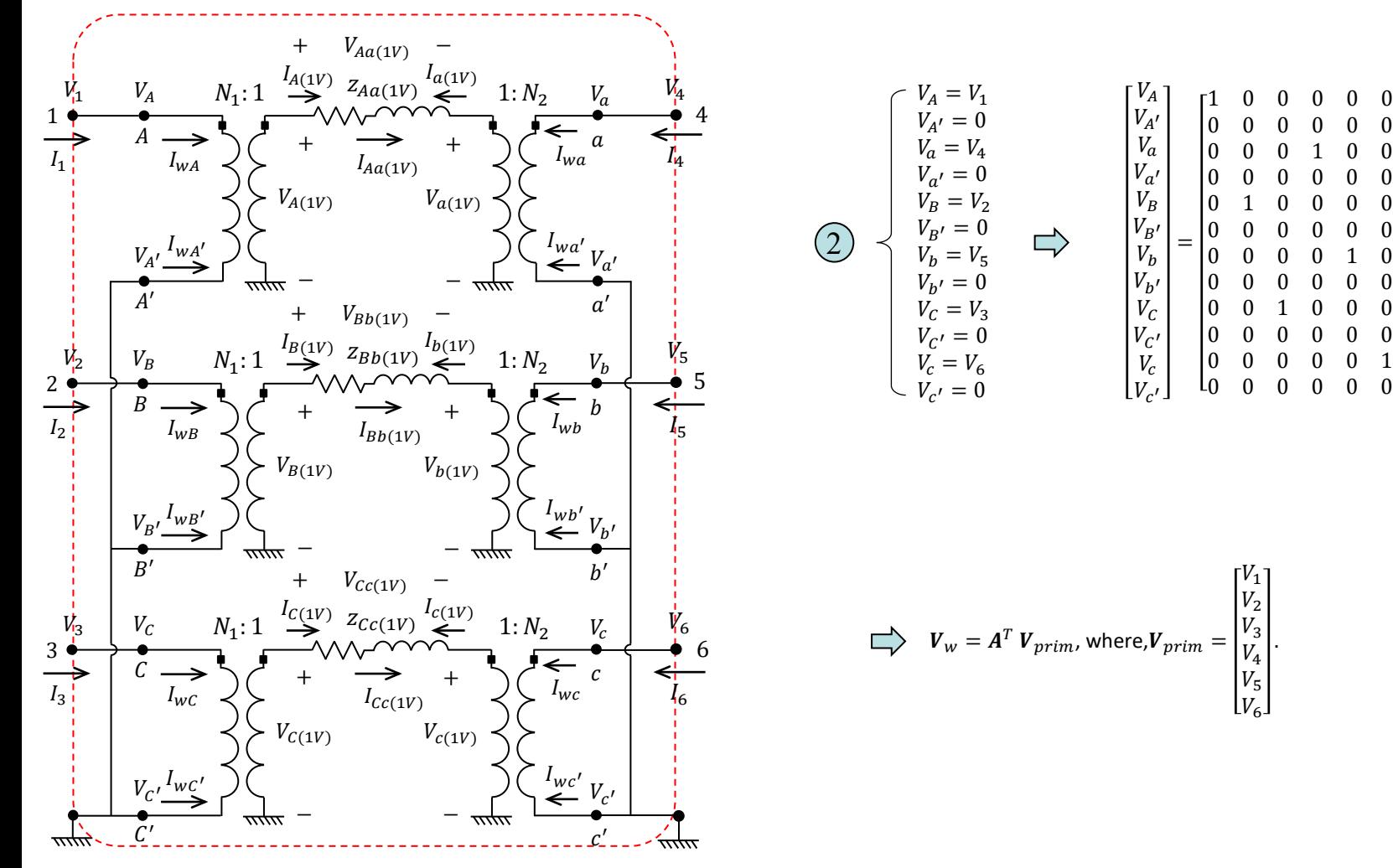

### **IOWA STATE UNIVERSITY**

**ECpE Department**

 $V_1$  $V_2$  $V_3$  $V_4$  $|V_5|$  $\lfloor V_{\epsilon} \rfloor$ 

64

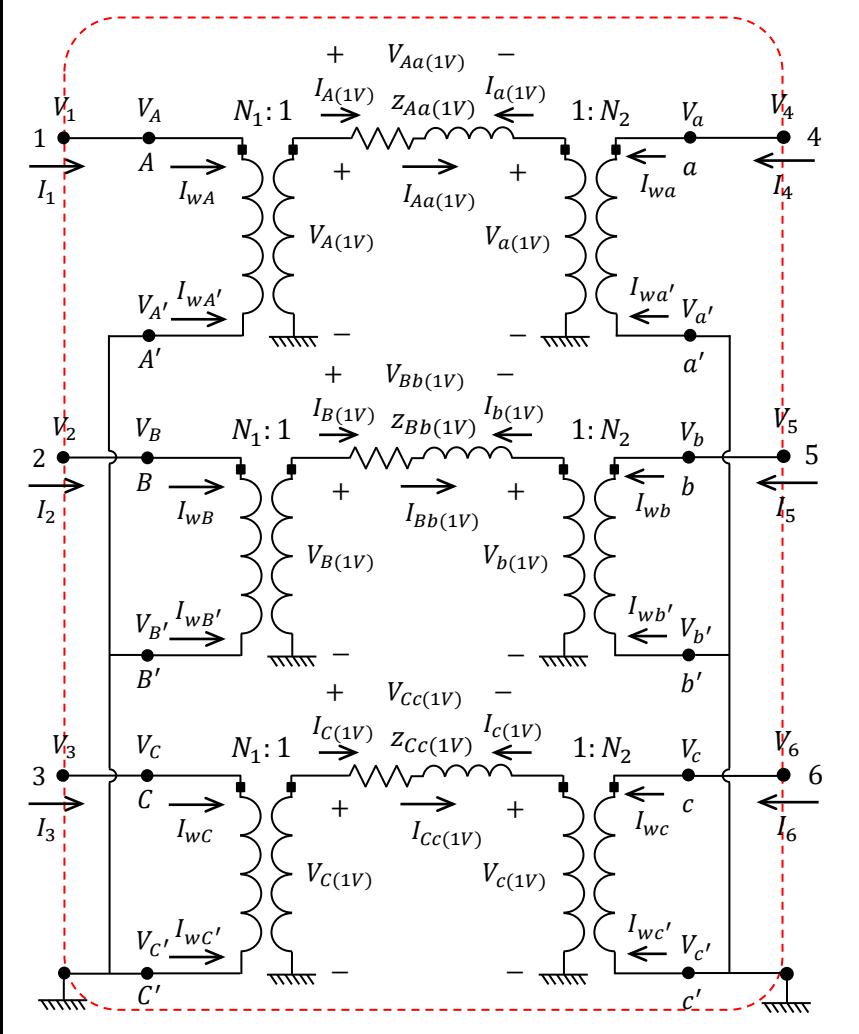

Let  $I_{prim} = Y_{prim} V_{prim}$ . How to obtain  $Y_{prim}$ ?

$$
I_{prim} = Y_{prim} V_{prim}
$$
  
\n
$$
I_{prim} = AI_w
$$
  
\n
$$
\bigcup_{W} \bigcup_{v = A^T V_{prim}} V_{prim}
$$
  
\n
$$
V_w = A^T V_{prim}
$$
  
\n
$$
I_w = Y_{prim}(A^T)^{-1}V_w
$$
  
\n
$$
I_w = Y_w V_w
$$
  
\n
$$
Y_w = NBY_{sc(1V)} B^T N^T
$$

$$
\implies Y_{prim} = ANDY_{sc(1V)} B^{T} N^{T} A^{T}
$$

65

### **IOWA STATE UNIVERSITY**

# Modeling A Transformer in OpenDSS

### **7. Three-phase Grounded Wye-Grounded Wye Transformer**

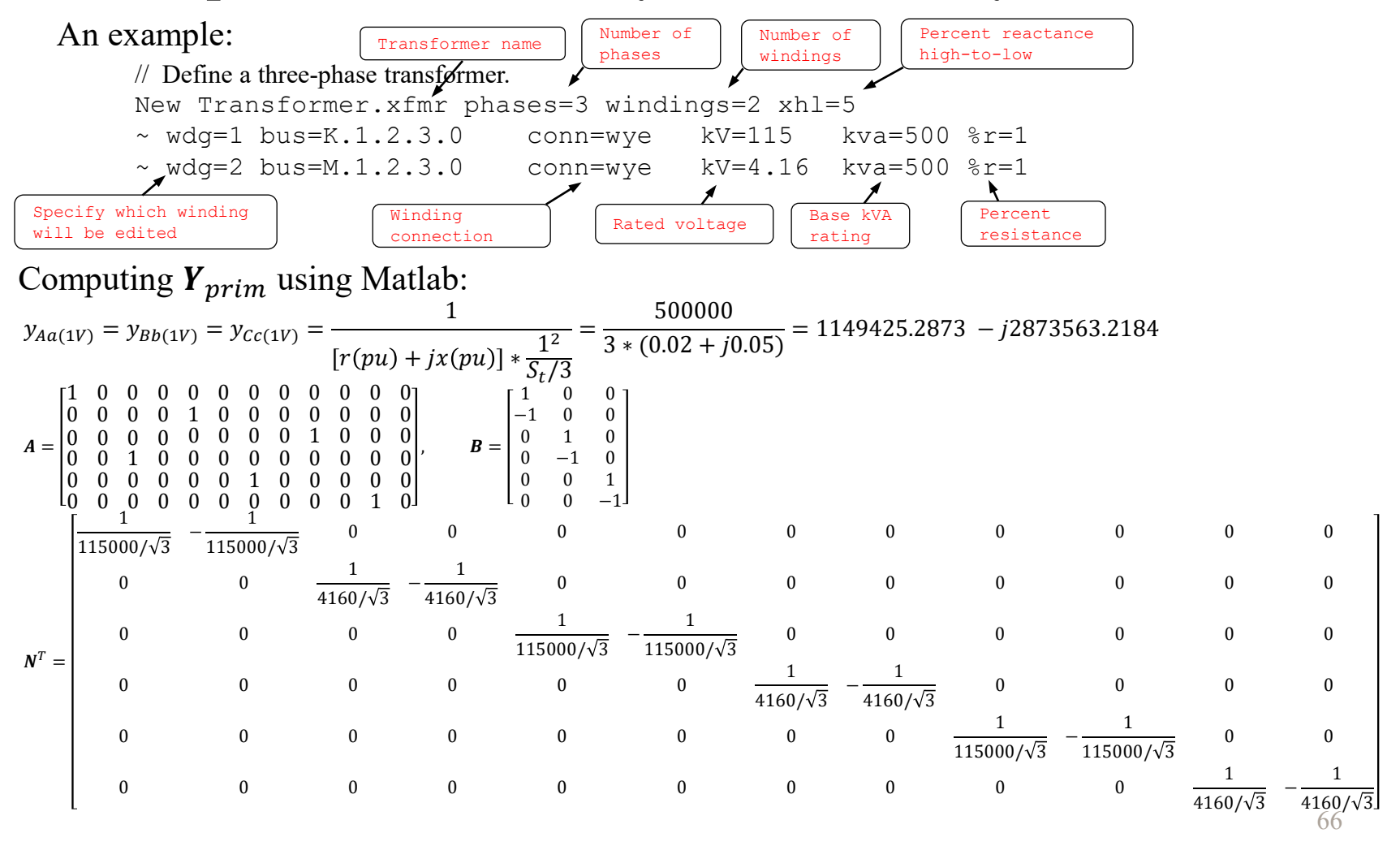

## **IOWA STATE UNIVERSITY**

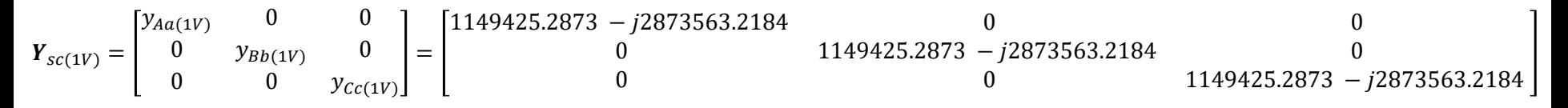

Calculate  $\boldsymbol{Y}_{prim} = \boldsymbol{ANDY}_{\mathit{SC(1V)}} \boldsymbol{B}^{\text{T}} \boldsymbol{N}^T \boldsymbol{A}^T$ =

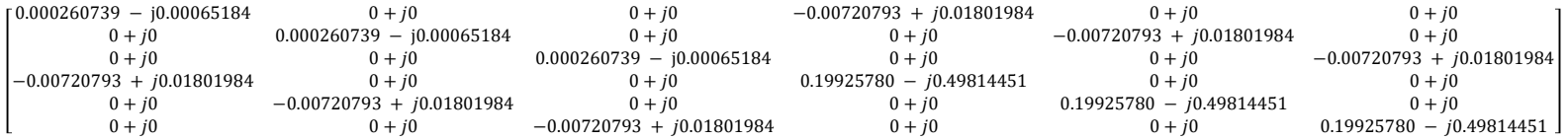

Exported  $Y_{prim}$  from OpenDSS:

G B

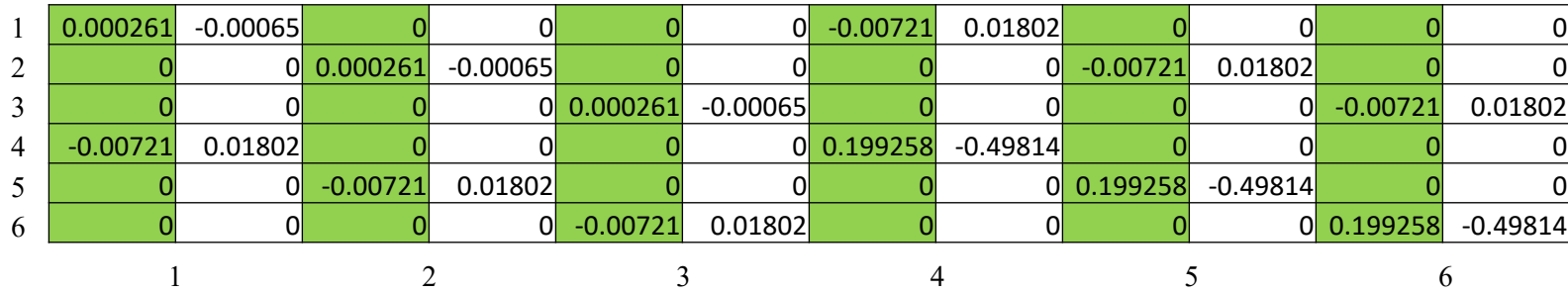

67

## **IOWA STATE UNIVERSITY**

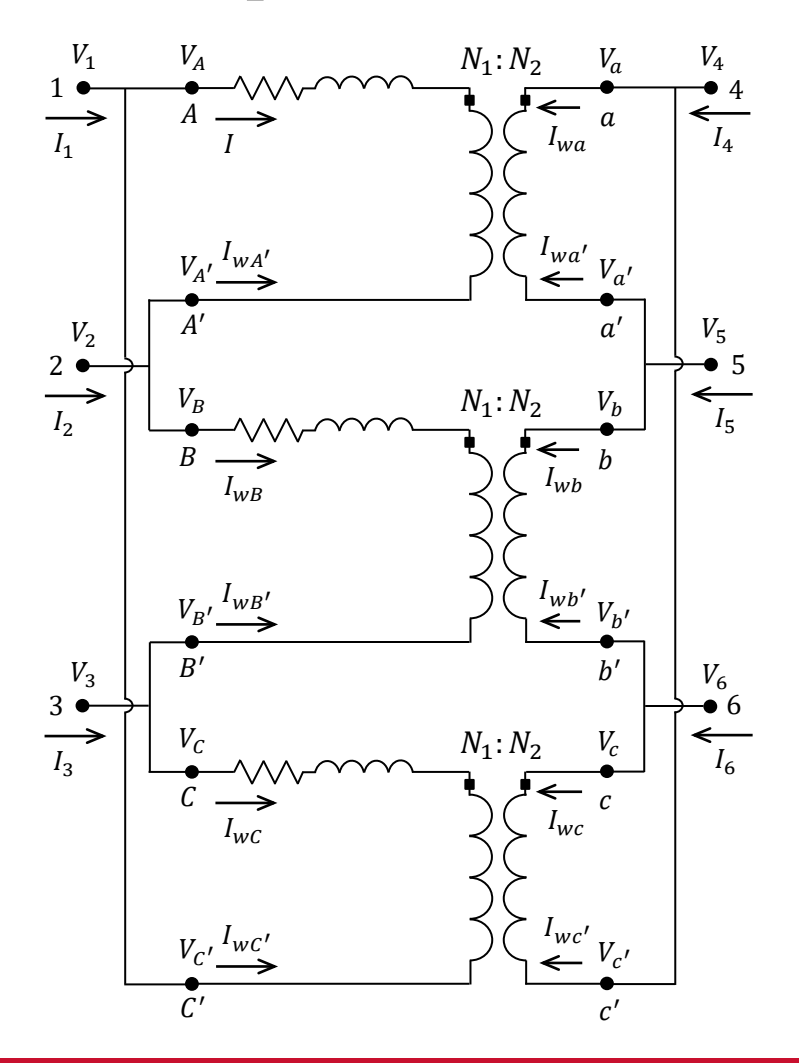

- The HV side always comes before the LV side, regardless of which is the primary winding.
- HV winding is taken as a reference.
- Phase rotation is always counterclockwise.
- $1 = 30^{\circ}, 2 = 60^{\circ}, 3 = 90^{\circ}, 6 = 180^{\circ}$  and  $12 = 0^{\circ}$  or 360°.

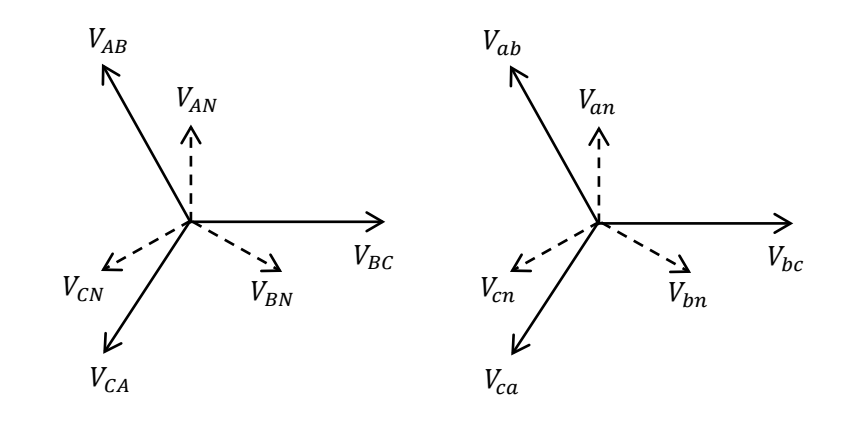

**Dd0**

**ECpE Department**

68

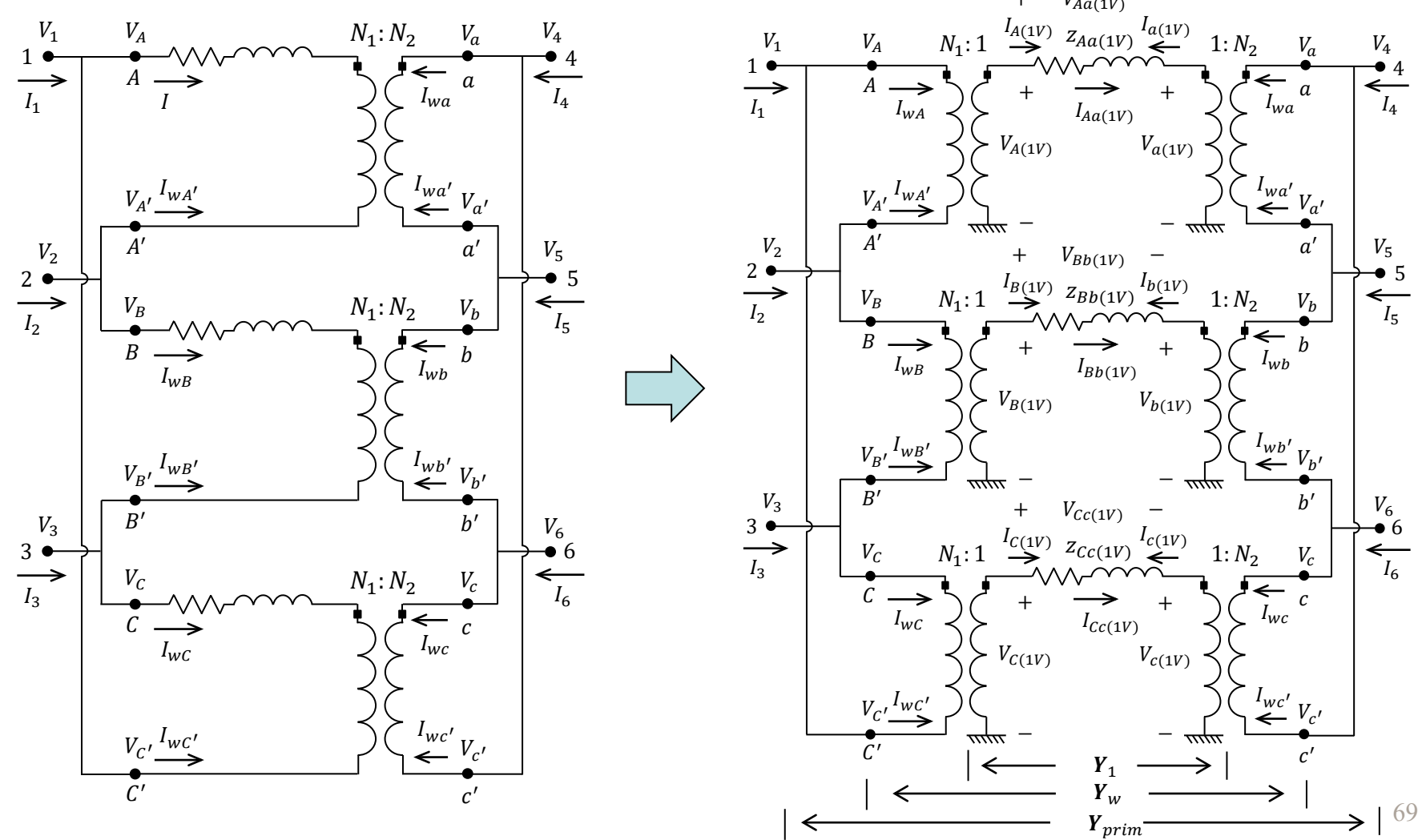

### **IOWA STATE UNIVERSITY**

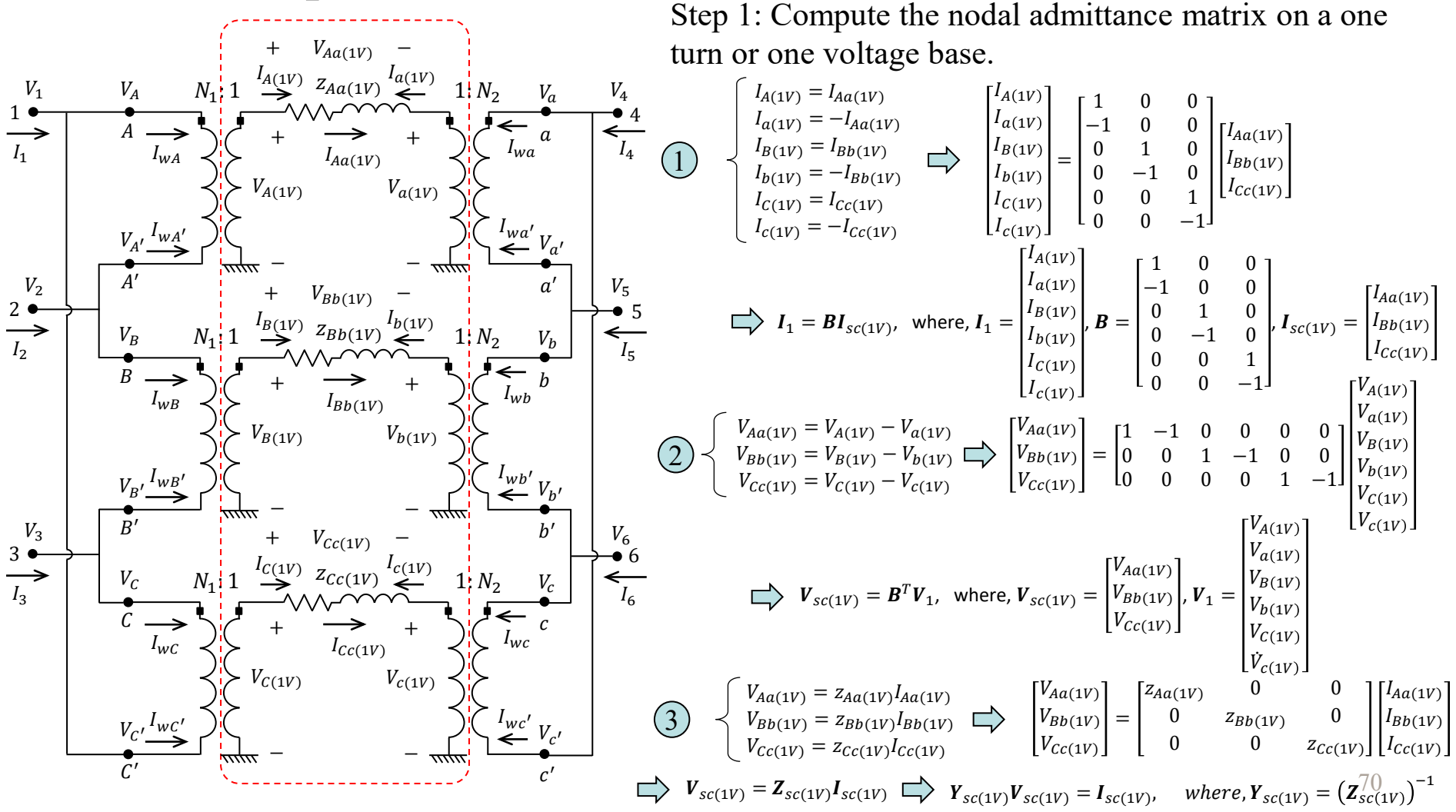

### **IOWA STATE UNIVERSITY**

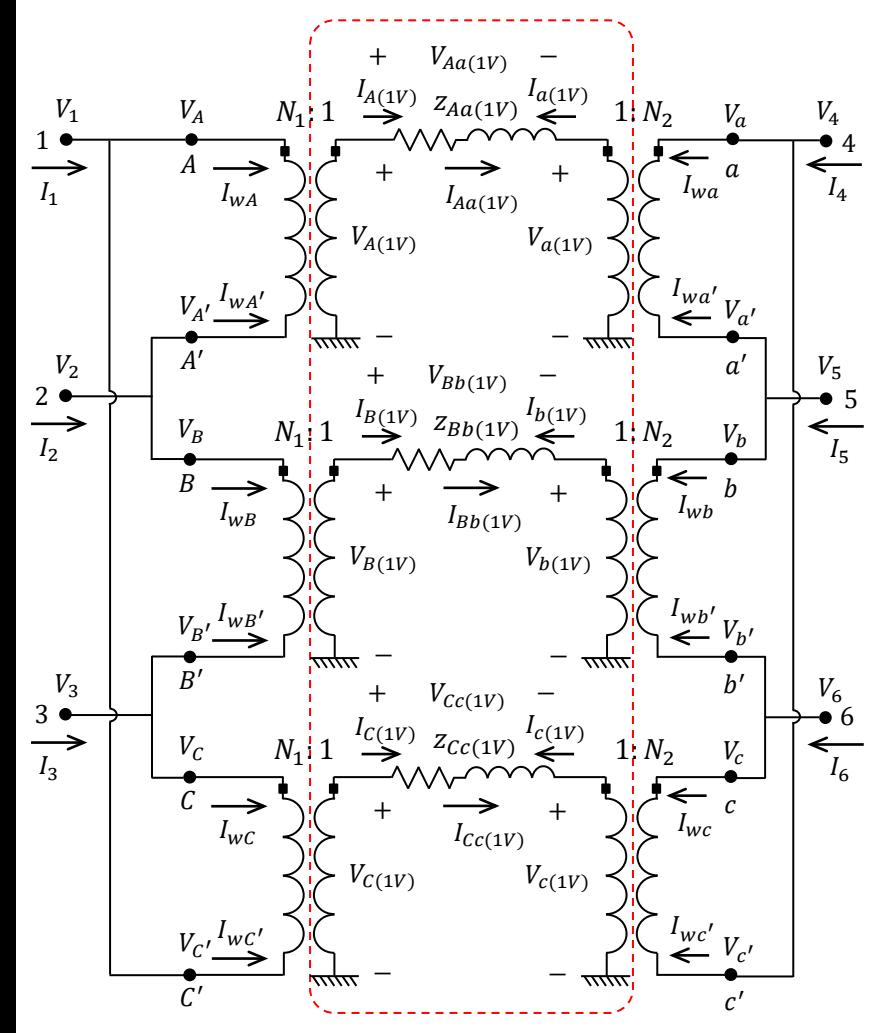

Let  $I_1 = Y_1 V_1$ , where,  $Y_1$  is the admittance matrix on a one turn or one voltage base. What is  $Y_1$ ?

$$
I_1 = Y_1 V_1
$$
  
\n
$$
I_1 = BI_{sc(1V)} \Big\}
$$
  
\n
$$
\bigtriangledown_{Sc(1V)} = Y_1 V_1
$$
  
\n
$$
V_{sc(1V)} = B^T V_1 \Big\}
$$
  
\n
$$
\bigtriangledown_{Sc(1V)} = Y_1 (B^T)^{-1} V_{sc(1V)}
$$
  
\n
$$
I_{sc(1V)} = Y_{sc(1V)} V_{sc(1V)}
$$
  
\n
$$
\bigtriangledown_{Sc(1V)} V_{sc(1V)} = Y_1 (B^T)^{-1} V_{sc(1V)}
$$
  
\n
$$
\bigtriangledown_{Sc(1V)} V_{sc(1V)} = Y_1 (B^T)^{-1} V_{sc(1V)}
$$
  
\n
$$
\bigtriangledown_{Sc(1V)} V_1 = BY_{sc(1V)} B^T
$$

71

### **IOWA STATE UNIVERSITY**

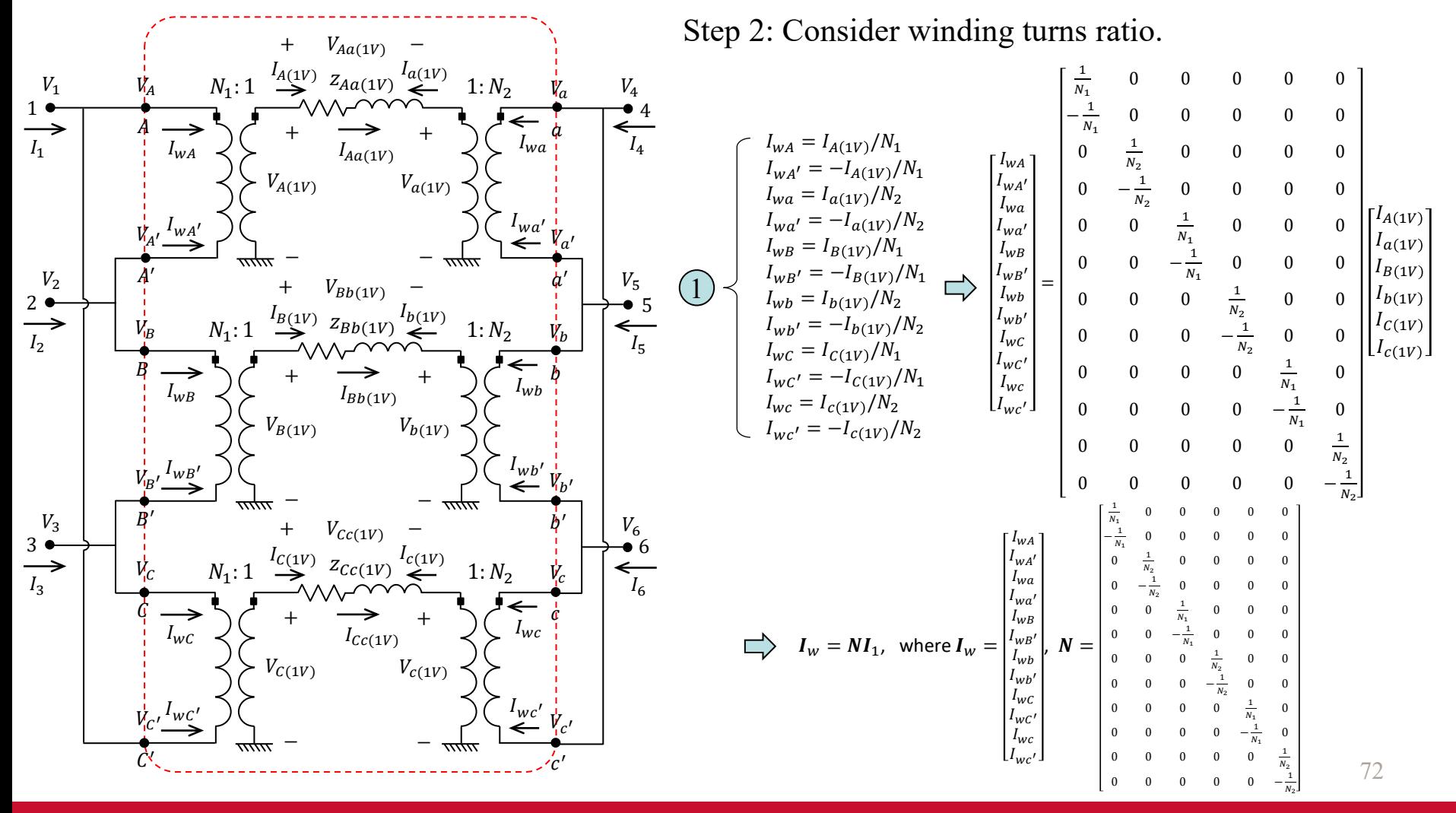

### **IOWA STATE UNIVERSITY**
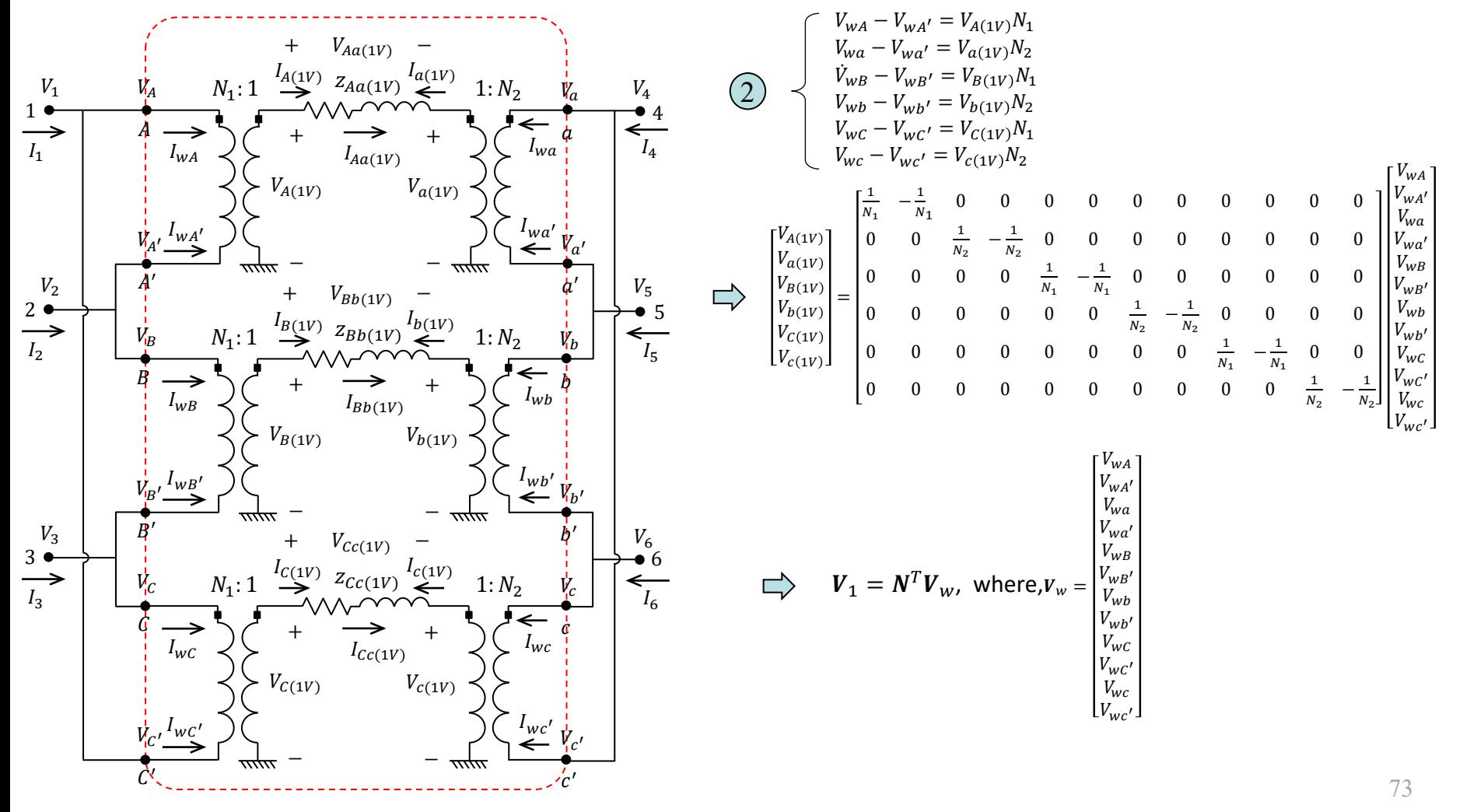

#### **IOWA STATE UNIVERSITY**

**ECpE Department**

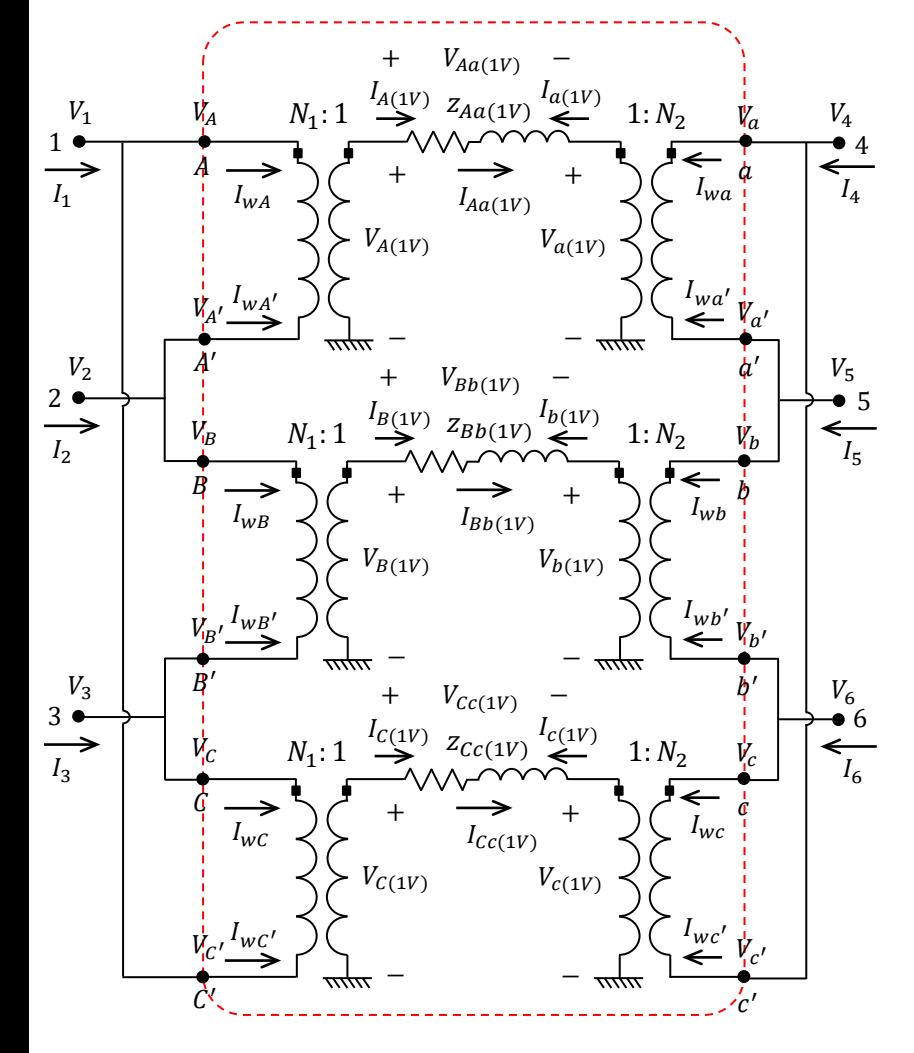

Next, let  $I_w = Y_w V_w$ . How to obtain  $Y_w$ ?

$$
I_{w} = Y_{w} V_{w}
$$
\n
$$
I_{w} = NI_{1}
$$
\n
$$
V_{1} = N^{T}V_{w}
$$
\n
$$
\bigcup_{I_{1} = Y_{W}(N^{T})^{-1}} V_{1}
$$
\n
$$
I_{1} = Y_{1}V_{1}
$$
\n
$$
\bigcup_{I_{1} = Y_{W}(N^{T})^{-1}} V_{1}
$$
\n
$$
\bigcup_{I_{1} = BY_{V}(N^{T})^{-1}} V_{1}
$$
\n
$$
\bigcup_{I_{1} = BY_{S\subset(1V)}} V_{1}
$$
\n
$$
Y_{1} = BY_{S\subset(1V)}} B^{T}
$$

74

#### **IOWA STATE UNIVERSITY**

#### **ECpE Department**

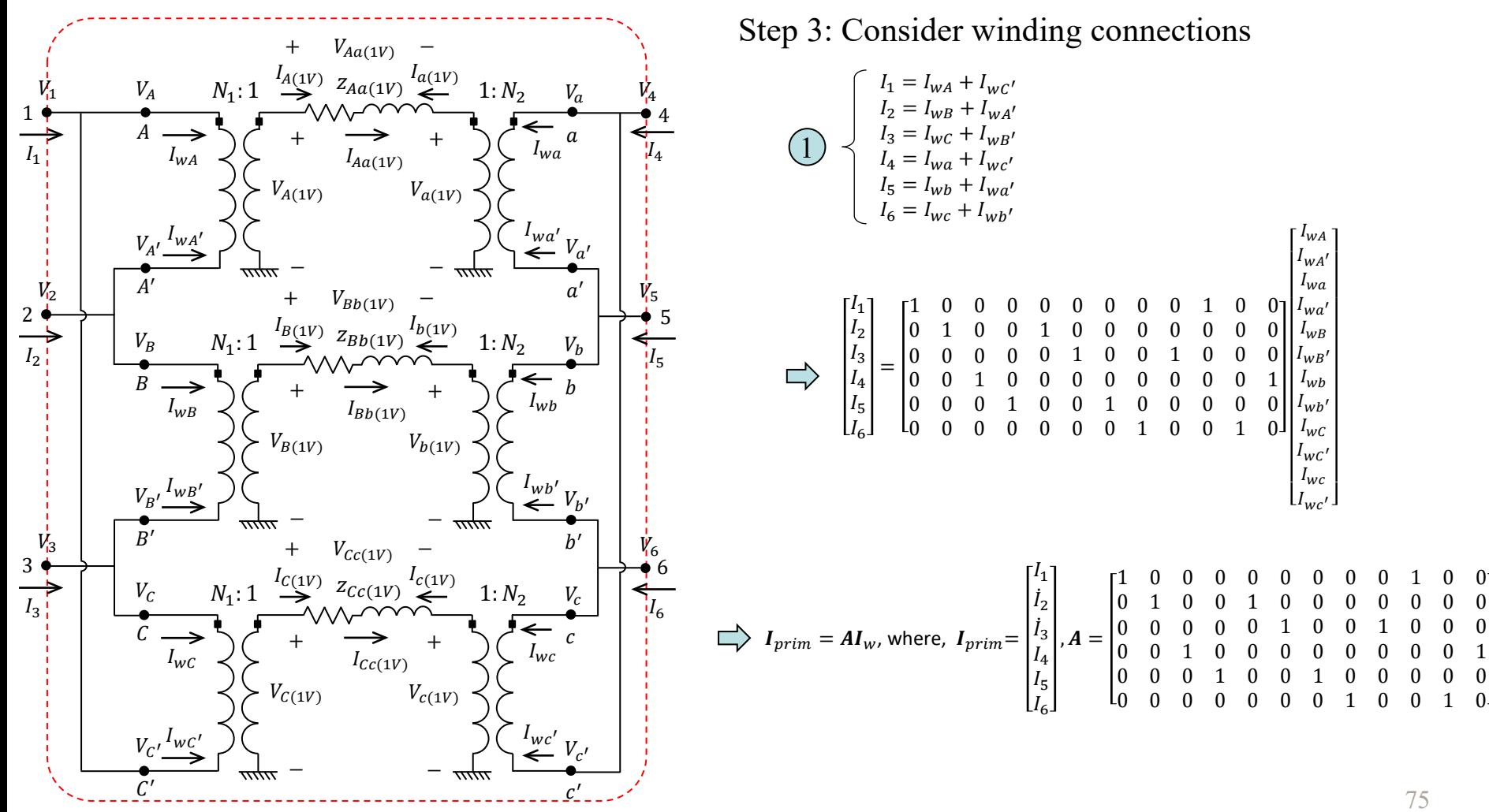

#### **IOWA STATE UNIVERSITY**

**ECpE Department**

.

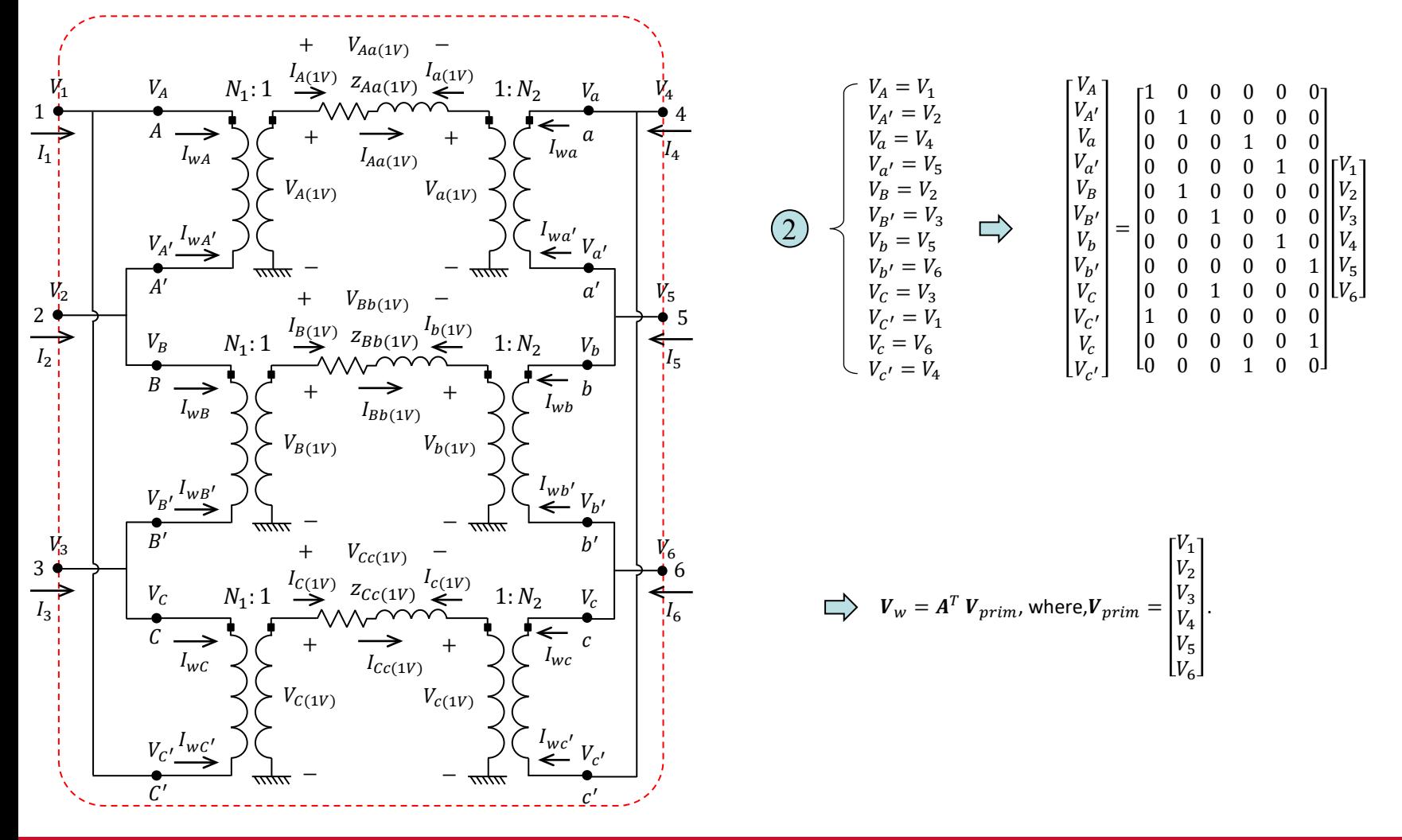

#### **IOWA STATE UNIVERSITY**

**ECpE Department**

76

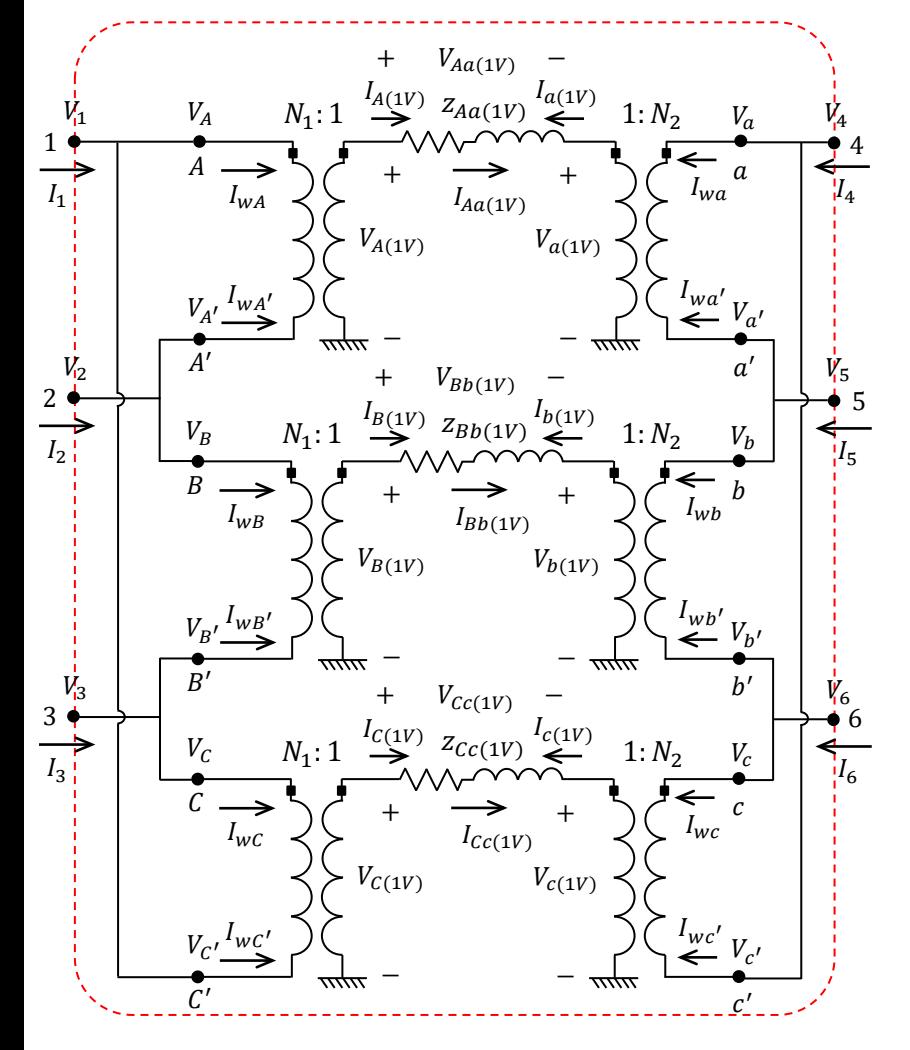

Let  $I_{prim} = Y_{prim} V_{prim}$ . How to obtain  $Y_{prim}$ ?

$$
I_{prim} = Y_{prim} V_{prim}
$$
\n
$$
I_{prim} = AI_w
$$
\n
$$
\bigcup_{W} I_{w} = Y_{prim} V_{prim}
$$
\n
$$
V_w = A^T V_{prim}
$$
\n
$$
I_w = Y_{w} V_w
$$
\n
$$
I_w = Y_{w} V_w
$$
\n
$$
I_w = Y_{prim} (A^T)^{-1} V_w
$$
\n
$$
Y_w = N B Y_{sc(1V)} B^T N^T
$$
\n
$$
Y_{prim} = AN B Y_{sc(1V)} B^T N^T
$$

77

#### **IOWA STATE UNIVERSITY**

**ECpE Department**

 $A^T$ 

# Modeling A Transformer in OpenDSS

#### **8. Three-phase Delta-Delta Transformer**

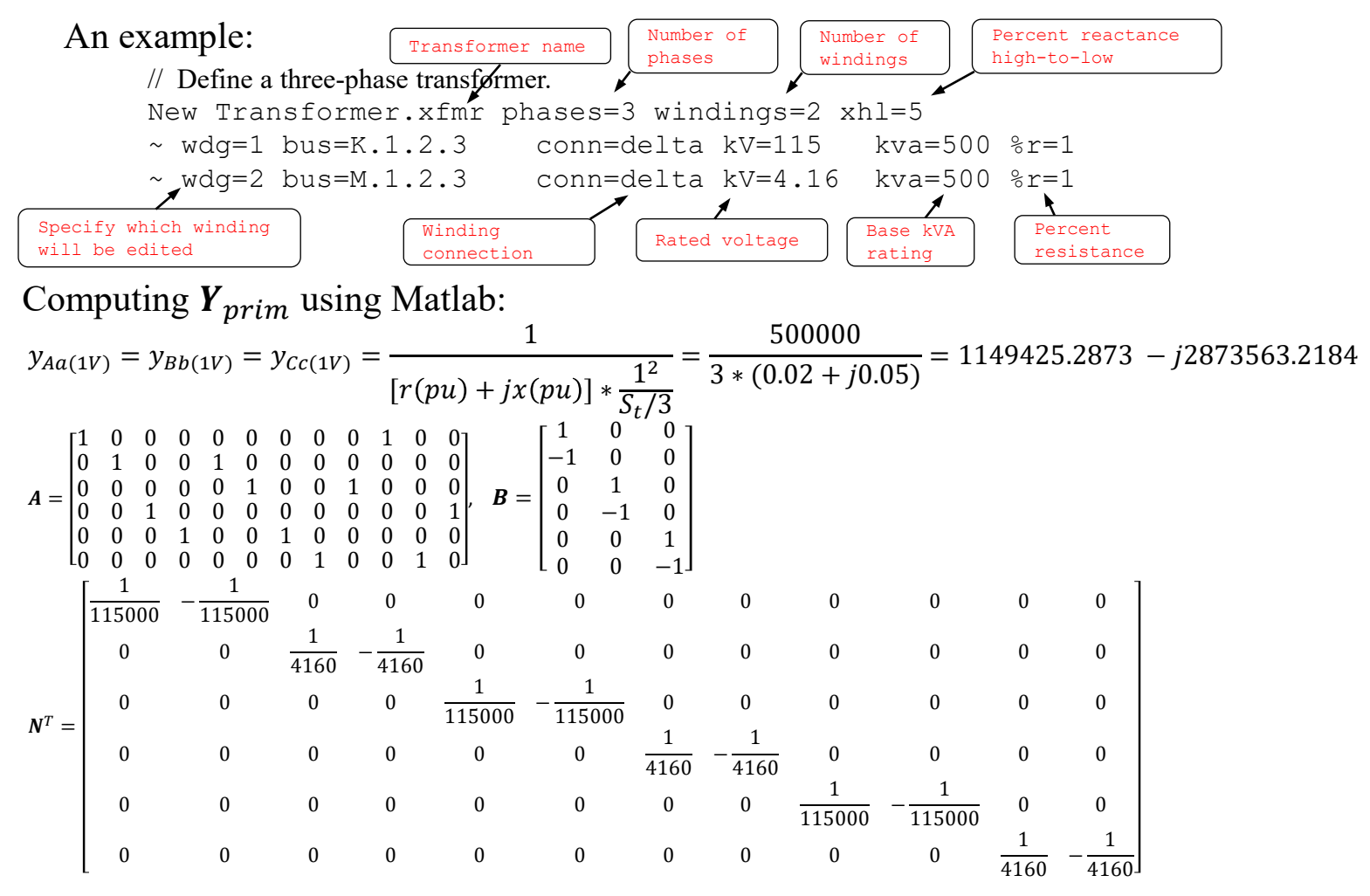

### **IOWA STATE UNIVERSITY**

#### **ECpE Department**

78

 $Y_{sc(1V)} =$  $y_{Aa(1V)}$  0 0 0  $y_{Bb(1V)}$  0 0  $y_{cc(1V)}$ =  $1149425.2873 - 12873563.2184$  0 0 1149425.2873 −  $J2873563.2184$  0 0 1149425.2873 −  $J2873563.2184$ 

Calculate  $\pmb{Y}_{prim} = \pmb{ANBY}_{\pmb{S}\pmb{C}(\pmb{1}V)}\ \pmb{B}^{\rm T}\pmb{N}^T\ \pmb{A}^T$  =

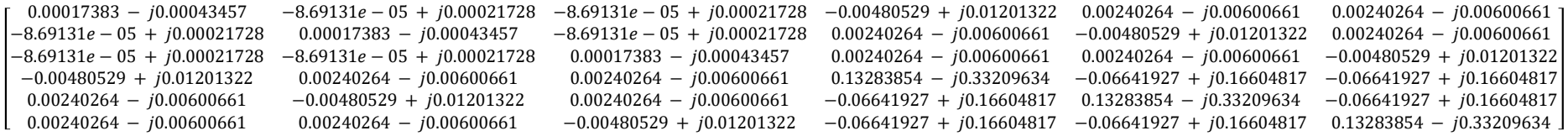

### Exported  $Y_{prim}$  from OpenDSS:  $\begin{array}{cc} \text{G} & \text{B} \\ \downarrow & \downarrow \end{array}$

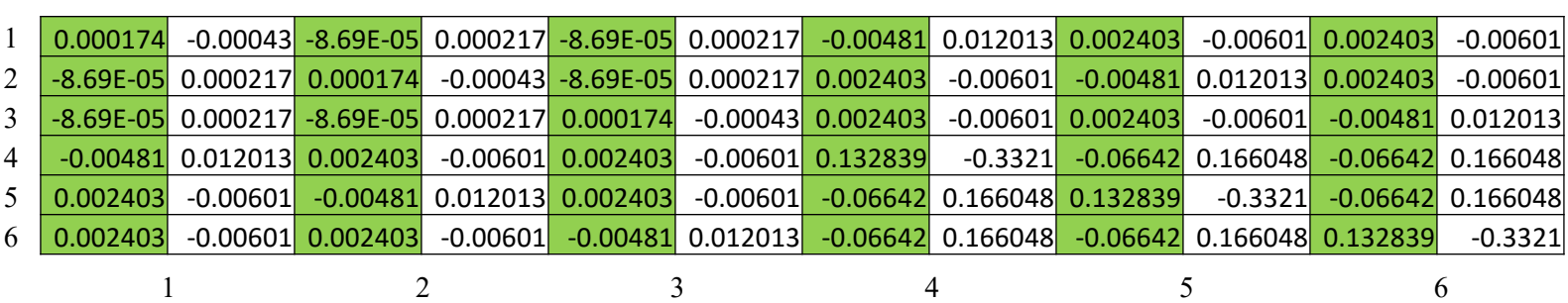

79

### **IOWA STATE UNIVERSITY**

**ECpE Department**

# Thank You!

#### **IOWA STATE UNIVERSITY**

**ECpE Department**

80